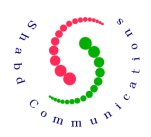

# **SCCP Programmer's Manual**

**Version 1.0.2**

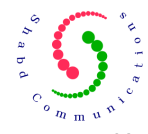

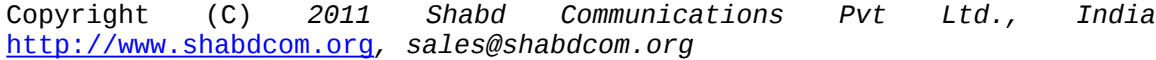

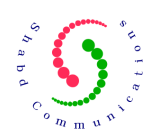

## **Table of Contents**

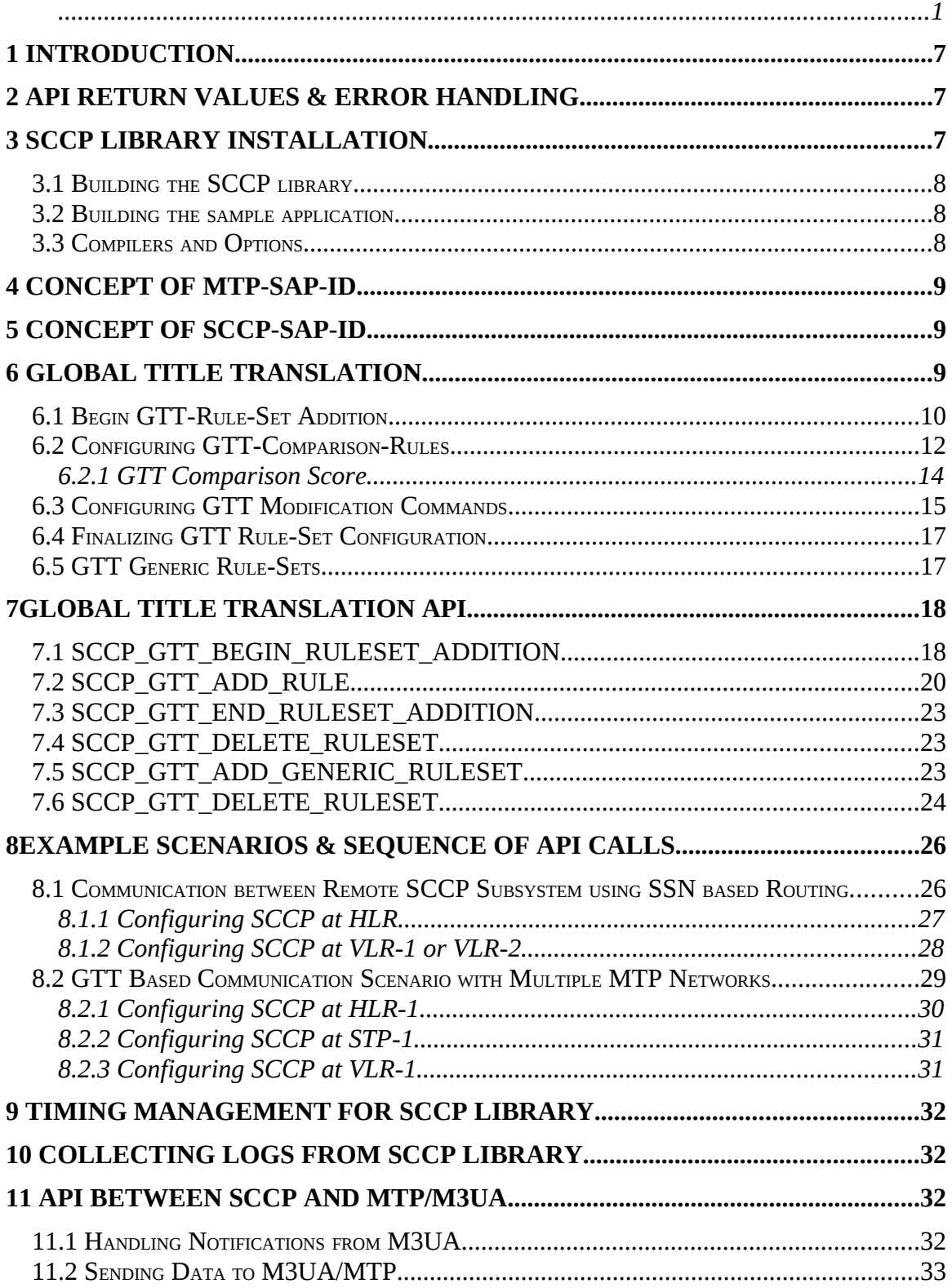

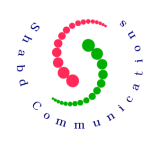

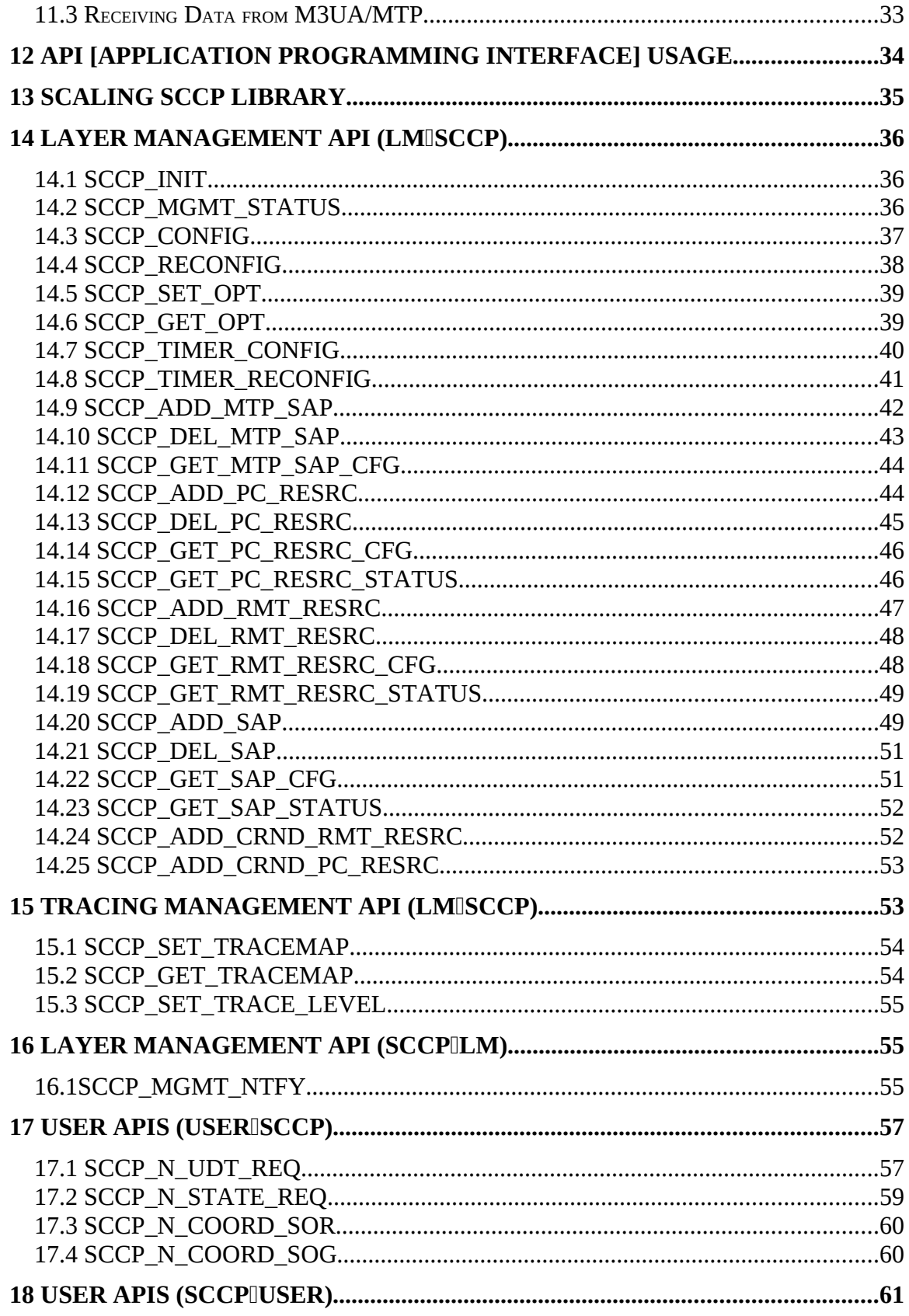

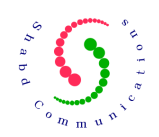

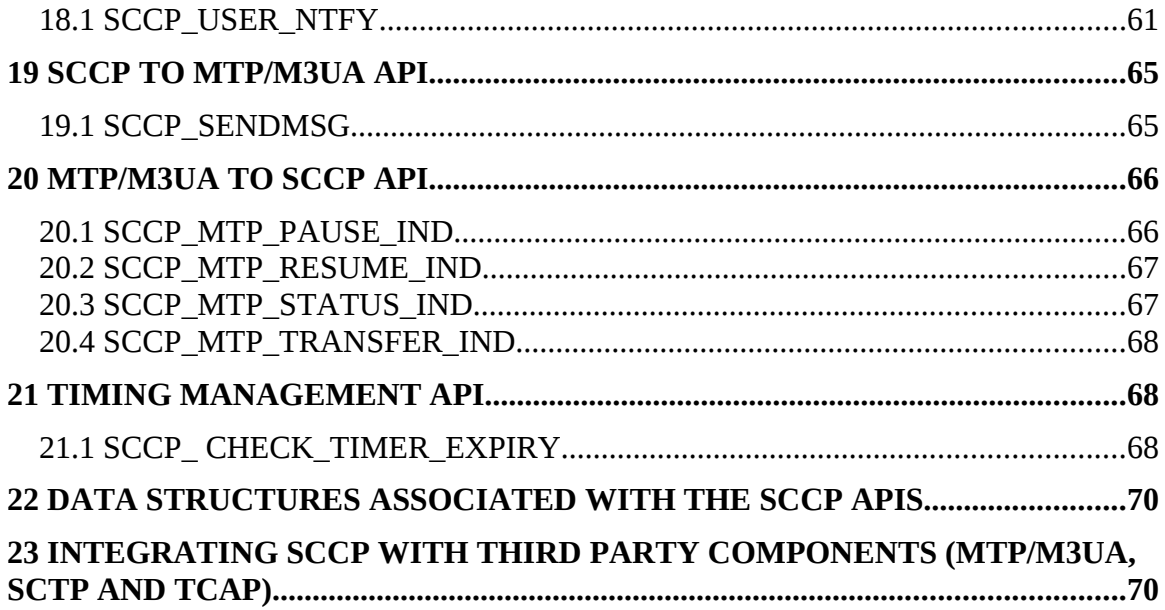

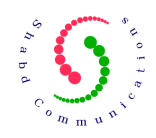

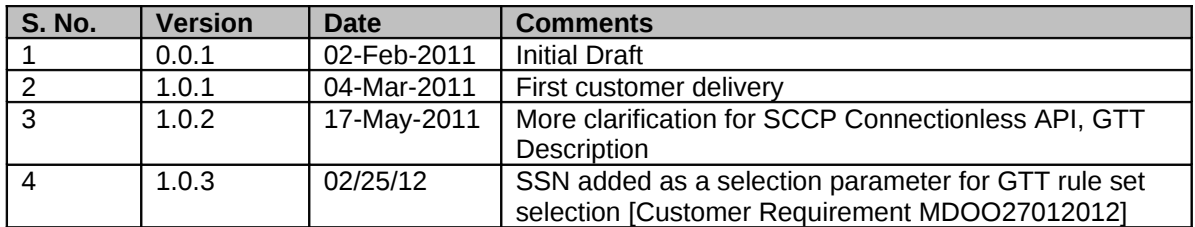

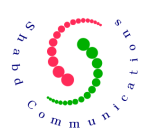

## **1 Introduction**

The basis of SCCP protocol implementation is ITU-T Specification Series Q.711- Q.719. Presently SCCP software implementation supports all the connection-less services and notifications. The SCCP implementation also has support of all the mandatory ANSI T1.112 connection less services.

This programmer's manual explains various API Primitives (Application Programming Interface Primitives) provided by SCCP protocol implementation (referred as just SCCP in the remaining document). It describes API parameters as well as the sequence in which API's should be invoked.

This manual should be used in conjunction with the SCCP sample application to understand the overall functioning of the SCCP library. The aim of this manual is to explain all the API services of the SCCP library. The sample application puts them into use and thus serves as a live working example for SCCP library.

## **2 API Return Values & Error Handling**

Every API returns "–1" in case of failure and a non-negative value after successful execution. The global variable "g\_sccp\_errno" is set to the respective error code.

The SCCP library uses C Programming macro "SP\_ERRNO" to set error code. This macro must be ported as per application developer's system requirements to raise alarms & events for monitoring error situations detected by the SCCP layer.

The macro "SP\_ERRNO" is written in source file "sperr.h". Presently, this macro generates an error trace with file name and line number information.

## **3 SCCP Library Installation**

You must have downloaded the source code for SCCP in the form of gzipped tar. Name of this gzipped tar is sccp\_v\_X\_Y\_Z.tar.gz. Just unzip this file using command `**gzip -d sccp\_v\_X\_Y\_Z.tar.gz**'.

This will produce a file with name sccp\_v\_X\_Y\_Z.tar. Untar this file using command `**tar xvf sccp\_v\_X\_Y\_Z.tar**'.

Now you have complete source code for SCCP installed in the directory `./sccp'. Change to directory `./sccp' using command '**cd ./sccp**' to browse through the code. We will call the directory './sccp' as the parent installation directory.

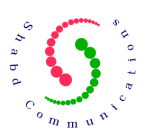

### **3.1 Building the SCCP library**

To build SCCP library from the source code follow the steps below:

- 1. Change to parent installation directory [./sccp] containing the source code for SCCP. Now change to directory `./sccp/src'.
- 2. Type `make' to build the library libsccp.a. This library is present in './sccp/src' directory.
- 3. You may clean the program binaries and object files from the source code directory by typing `make clean'.

Please note that in case you are also using Sure Speed M3UA, then please install CL-SCCP source code in the same directory where M3UA source code has been installed. For example if M3UA source code is present in "root" directory [./root/m3ua], then install CL-SCCP also in the "root" directory [./root/sccp].

### **3.2 Building the sample application**

Please note that Sure Speed M3UA and Linux Kernel SCTP 1.0.6 or above is required to build a working sample application. To build SCCP sample applications from the source code follow the steps below:

- 1. Change to parent installation directory [./sccp] containing the source code for SCCP. Now change to directory `./sccp/demo'.
- 2. Type following command to build the sample application:
	- make
- 3. You can remove the program binaries and object files from the source code directory by typing `make clean'.
- 4. Sample application has been designed to demonstrate various SCCP functionalities Global Title Translation support, XUDT & XUDTS support, segmentation and reassembly support etc.

### **3.3 Compilers and Options**

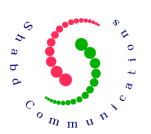

We have used `gcc' compiler on Linux system due to its wide spread popularity. The code is written in compiler and system independent manner. So, we expect SCCP to compile using any standard C/C++ compiler on any Operation System with very minimal porting effort.

## **4 Concept of MTP-SAP-ID**

MTP-SAP-ID [MTP Service Access Point Identifier] is a logical interface between MTP/SIGTRAN layer and SCCP using which they communicate with each other. An MTP-SAP is a collection of various parameters like OPC, Network Standard, Network Indicator, Maximum PDU size allowed etc. This allows multiple point codes to be present on the same physical network node. For example a gateway STP node is part of two networks, national network and international network; then this gateway STP node would be having two OPC and accordingly two MTP-SAP needs to be created at SCCP layer.

Every point code is part of a particular MTP network. So, a point code resource is identified with a combination of PC and MTP-SAP-ID. A SCCP local subsystem or a remote subsystem is logically part of a particular MTP network node. Every MTP network node is uniquely identified with a combination of PC and MTP-SAP-ID. So, a SCCP subsystem is identified using a combination of SSN, PC and MTP-SAP-ID.

## **5 Concept of SCCP-SAP-ID**

An SCCP SAP [SCCP Service Access Point] is a logical interface between SCCP layer and a local subsystem that would be taking service from the SCCP layer. In case a local subsystem needs to communicate with remote subsystems present in more that one MTP networks, then more than one SCCP-SAP need to be created for that particular local subsystem.

For example an HLR subsystem [SSN 6] needs to communicate with several operator networks in national and MTP networks in other countries. So, we need to create two SCCP SAP for HLR subsystem. One of the SCCP SAP would be used for communication within the national network and other SCCP SAP would be used for communication through international MTP network. [Please note this is just an example and it is possible to have just one SCCP SAP and with the help of GTT routing, appropriate MTP-SAP may be selected.]

## <span id="page-8-0"></span>**6 Global Title Translation**

Sure Speed SCCP is equipped with a very powerful and easy to use Global Title Translation engine. Global Title Translation is generally used whenever messages are to be routed across more than 1 MTP networks. However, it may also be used within a MTP network. A Global Title is a string of numeric digits

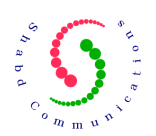

with a length of up to 15 digits. There are various properties associated with these digits such as Nature of Address Indicator, Numbering Plan, Encoding Scheme etc. For more details on various Global Title formats, please refer ITU-T Q.713 specification.

A GTT can be easily configured by creating a GTT-Rule-Set and subsequently adding various GTT-Rules to it. [Figure 1](#page-9-0) shows the flow chart of configuring a GTT-Rule-Set.

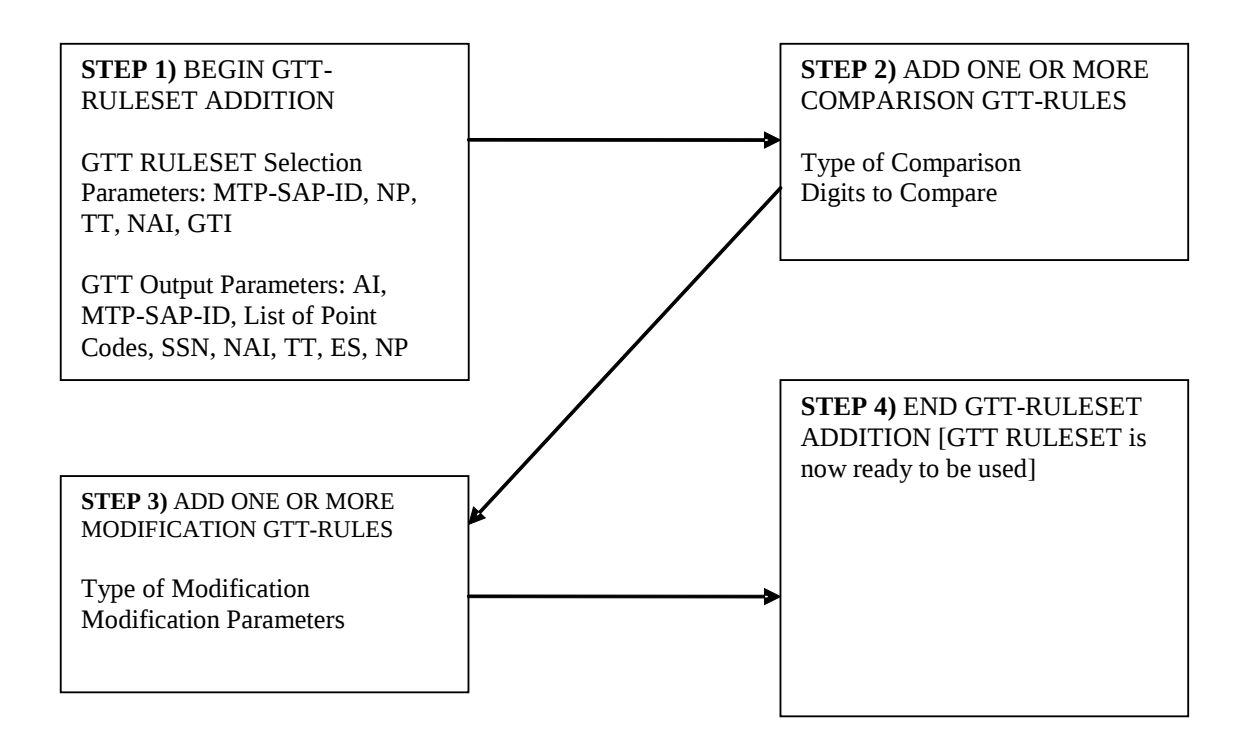

<span id="page-9-0"></span>**Figure 1: GTT Rule-Set Configuration Steps**

In the following sub-sections we will have a look at each of the steps mentioned in [Figure 1.](#page-9-0)

## **6.1 Begin GTT-Rule-Set Addition**

The first step to create a Global Title Translation logic is to begin the GTT-Rule-Set addition. During this step, we input two kinds of parameters:

1. **GTT Rule-Set Selection Parameters:** For any "Route on GTT" based called party address, a GTT rule-set is selected based on following criteria:

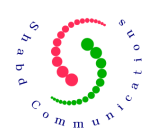

- a. **MTP-SAP-ID** [In case message is received from a SCCP-SAP, then associated MTP-SAP-ID is used; if message is received from MTP/SIGTRAN layer, then the corresponding MTP-SAP-ID is used]
- b. **Global Title Indicator [GTI]** and associated parameters like NAI, NP and TT. For example: with GTI type 1, only NAI is used as a selection criteria; for GTI type 4, NAI, NP and TT are used as selection criteria.
- c. **SSN** may also be used as a selection criteria. The SSN in selection parameter may be configured with valid value or invalid value (SP\_INV\_SSN).
	- When a valid SSN is configured while adding a GTT Rule-Set, then this SSN value would always be used to decide if this GTT Rule-Set can be used to perform SCCP called party address GTT. This means that SCCP called party SSN MUST be equal to the SSN in the Rule-Set selection parameters.
	- If a SCCP Called Party address does not contain SSN, then it cannot use GTT rule-sets with valid SSN in selection parameters.
	- GTT Rule-Sets having SSN set to SP\_INV\_SSN in selection parameters may be used to perform GTT of SCCP called party address containing valid SSN.
	- GTT rule-sets with valid and invalid SSN may coexist together. This means that it is possible to configure some GTT rule-sets with selection SSN set to SP\_INV\_SSN and some GTT rulesets with selection SSN set to valid value (6, 7, 8 etc.).
	- When similar GTT rule-sets with different selection SSN are configured, then selection of GTT rule-set would be based on SSN value. Following is an example of GTT selection:

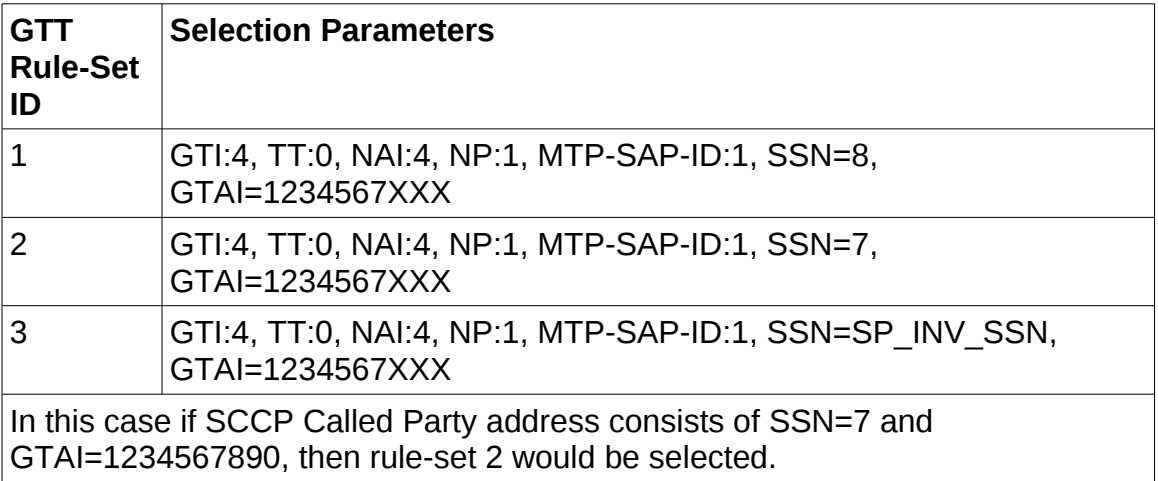

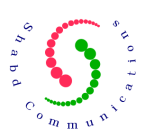

• It is responsibility of the SCCP provisioning entity to take care that conflicting GTT Rule-Sets are not configured simultaneously. Following is an example of conflicting GTT Rule-Sets:

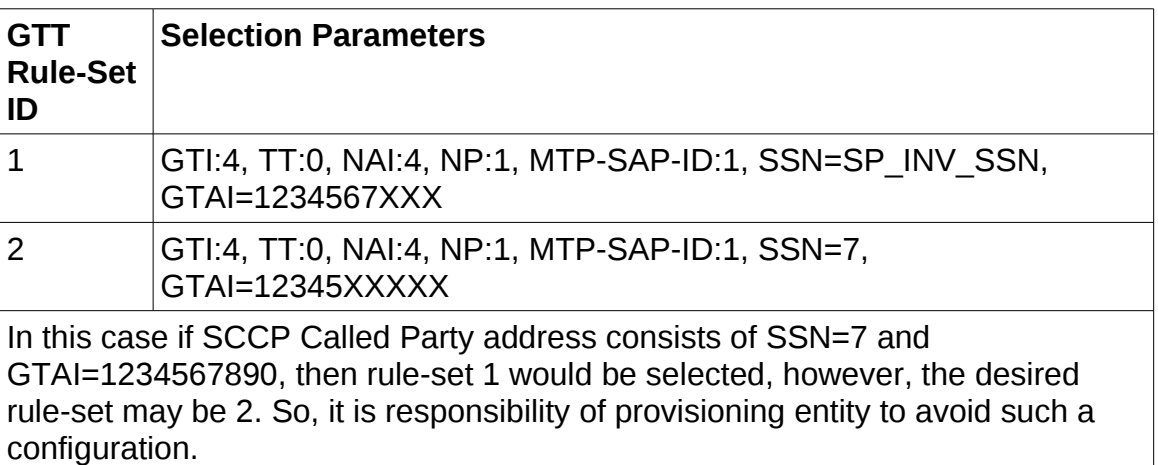

There may be more than one GTT-Rule-Set with same GTT-Rule-Set selection parameters. The selection of actual GTT-Rule-Set depends on the Comparison Rules configured within the GTT-Rule-Set. We will discuss the GTT-Comparison-Rules in the subsequent section.

## **6.2 Configuring GTT-Comparison-Rules**

Within a GTT-Rule-Set, there is a sequence of one or more GTT-Comparison-Rules. The sequence of GTT-Comparison-Rules is used to compare the input GT digits to see if present Rule-Set is suitable for it. Once the input GT digits match with the digits specified in the GTT-Comparison-Rules, the GTT-Rule-Set is considered suitable for the Global Title Translation.

There are various comparison criteria available while configuring a GTT-Comparison-Rule as following:

- 1. Match First N Digits: Check if first N digits of input called party GT are same as comparison digits
- 2. Match Last N Digits: Check if last N digits of input called party GT are same as comparison digits
- 3. Match Middle N Digits: Check if middle N digits of input called party GT are same as comparison digits
- 4. Match All Digits: Check if all the digits of input called party GT are same as comparison digits

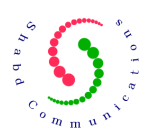

- 5. Match Number of Digits: Check if number of digits in input called party GT is same as number of comparison digits
- 6. Match No Digits: This rule always returns true as no comparison is required. This comparison rule may be used when all the "Route-On-GT" based called party addresses need to be routed to same destination node. This destination node may be the actual GTT performing node.

Let's take some example to understand the logic of comparison rules better:

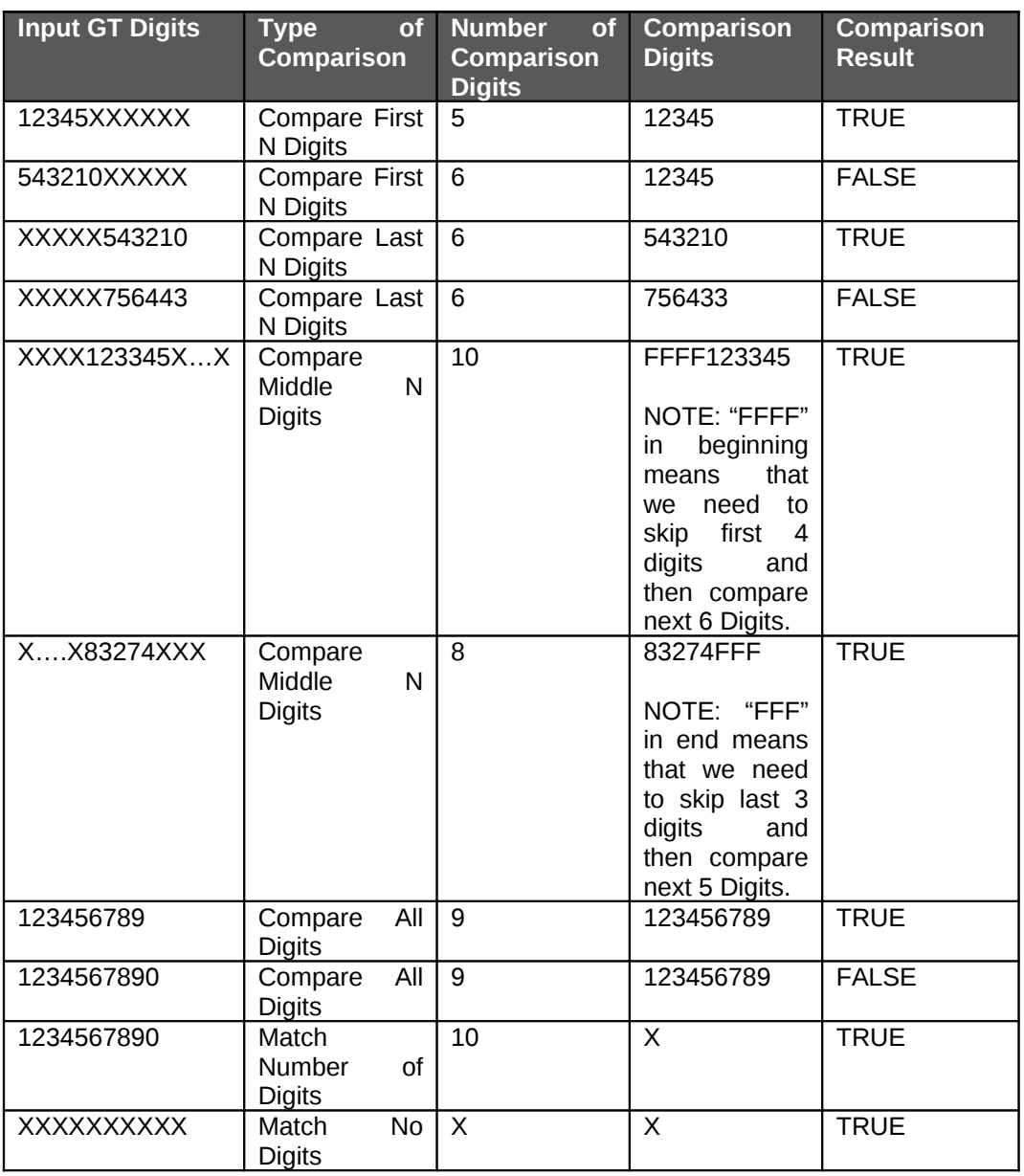

<span id="page-12-0"></span>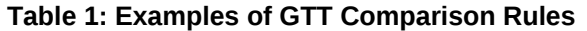

Following example explains how a sequence of GTT-Comparison-Rules works:

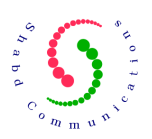

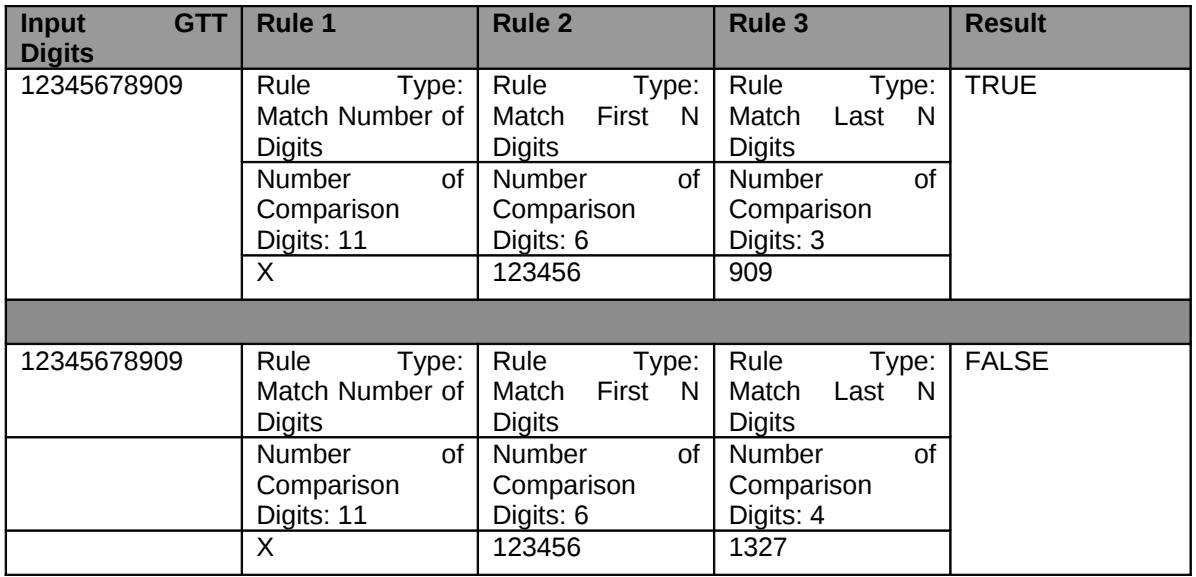

**Table 2: Example of Sequence of GTT Comparison Rules**

### **6.2.1 GTT Comparison Score**

While selecting an appropriate GTT-Rule-Set, the rule-set with best possible comparison is selected. Let's take an example to understand this better:

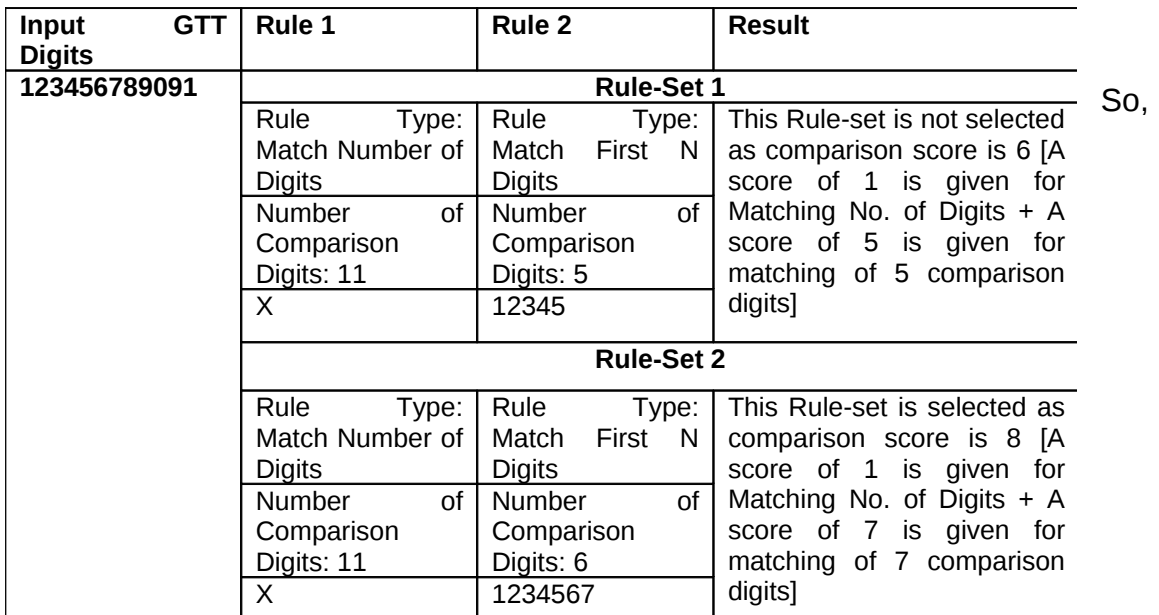

Rule-Set 2 is selected for Global Title Translation as it has higher comparison score.

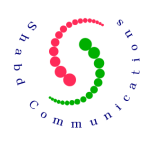

## **6.3 Configuring GTT Modification Commands**

Once a GTT-Rule-Set has been configured with sequence of GTT comparison rules, we need to add a sequence of GTT-Modification-Commands containing one or more modification rules. These rules state the modification that would be done over the input GT digits. The modification of input GT digits takes place only when comparison rules are successful.

There are a number of modifications that may be carried out over the input GT digits [called party GT digits]:

- 1. Apply New GT: replace the input GT digits with entirely new GT digits
- 2. Replace First N Digits: replace first N digits of input GT
- 3. Replace Last N Digits: replace last N digits of input GT
- 4. Replace Middle N Digits: replace middle N digits of input GT
- 5. Delete First N Digits: remove first N digits of input GT
- 6. Delete Last N Digits: remove last N digits of input GT
- 7. Delete Middle N Digits: remove middle N digits of input GT
- 8. Add Digits in Beginning: add digits to beginning of input GT
- 9. Add digits to End: add digits to end of input GT
- 10.Add digits in Middle: add digits in middle of input GT

11.Do Nothing: Do not make any changes to input GT

Let's take some examples in the following table to understand how modification commands work:

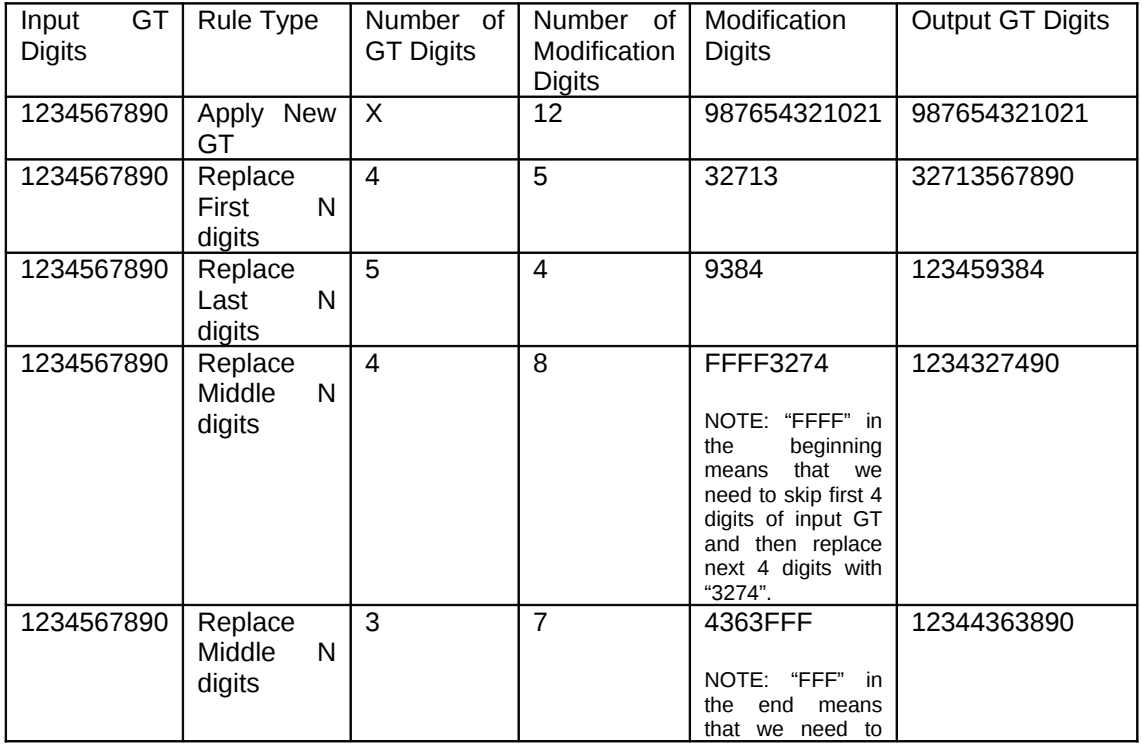

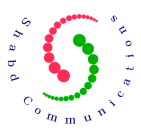

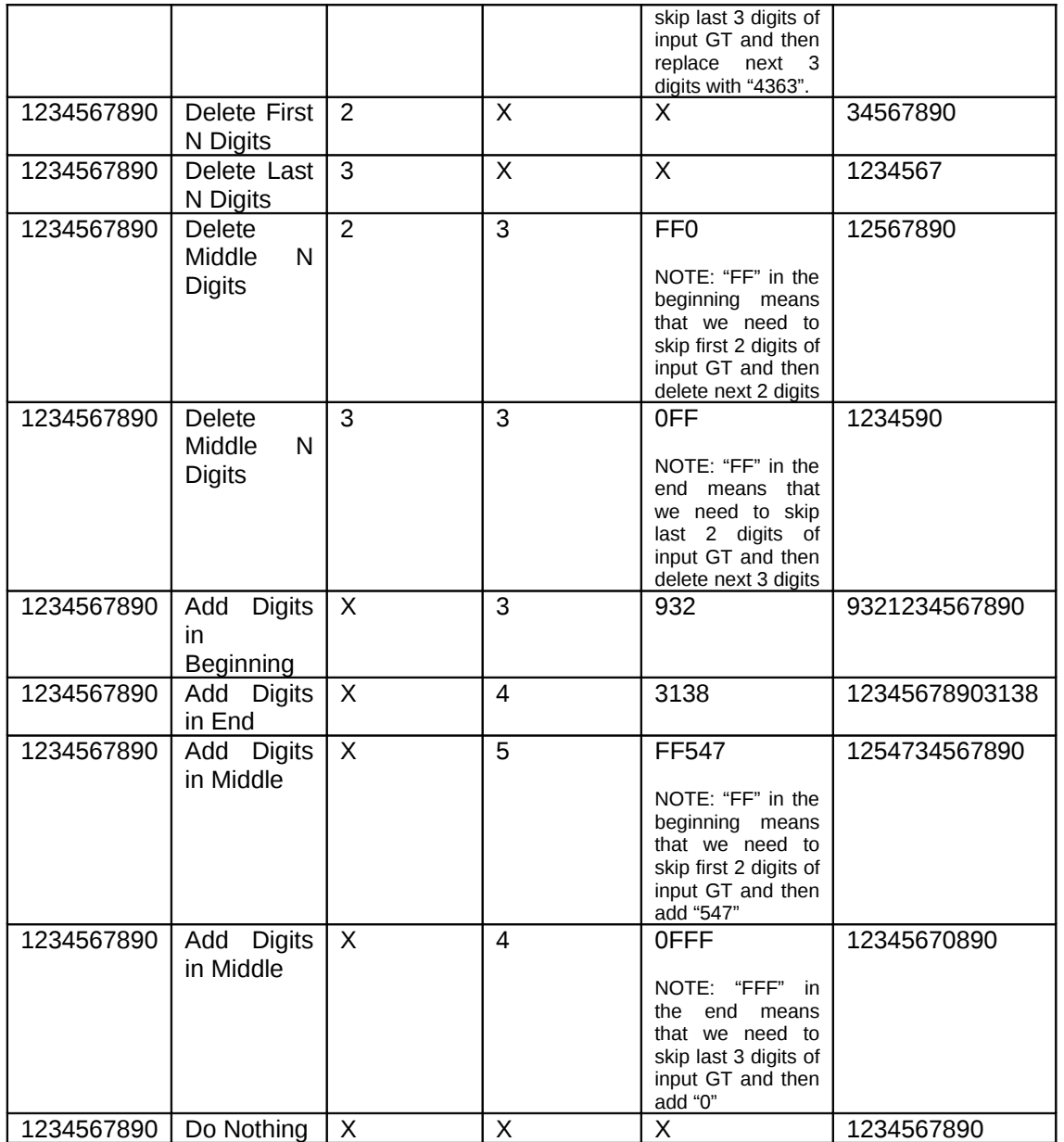

#### <span id="page-15-0"></span>**Table 3: Examples of GTT Modification Commands**

Following table shows how a sequence of modification commands within a GTT-Rule-Set would work:

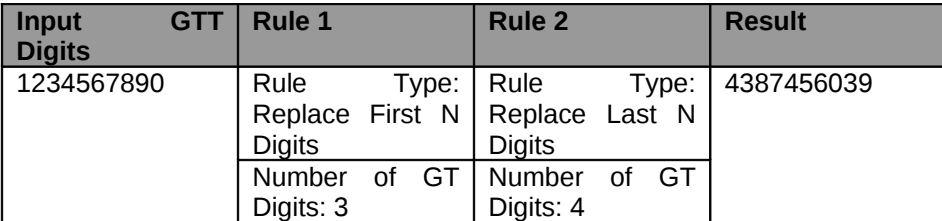

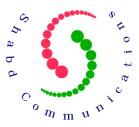

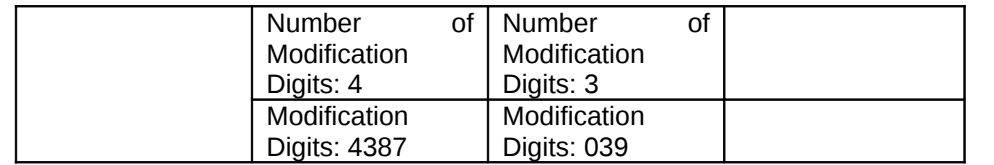

**Table 4: Example of GTT Modification Commands Sequence**

## **6.4 Finalizing GTT Rule-Set Configuration**

This step is performed after all the required comparison and modification rules have been configured. Once this step has been performed, we cannot add any more rules to the GTT-Rule-Set. Also, this step makes GTT-Rule-Set available for use during future global title translations.

### **6.5 GTT Generic Rule-Sets**

We have created a concept of generic GTT Rule-Sets. You may configure only one generic GTT rule-set per MTP-SAP. However, configuring a generic GTT rule-set is also not necessary. A generic GTT rule set is selected only when no suitable GTT-rule-set is found for a "Route-On-GT" based called party address. A generic GTT rule-set may also be used to forward all the "Route-On-GT" based messages to another network node that performs actual Global Title Translations.

For configuring a GTT rule-set, selection criteria is based on just the MTP-SAP-ID and only the destination MTP-SAP and Point Codes need to be mentioned. The input message [with "Route-on-GT" based Called Party Address] is forwarded as it is to the network node identified with Point codes mentioned in the configured generic GTT rule-set.

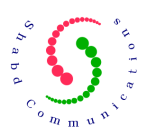

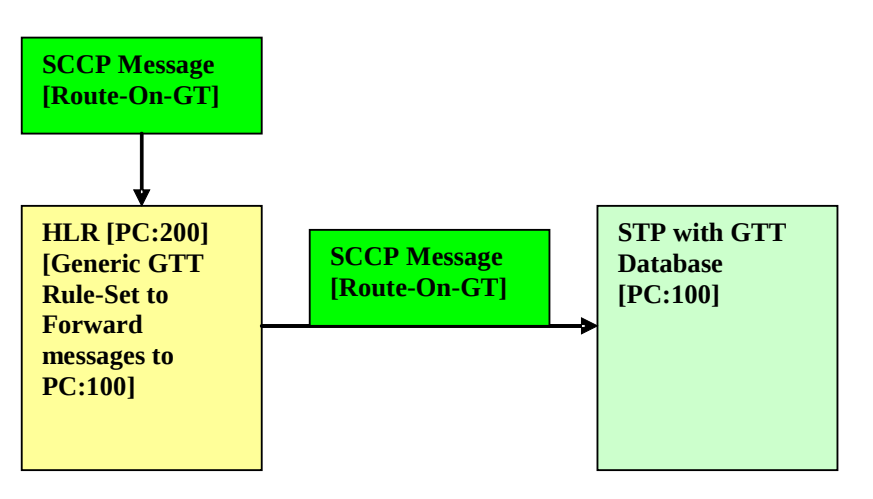

**Figure 2: Example of Generic GTT Rule-Set**

## **7 Global Title Translation API**

This section lists the API that enables application developers to configure global title translation rules within the SCCP layer.

## **7.1 SCCP\_GTT\_BEGIN\_RULESET\_ADDITION**

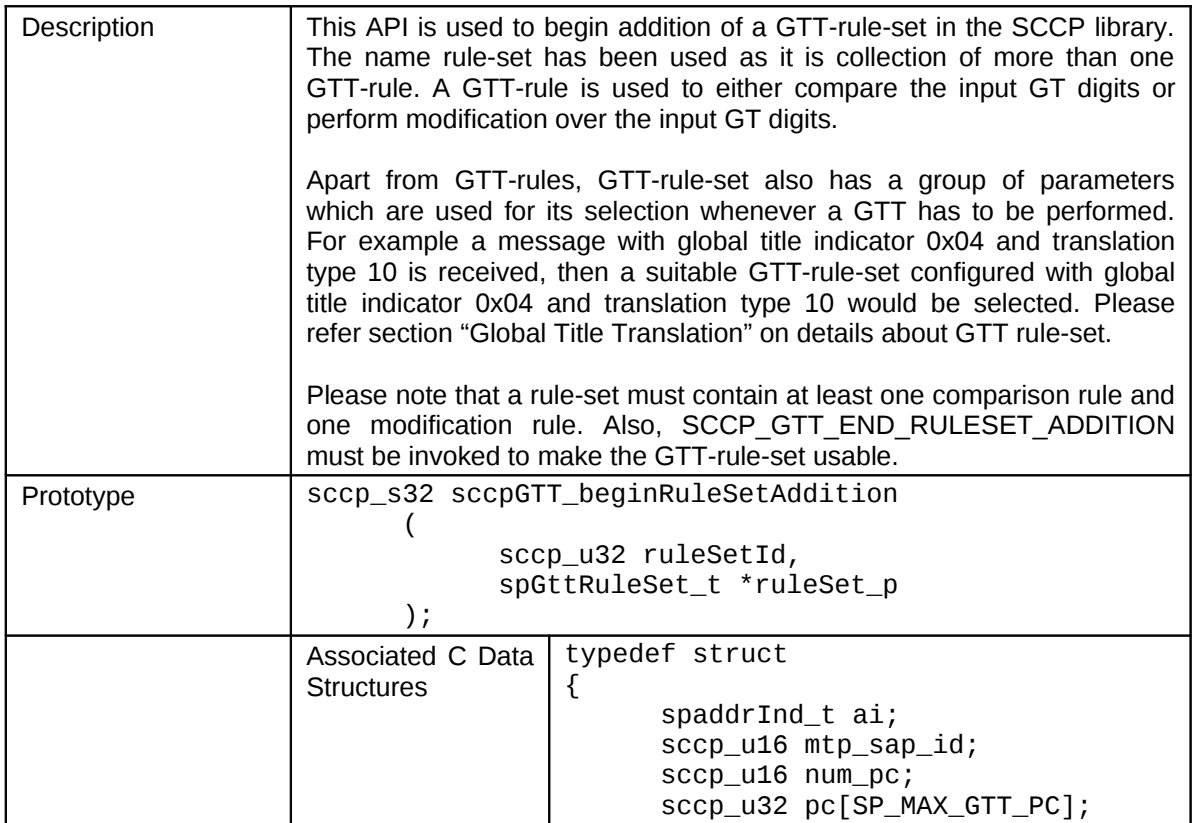

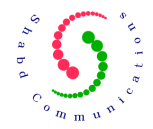

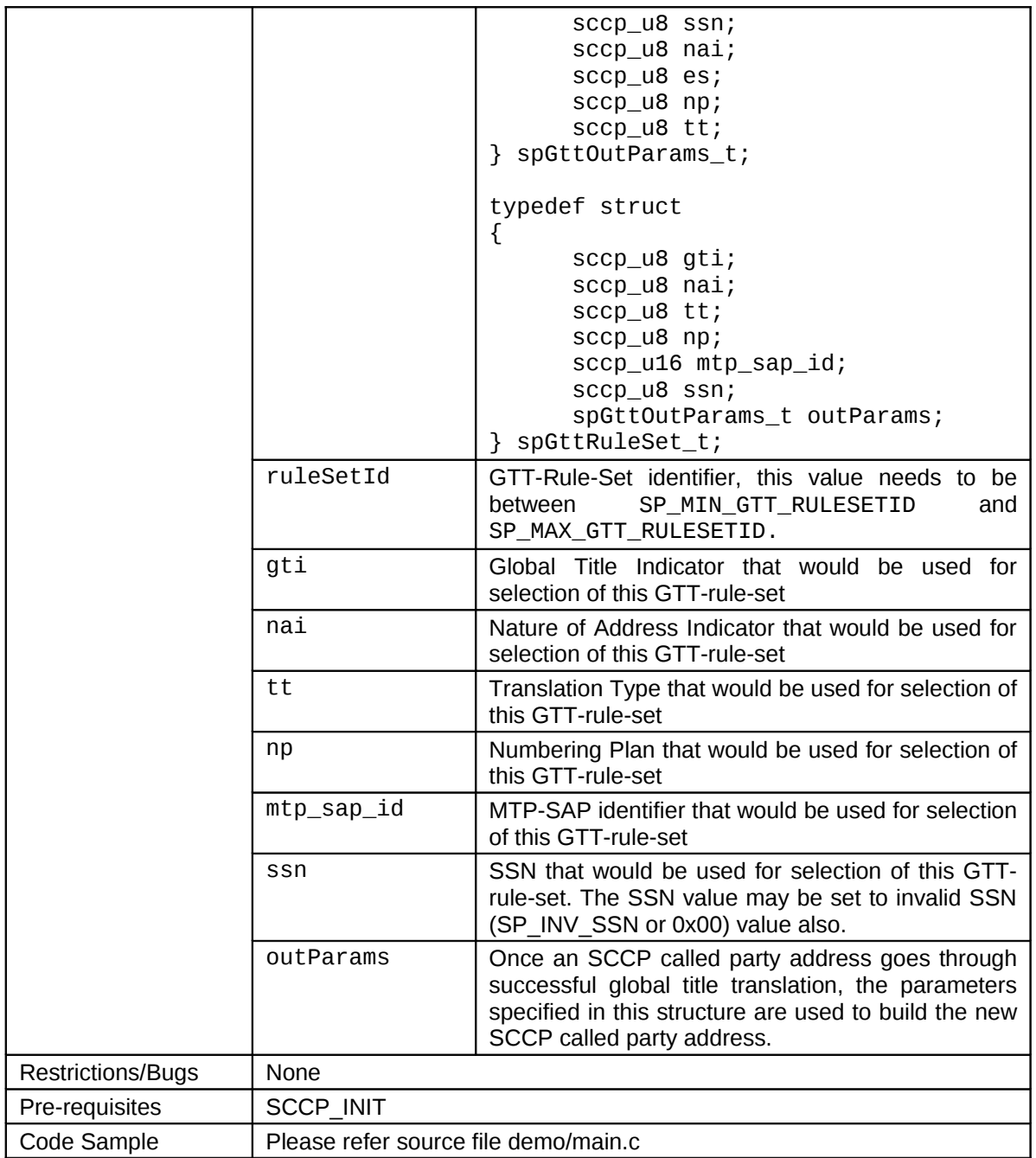

## **7.2 SCCP\_GTT\_ADD\_RULE**

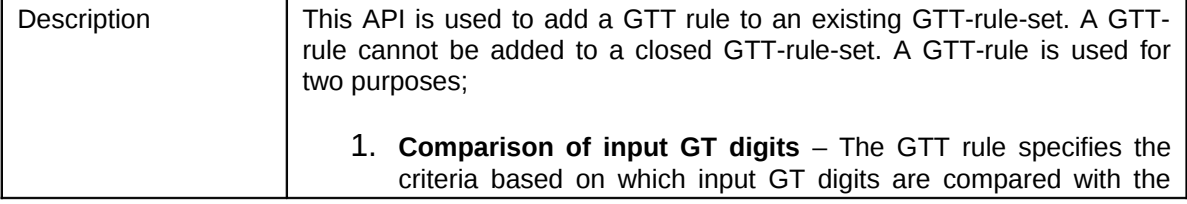

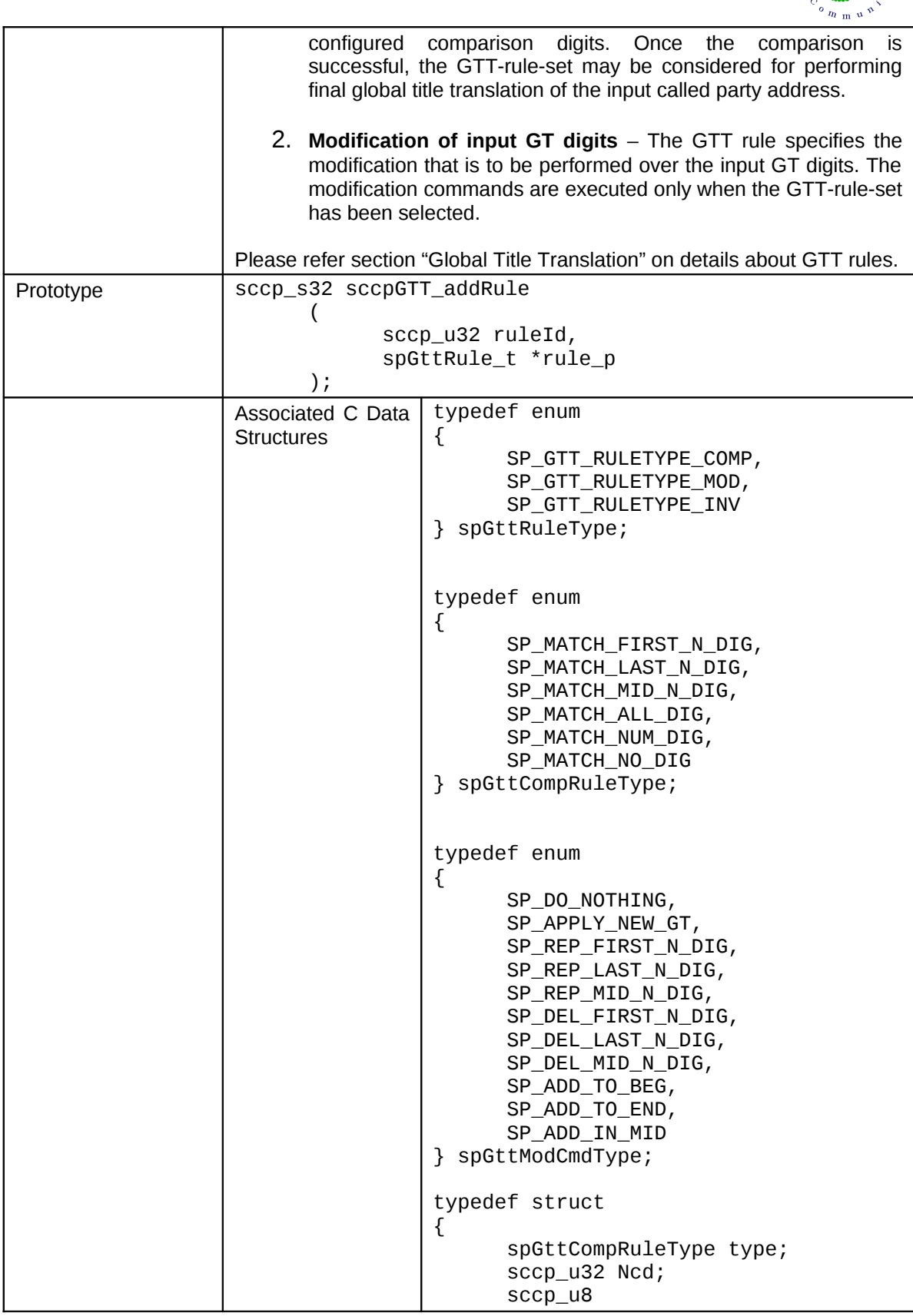

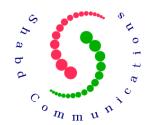

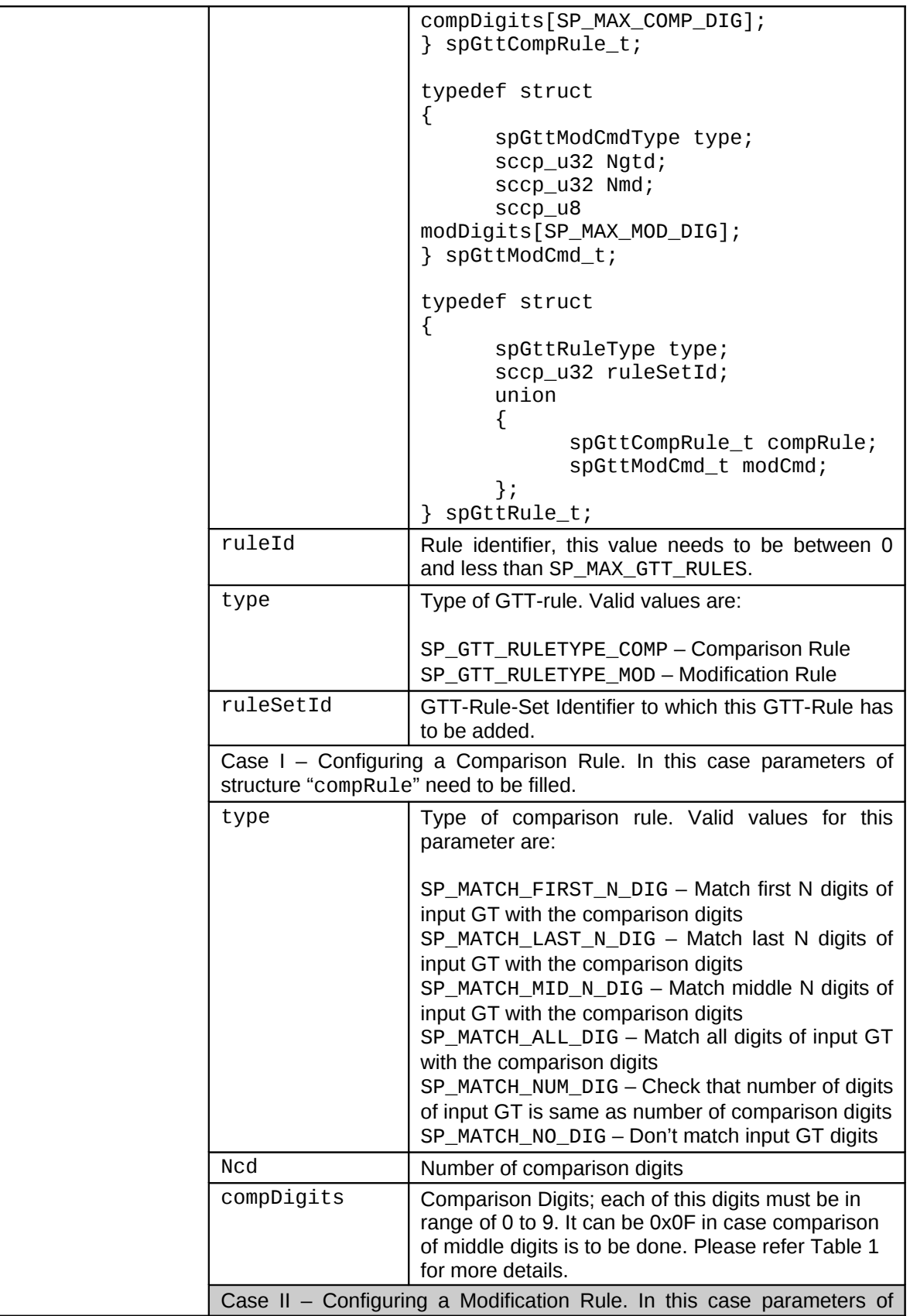

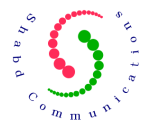

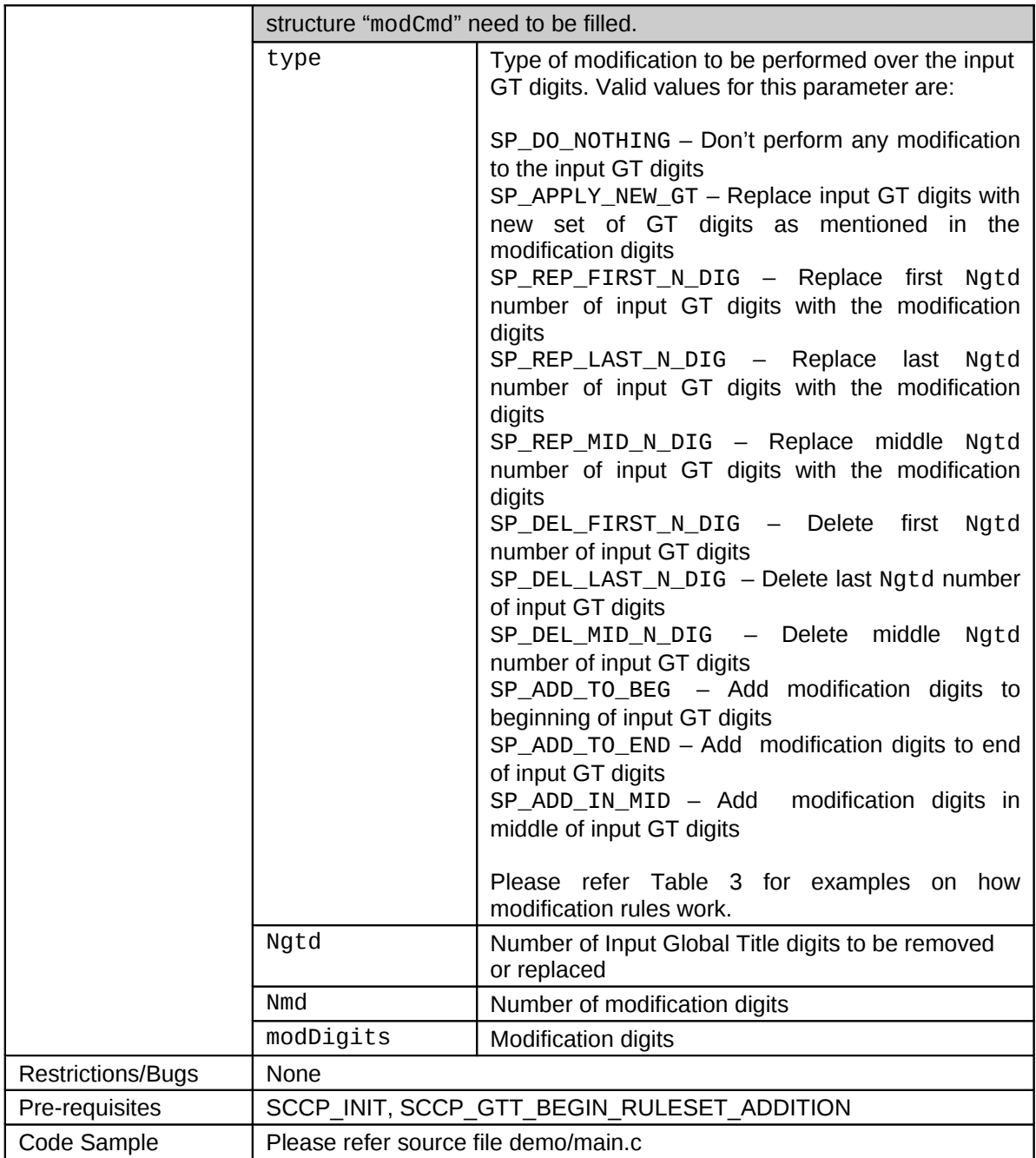

## **7.3 SCCP\_GTT\_END\_RULESET\_ADDITION**

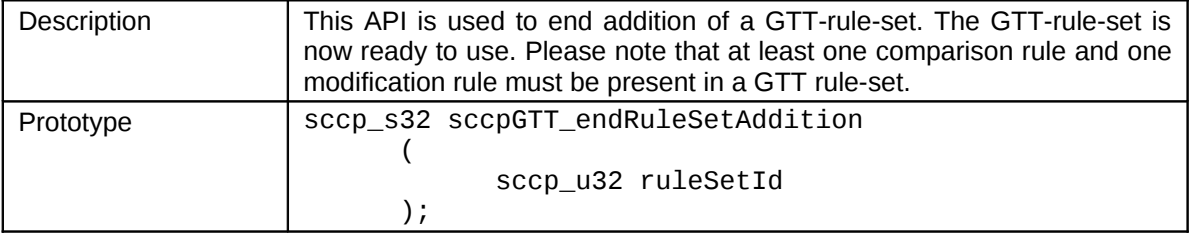

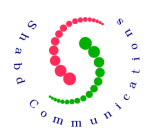

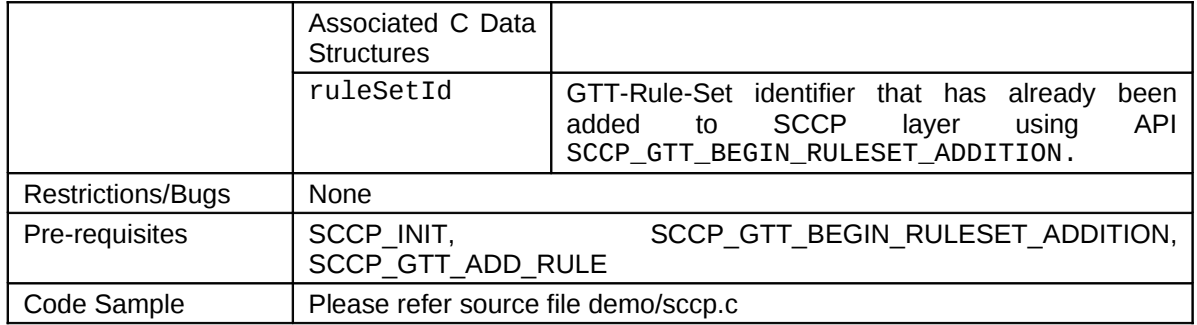

### **7.4 SCCP\_GTT\_DELETE\_RULESET**

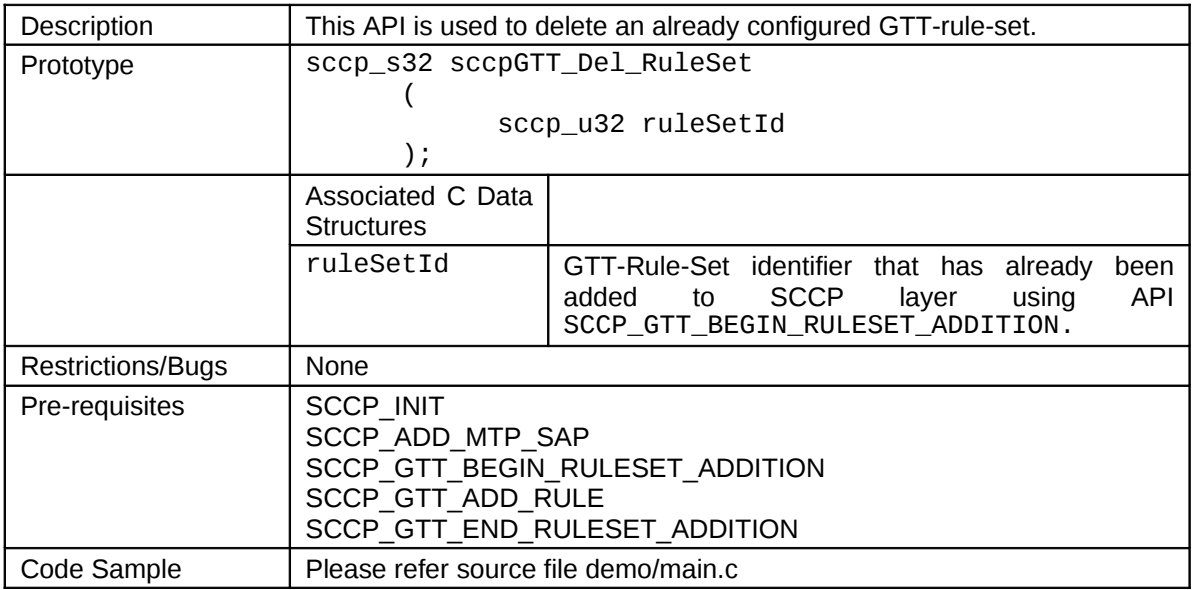

## **7.5 SCCP\_GTT\_ADD\_GENERIC\_RULESET**

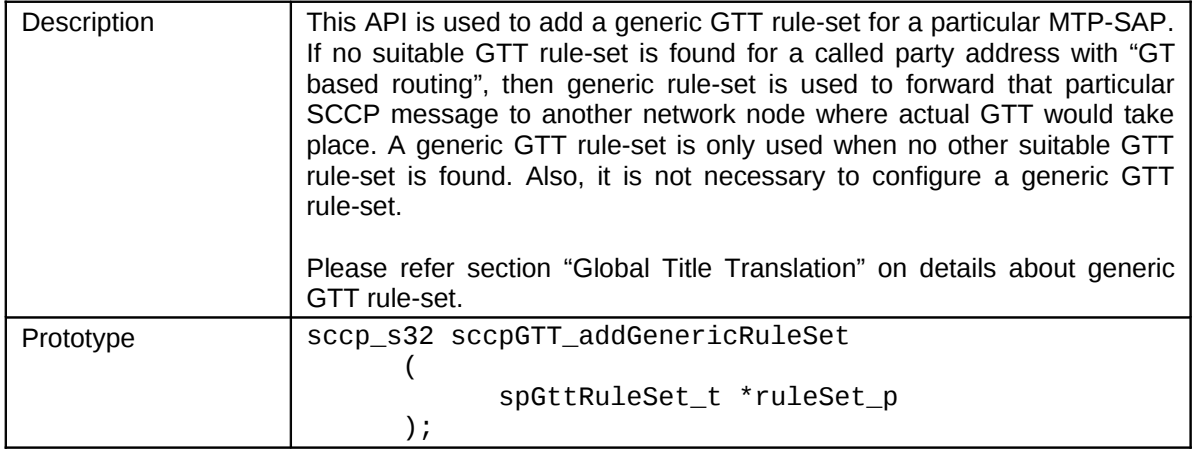

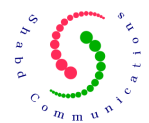

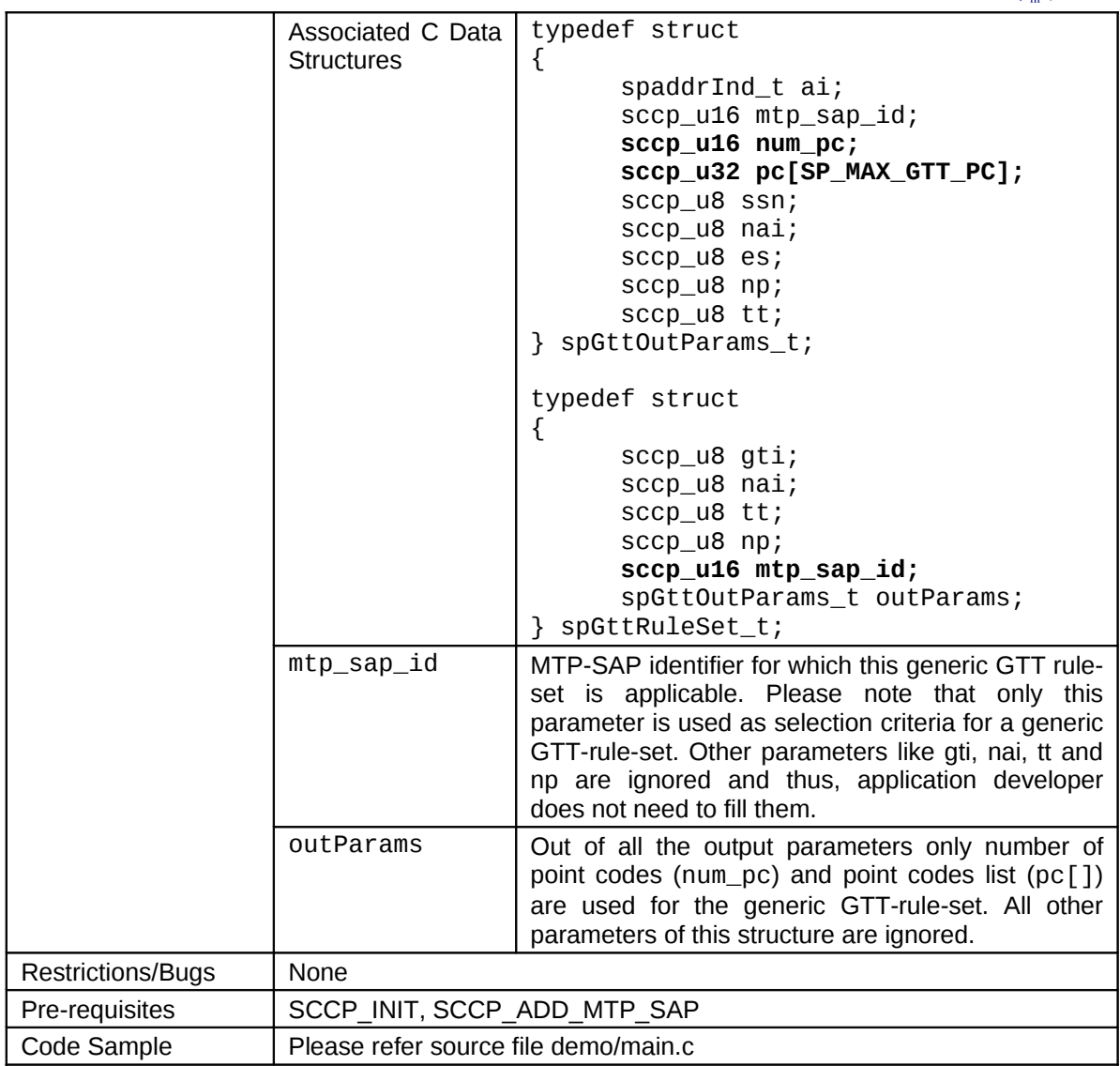

## **7.6 SCCP\_GTT\_DELETE\_RULESET**

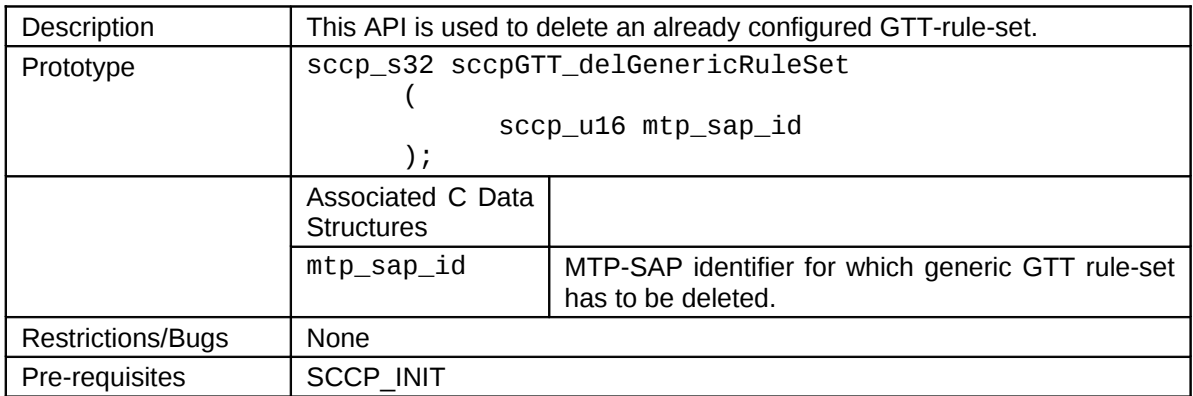

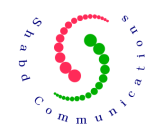

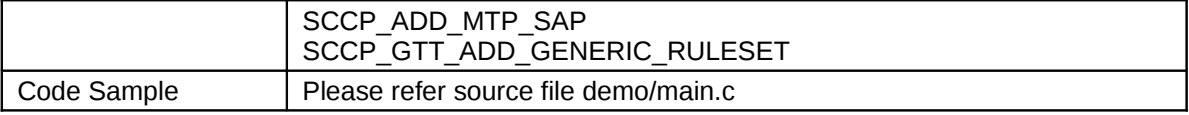

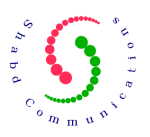

## **8 Example Scenarios & Sequence of API calls**

This section lists example scenarios where SCCP protocol may be used. The SCCP protocol supports almost all the possible connection-less scenarios and this section lists a sub-set of those scenarios.

### **8.1 Communication between Remote SCCP Subsystem using SSN based Routing**

Following figure shows the case where SCCP would be used for connection-less SS7 signaling between two or more remote SCCP subsystems using SSN based Routing. In present example, all the three nodes are part of the same national MTP network. HLR has point code 30, two MSC's have point codes of 10 and 20. The SCCP Sub System Numbers (SSN) used by these nodes are standard SSN as per the GSM specifications.

**Before SCCP configuration is started at any node, it is assumed that M3UA and SCTP layers have been configured and M3UA ASP/IPSP are in ACTIVE state.**

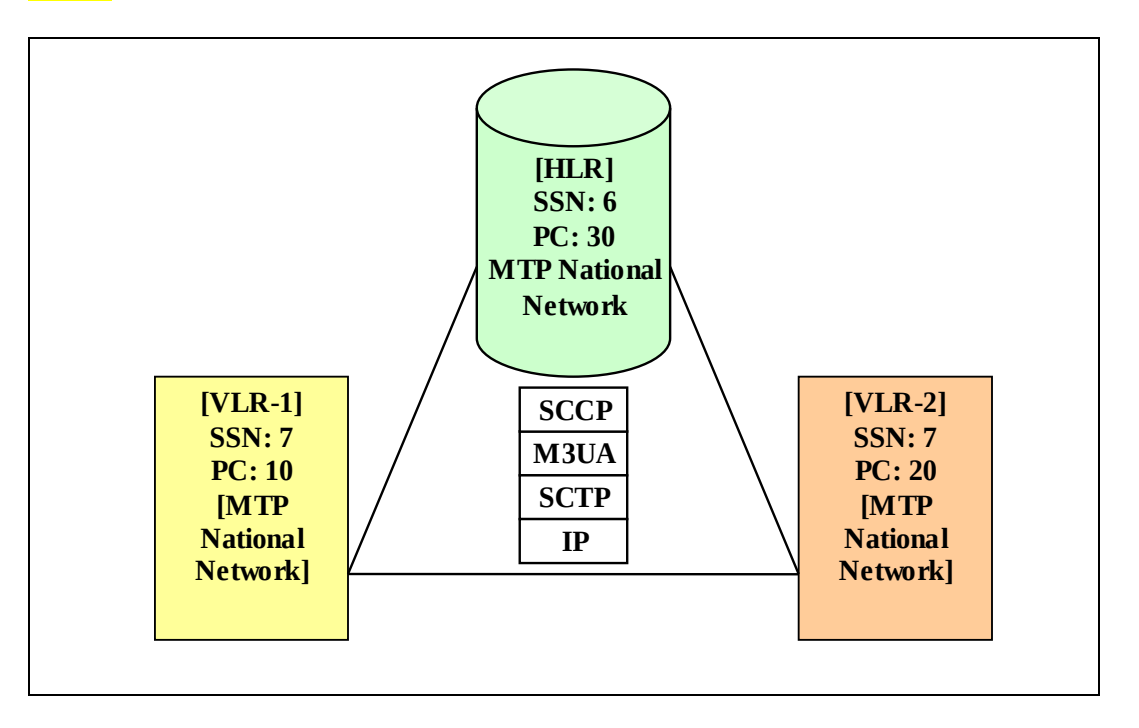

**Figure 3: Example of SSN based Routing**

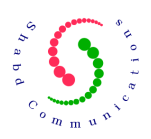

### **8.1.1 Configuring SCCP at HLR**

SCCP APIs need to be invoked in a specific sequence to initialize SCCP layer, configure various network resources [point codes, subsystems etc.] and then bringing SCCP subsystems into service. Following is the sequence of APIs that need to be invoked to configure SCCP at HLR node.

Note:- LM is Layer Management, LSS is Local Sub System

- 1. **SCCP INIT (LM** $\rightarrow$ **SCCP)** Initialize the SCCP protocol layer. [Please note that all the SCCP resources are configurable and proper scaling should be done before preparing SCCP protocol library.]
- 2. **SCCP\_MGMT\_STATUS (LMSCCP)** This API is used to put SCCP layer into ALLOWED state. This means that SCCP layer is now ready to respond to SST [SSN=1] with SSA [SSN=1] message.
- 3. **SCCP\_ADD\_MTP\_SAP (LMSCCP)** This API would be invoked one or more times to configure service access points provided by the underlying MTP/SIGTRAN layer. This is primarily used for configuring network standard, maximum network PDU size allowed, network indicator value etc. In this example only one MTP-SAP is required as HLR is communicating only within the National MTP network.
- 4. **SCCP\_ADD\_PC\_RESOURCES (LMSCCP)** This API would be invoked one or more times to configure all the concerned Point Code resources for the SCCP Layer. This means that any point code that would be communicating with the SCCP layer needs to be configured using this API. At HLR, two PC resources one for each VLR would be configured. So, PC resources 10 and 20 would be configured on the HLR.
- 5. **SCCP\_ADD\_RMT\_RESOURCES (LMSCCP)**  This API would be invoked one or more times to configure all the remote subsystems that would be communicating with the local subsystems or local SCCP layer. At HLR, there would be two remote subsystems configured. Each of them would be having SSN as 7 and point code 10 and 20 respectively.
- 6. **SCCP\_ADD\_SAP (LMSCCP)**  This API would be invoked one or more times to configure all the local subsystems using services from the SCCP layer. Only one local SCCP SAP is required with SSN as 6 for providing SCCP connection-less service interface to the HLR application.
- 7. **SCCP\_N\_STATE\_REQ (LMSCCP)**  This API would be invoked one or more times to put a local SCCP sub system in to either ALLOWED or PROHIBITED state. On HLR, this API would be used to put local SSN 6 into service or taking it out of service.
- 8. **SCCP\_USER\_NTFY (SCCP**  $\rightarrow$  **LSS)** This API is used by the SCCP Layer to provide notifications to the local subsystems. UNITDATA received for a particular local subsystem is also passed to it using this API.
- 9. **SCCP N UDT REO (LSS** $\rightarrow$ **SCCP)** This API is used for transferring connection-less message to a remote or a local subsystem.

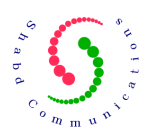

### **8.1.2 Configuring SCCP at VLR-1 or VLR-2**

Following is the sequence of APIs that need to be invoked to configure SCCP layer at either VLR-1 or VLR-2 network node.

Note:- LM is Layer Management, LSS is Local Sub System

- 1. **SCCP\_INIT (LMSCCP)** Initialize the SCCP protocol layer. [Please note that all the SCCP resources are configurable and proper scaling should be done before preparing SCCP protocol library.]
- 2. **SCCP MGMT STATUS (LM** $\rightarrow$ **SCCP)** This API is used to put SCCP layer into ALLOWED state. This means that SCCP layer is now ready to respond to SST [SSN=1] with SSA [SSN=1] message.
- 3. **SCCP ADD MTP SAP (LM** $\rightarrow$ **SCCP)** This API would be invoked one or more times to configure service access points provided by the underlying MTP/SIGTRAN layer. This is primarily used for configuring network standard, maximum network PDU size allowed, network indicator value etc. In this example only one MTP-SAP is required as VLR-1/VLR-2 is communicating only within the National MTP network.
- 4. **SCCP\_ADD\_PC\_RESOURCES (LMSCCP)** This API would be invoked one or more times to configure all the concerned Point Code resources for the SCCP Layer. This means that any point code that would be communicating with the SCCP layer needs to be configured using this API. At VLR-1/VLR-2, two PC resources would be configured. On VLR-1 PC resources for VLR-2 [20] and HLR [30] would be configured. On VLR-2 PC resources for VLR-1 [10] and HLR [30] would be configured.
- 5. **SCCP\_ADD\_RMT\_RESOURCES (LMSCCP)**  This API would be invoked one or more times to configure all the remote subsystems that would be communicating with the local subsystems or local SCCP layer. At VLR-1 remote resources with SSN 7 over VLR-2 [PC:20] and SSN 6 over HLR [PC:30] are configured. On VLR-2 remote resources with SSN 7 over VLR-1 [PC:10] and SSN 6 over HLR [PC:30] are configured.
- 6. **SCCP\_ADD\_SAP (LMSCCP)**  This API would be invoked one or more times to configure all the local subsystems using services from the SCCP layer. Only one local SCCP SAP is required with SSN as 7 for providing SCCP connection-less service interface to the HLR application.
- 7. **SCCP\_N\_STATE\_REQ (LMSCCP)**  This API would be invoked one or more times to put a local SCCP sub system in to either ALLOWED or PROHIBITED state. On VLR-1/VLR-2, this API would be used to put local SSN 7 into service or taking it out of service.
- 8. **SCCP\_USER\_NTFY (SCCP**  $\rightarrow$  **LSS)** This API is used by the SCCP Layer to provide notifications to the local subsystems. UNITDATA received for a particular local subsystem is also passed to it using this API.
- 9. **SCCP N UDT REO (LSS** $\rightarrow$ **SCCP)** This API is used for transferring connection-less message to a remote or a local subsystem.

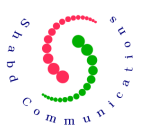

#### **8.2 GTT Based Communication Scenario with Multiple MTP Networks**

[Figure 4](#page-28-0) shows the case where Global Title based routing needs to be used to route connection-less messages between two different national networks. The messages would originate from a national MTP network, go through international MTP network and then enter the destination national MTP network. This is a typical case where two mobile operators of different countries have a roaming agreement.

In the following sub-sections, we will explain configuration sequence from SCCP point of view for VLR-1, HLR-1 and STP-1 network nodes as shown in [Figure 4.](#page-28-0) The configuration at VLR-2, HLR-2 and STP-2 would be similar in nature.

#### **Before SCCP configuration is started at any node, it is assumed that M3UA and SCTP layers have been configured and M3UA ASP/IPSP are in ACTIVE state.**

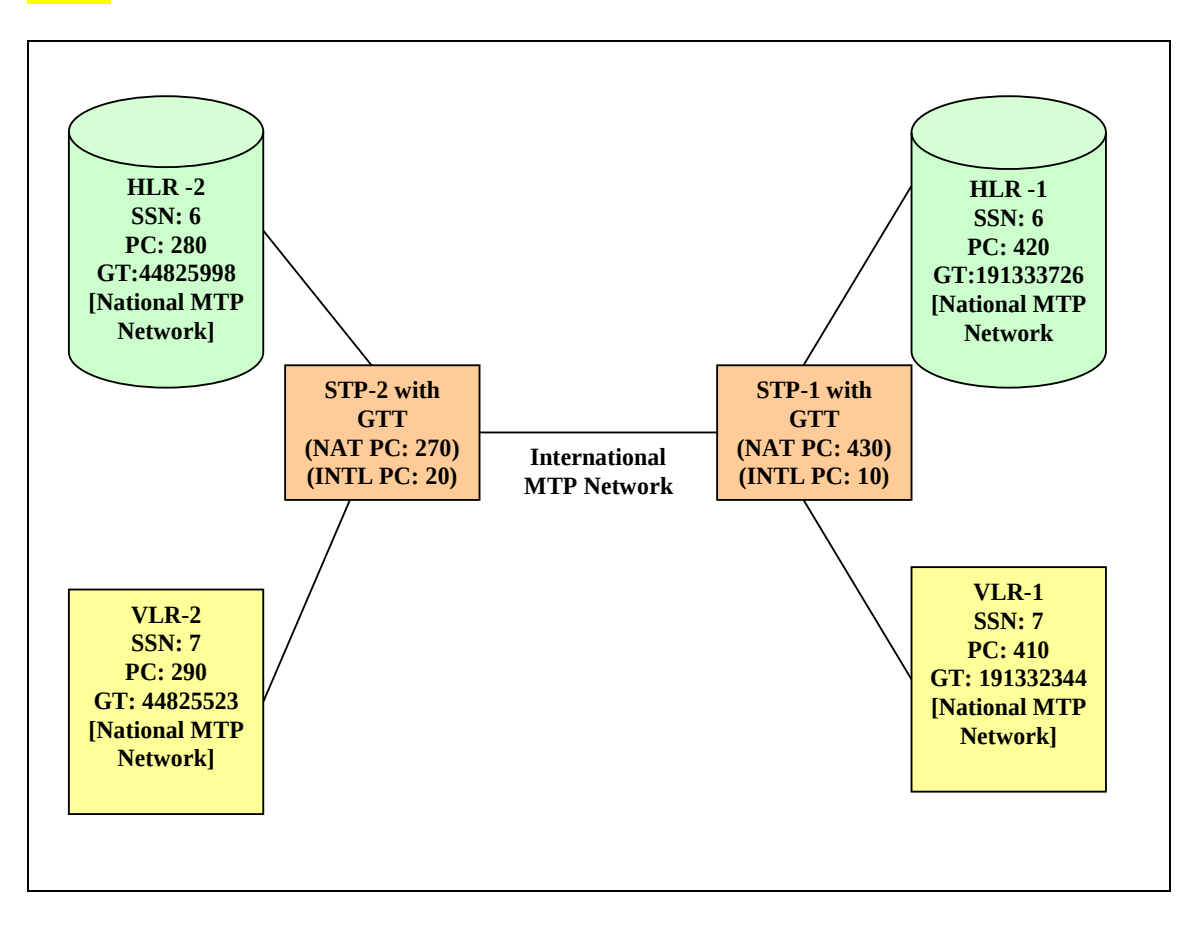

<span id="page-28-0"></span>**Figure 4: GT Based Routing with Multiple MTP Networks**

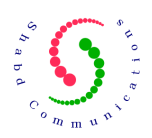

### **8.2.1 Configuring SCCP at HLR-1**

As we see in [Figure 4](#page-28-0) HLR-1 is connected to all other nodes through STP-1. We will assume that GTT based routing is being used by HLR-1 to communicate with other network nodes. Following is the sequence of APIs that need to be invoked to configure SCCP at HLR-1 node.

Note:- LM is Layer Management, LSS is Local Sub System

- 1. **SCCP INIT (LM** $\rightarrow$ **SCCP)** Initialize the SCCP protocol layer. [Please note that all the SCCP resources are configurable and proper scaling should be done before preparing SCCP protocol library.]
- 2. **SCCP\_MGMT\_STATUS (LMSCCP)** This API is used to put SCCP layer into ALLOWED state. This means that SCCP layer is now ready to respond to SST [SSN=1] with SSA [SSN=1] message.
- 3. **SCCP\_ADD\_MTP\_SAP (LMSCCP)** This API would be invoked one or more times to configure service access points provided by the underlying MTP/SIGTRAN layer. This is primarily used for configuring network standard, maximum network PDU size allowed, network indicator value etc. In this example only one MTP-SAP is required as HLR is communicating only within the National MTP network.
- 4. **SCCP\_ADD\_PC\_RESOURCES (LMSCCP)** This API would be invoked one or more times to configure all the concerned Point Code resources for the SCCP Layer. This means that any point code that would be communicating with the SCCP layer needs to be configured using this API. At HLR, one PC resource for STP-1 [PC: 430] would be configured.
- 5. **SCCP\_ADD\_GENERIC\_GTT\_RULESET**  As communication is based on GTT based routing and actual GTT routing takes place on STP-1, we will configure a generic GTT rule-set to forward all "Route-on-GT" based messages to STP-1.
- 6. **SCCP\_ADD\_SAP (LMSCCP)**  This API would be invoked one or more times to configure all the local subsystems using services from the SCCP layer. Only one local SCCP SAP is required with SSN as 6 for providing SCCP connection-less service interface to the HLR application.
- 7. **SCCP\_N\_STATE\_REQ (LMSCCP)**  This API would be invoked one or more times to put a local SCCP sub system in to either ALLOWED or PROHIBITED state. On HLR, this API would be used to put local SSN 6 into service or taking it out of service.
- 8. **SCCP\_USER\_NTFY (SCCP**  $\rightarrow$  **LSS)** This API is used by the SCCP Layer to provide notifications to the local subsystems. UNITDATA received for a particular local subsystem is also passed to it using this API.
- 9. **SCCP\_N\_UDT\_REQ (LSS->SCCP)** This API is used for transferring connection-less message to a remote or a local subsystem.

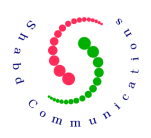

### **8.2.2 Configuring SCCP at STP-1**

Following is the sequence of APIs that need to be invoked to configure SCCP layer at STP-1 network node.

Note:- LM is Layer Management, LSS is Local Sub System

- 1. **SCCP\_INIT (LMSCCP)** Initialize the SCCP protocol layer. [Please note that all the SCCP resources are configurable and proper scaling should be done before preparing SCCP protocol library.]
- 2. **SCCP MGMT STATUS (LM** $\rightarrow$ **SCCP)** This API is used to put SCCP layer into ALLOWED state. This means that SCCP layer is now ready to respond to SST [SSN=1] with SSA [SSN=1] message.
- 3. **SCCP ADD MTP SAP (LM** $\rightarrow$ **SCCP)** This API would be invoked one or more times to configure service access points provided by the underlying MTP/SIGTRAN layer. This is primarily used for configuring network standard, maximum network PDU size allowed, network indicator value etc. In this example two MTP-SAP are required, one for national MTP network and other for international MTP network.
- 4. **SCCP\_ADD\_PC\_RESOURCES (LMSCCP)** This API would be invoked one or more times to configure all the concerned Point Code resources for the SCCP Layer. This means that any point code that would be communicating with the SCCP layer needs to be configured using this API. At STP-1, three PC resources would be configured for HLR-1, STP-2 and VLR-1.
- 5. **Configuring GTT Rule-Sets** Following set of APIs are invoked one or more times to configure GTT for VLR-1, HLR-1 and STP-2.
	- **a. SCCP\_BEGIN\_GTT\_RULESET\_ADDITION**
	- b. **SCCP\_ADD\_RULES** [Invoked 1 or more times for adding comparison rules]
	- c. **SCCP\_ADD\_RULES** [Invoked 1 or more times for adding modification rules]
	- **d. SCCP\_END\_GTT\_RULESET\_ADDITION**
- 6. **SCCP USER NTFY (SCCP**  $\rightarrow$  **LSS)** This API is used by the SCCP Layer to provide notifications to the local subsystems. UNITDATA received for a particular local subsystem is also passed to it using this API.
- 7. **SCCP N UDT REQ (LSS** $\rightarrow$ **SCCP)** This API is used for transferring connection-less message to a remote or a local subsystem.

#### **8.2.3 Configuring SCCP at VLR-1**

As we see in [Figure 4](#page-28-0) VLR-1 is connected to all other nodes through STP-1. The configuration sequence of VLR-1 would be similar to HLR-1 with appropriate SSN values and point codes.

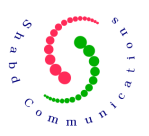

## **9 Timing Management for SCCP Library**

SCCP library manages timers internally and also takes appropriate actions whenever any timer expires. But timer ticks need to be supplied to the SCCP library from an external source. A timer tick is supplied to SCCP library using SCCP CHECK TIMER EXPIRY API. This API is discussed later in the document.

As SCCP timers have a granularity in milliseconds [1/1000 second], so it is recommended that at least one timer tick is provided to the SCCP library every 100 milliseconds. More than one timer tick may also be provided based on the application design.

Supplying a timer tick to SCCP library is similar to passing an external event like a message or invoking any API. All the SCCP-MG, management notifications and timer events must be passed to the SCCP library using a single thread. However, user data may be passed to SCCP library using multi-threaded design.

## **10 Collecting Logs from SCCP Library**

SCCP library logs messages using following two C macros:

- 1. SP\_TRACE For logging messages
- 2. SP HEX For logging hexadecimal contents

An application designer may port above two macros as per convenience to collect traces (logs) at desired location. These two macros are defined in include file "spdef.h". Presently, these macros are using standard C IO function (printf) for logging messages directly to the screen.

## **11 API between SCCP and MTP/M3UA**

This section describes API interface between SCCP and M3UA layers. Complete details of these APIs may be found in document later.

## **11.1 Handling Notifications from M3UA**

It is assumed that before SCCP is configured, M3UA ASP/SGP/IPSP entities are already provisioned and ready to use. A change in M3UA entities [ASP/IPSP/Remote-AS] state may lead to change in overall availability state of a point code. This availability state of point code needs to be informed to the SCCP layer using standard notifications as following:

• SCCP MTP PAUSE IND

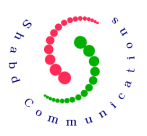

- SCCP MTP RESUME IND
- SCCP MTP STATUS IND

#### **11.2 Sending Data to M3UA/MTP**

SCCP layer would send any messages to M3UA layer using the API SCCP SENDMSG. It is responsibility of SCCP application developer to write this API using services provided by the underlying MTP/SIGTRAN layer [M3UA in this case].

### **11.3 Receiving Data from M3UA/MTP**

Whenever any data is received by M3UA for SCCP layer, it needs to be passed to the SCCP layer. This can be done through SCCP\_MTP\_TRANSFER\_IND API. This API takes routing label, MTP-SAP-ID and message contents as input.

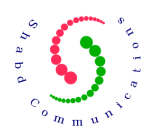

## **12 API [Application Programming Interface] Usage**

Following is the list (in given sequence) of include files that shall be added in the application source files which would make use of SCCP API's. **We strongly recommend you to have a look in the sample application source code that has been supplied along with the Sure Speed SCCP package. This would give you in-depth idea about usage of SCCP API's.**

#include <spdef.h> #include <sptyp.h> #include <sperr.h> #include <spprt.h> #include <spapi.h>

Above *include files* contain structures, enumerations, compile time defined values, error numbers and various other data structures that would help in writing application based on Sure Speed SCCP library.

This section of the document describes API's in detail, and services provided by each of the API implemented as part of Sure Speed SCCP implementation. Please see section "*Data Structures Associated with API Primitives"* for source code of structures used along with API primitives.

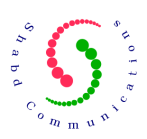

## **13 Scaling SCCP Library**

Different applications would have different requirements from SCCP library in terms of number of managed objects it supports. This scaling process may be done before SCCP library is compiled.

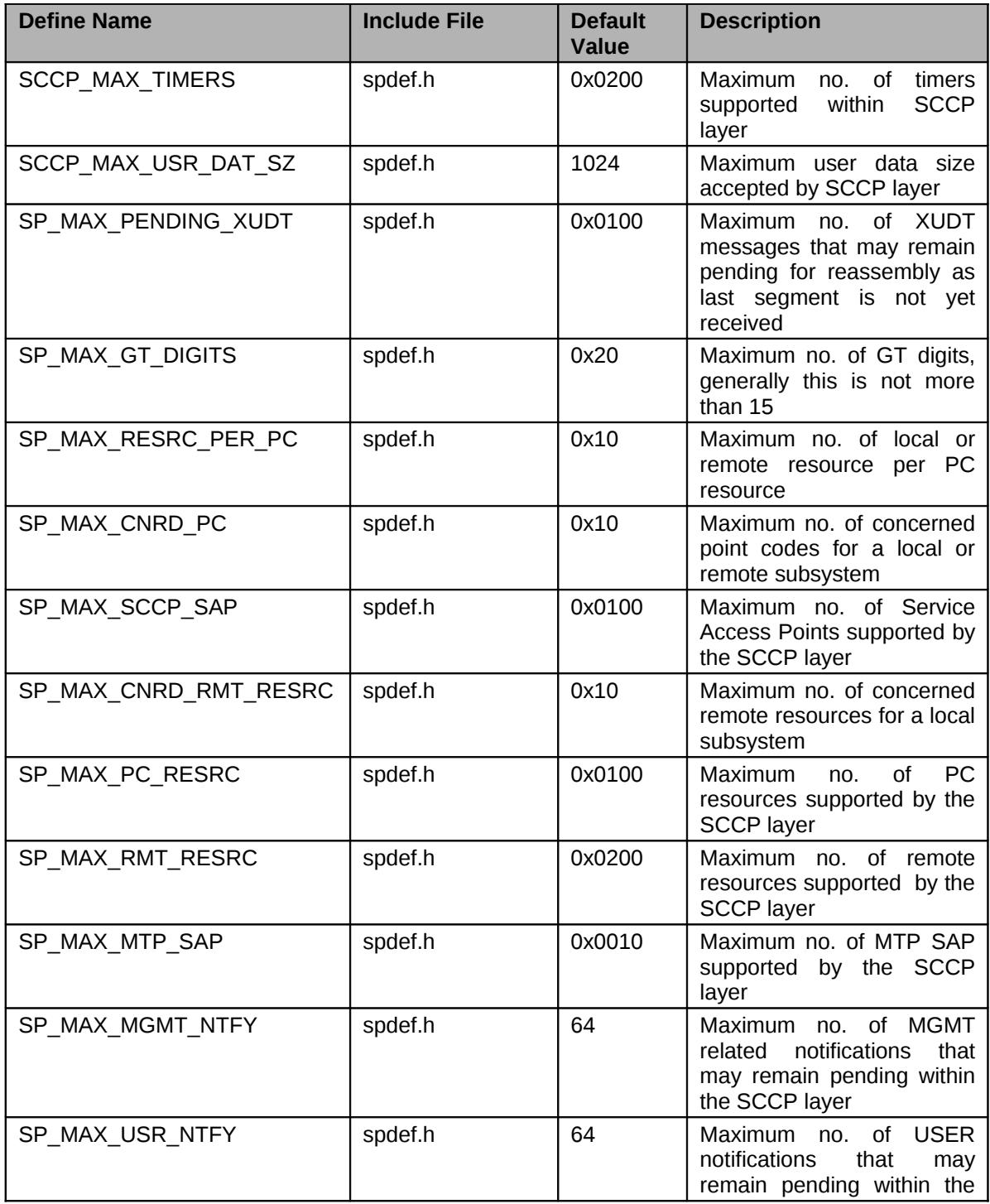

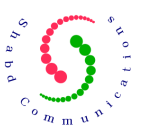

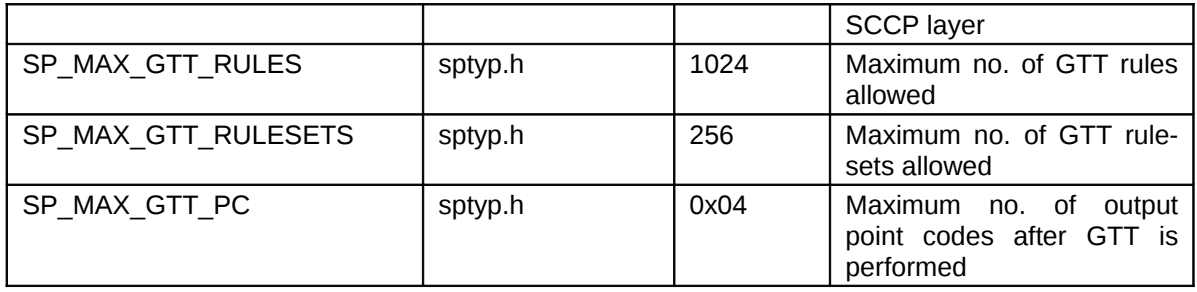

For example; if an SCCP application requires connecting with only two remote subsystems, then the value of SP\_MAX\_RMT\_RESRC\_may be reduced to 2. Similarly any other value above may be fine tuned as per the requirements. This would accordingly increase or decrease the overall memory requirement for SCCP layer.

## **14** Layer Management API (LM→ SCCP)

The main function of layer management is to configure various resources within the SCCP layer. Following are Layer Management (LM) APIs that are used to configure SCCP layer.

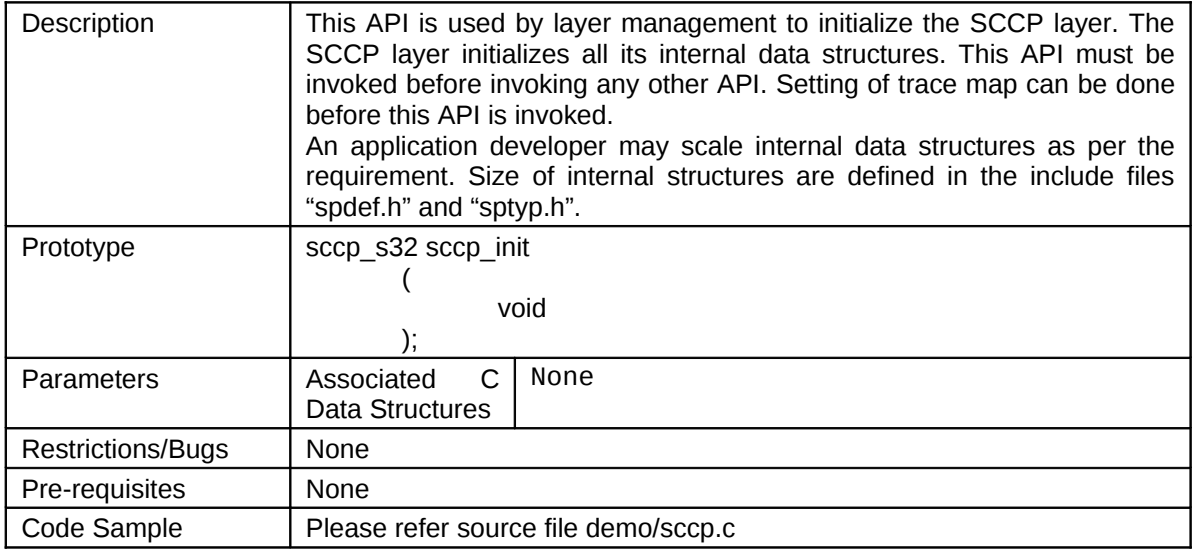

### **14.1 SCCP\_INIT**

## **14.2 SCCP\_MGMT\_STATUS**

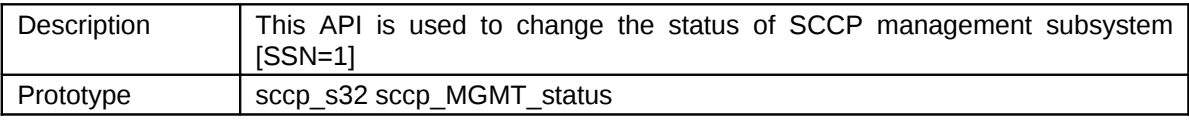
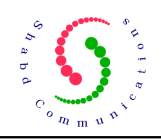

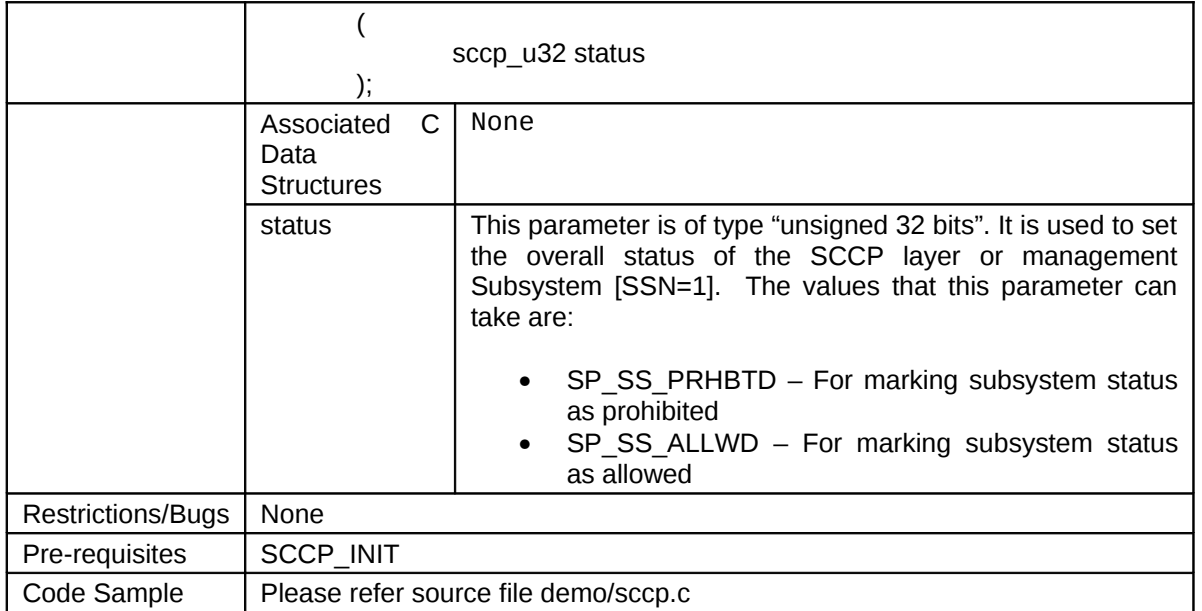

## **14.3 SCCP\_CONFIG**

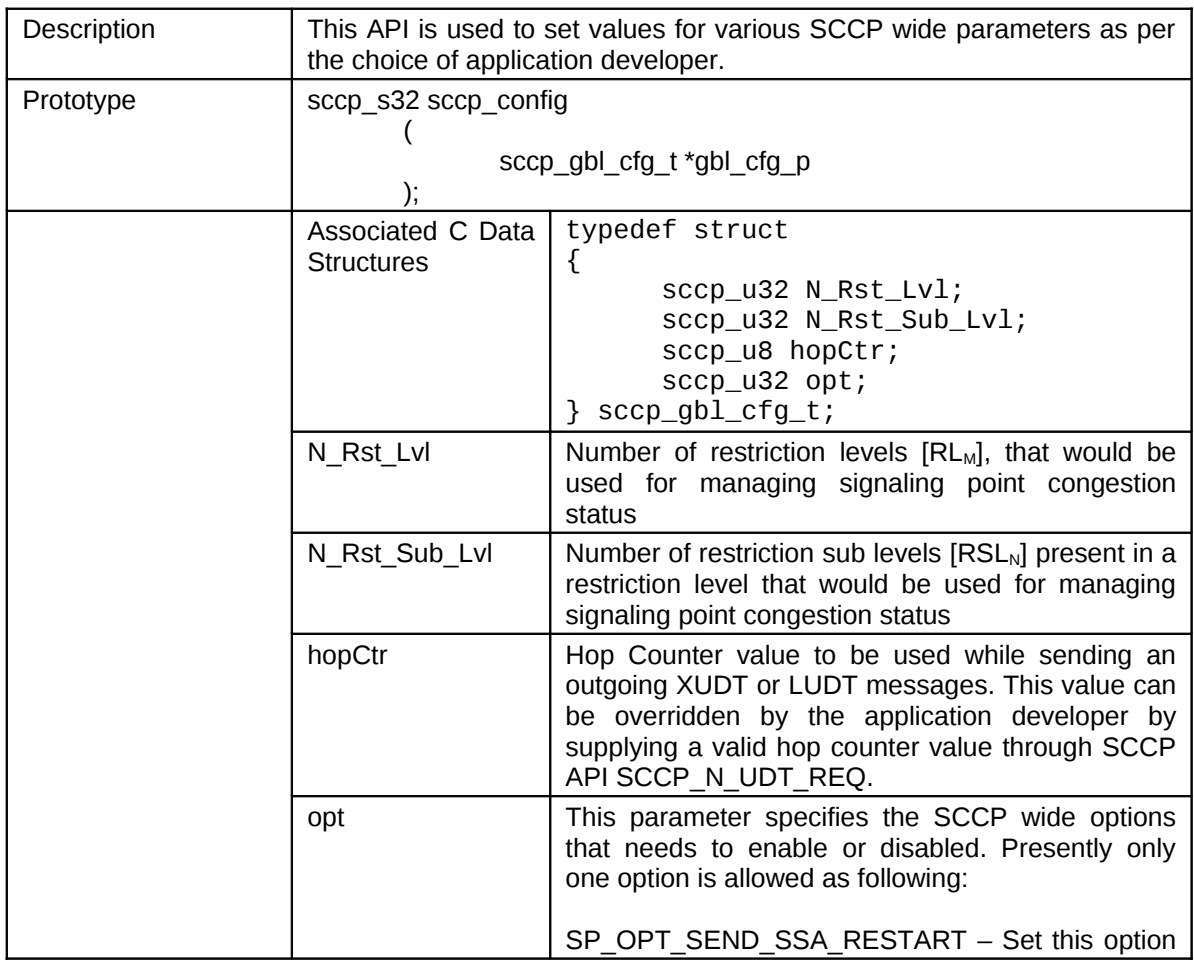

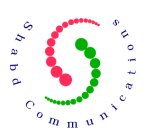

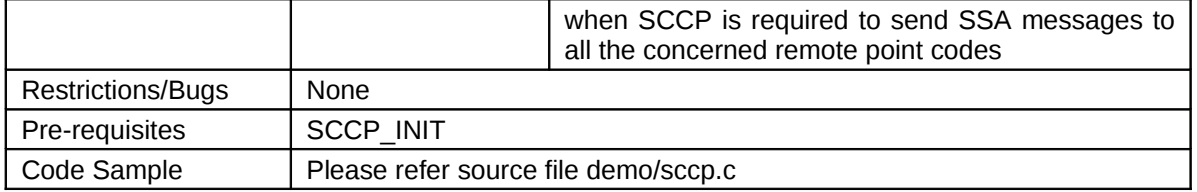

## **14.4 SCCP\_RECONFIG**

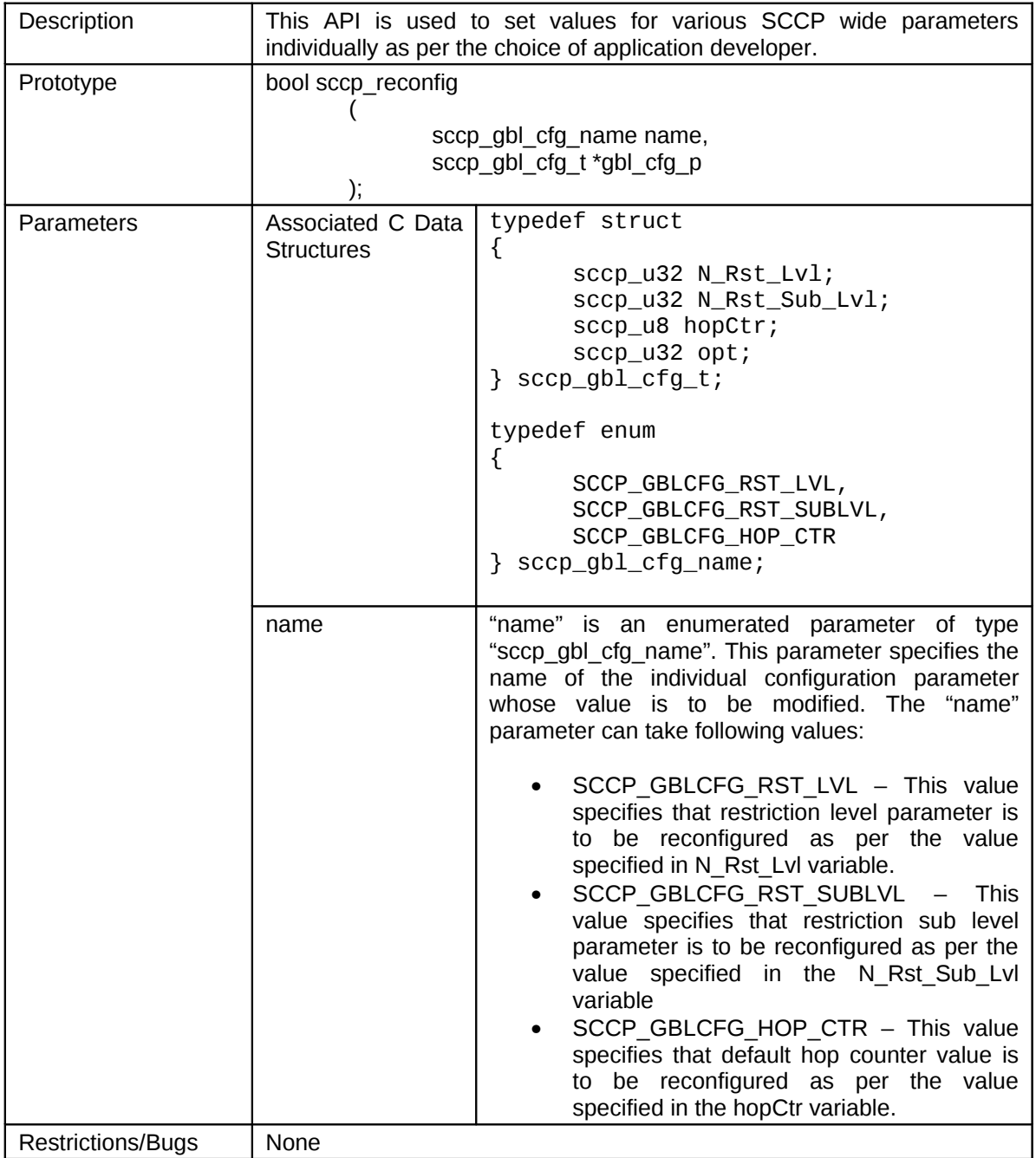

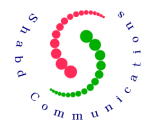

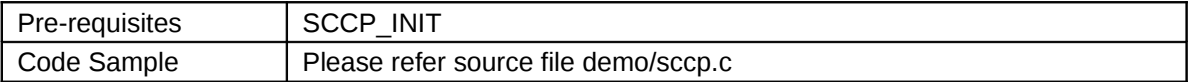

## **14.5 SCCP\_SET\_OPT**

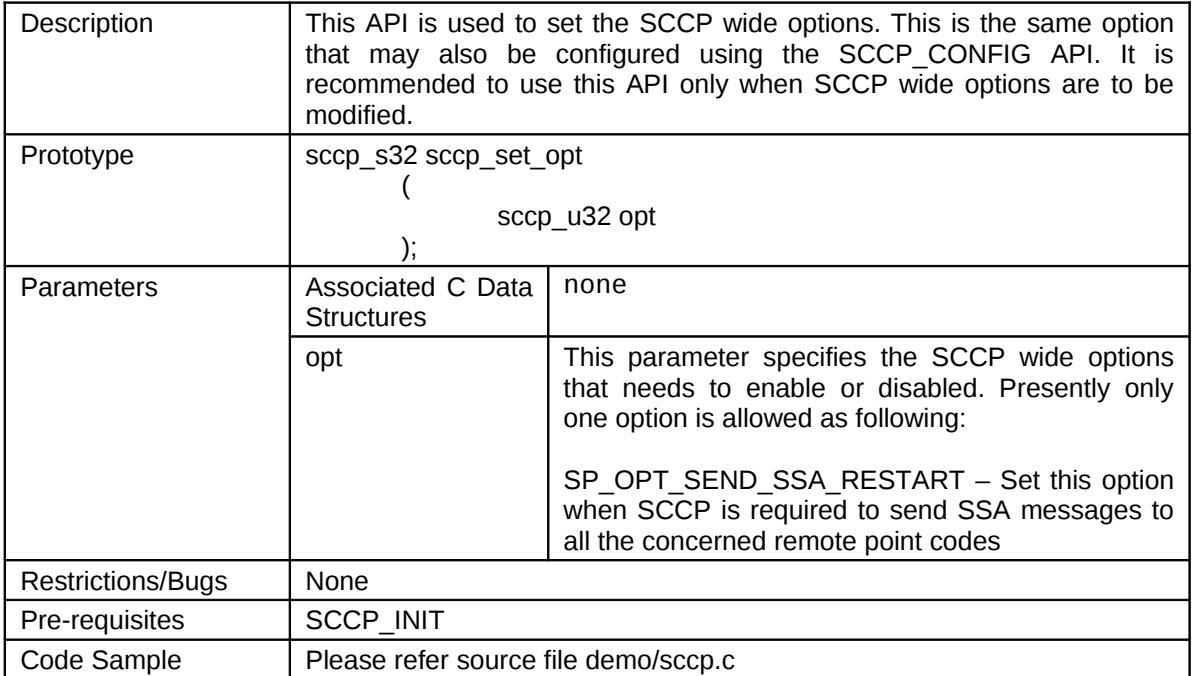

## **14.6 SCCP\_GET\_OPT**

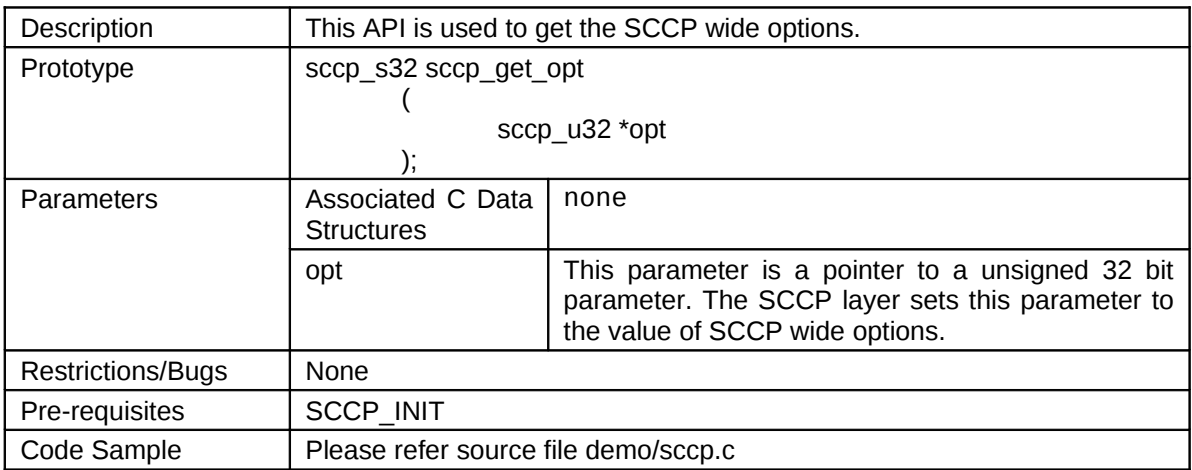

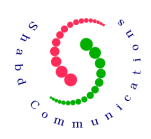

## **14.7 SCCP\_TIMER\_CONFIG**

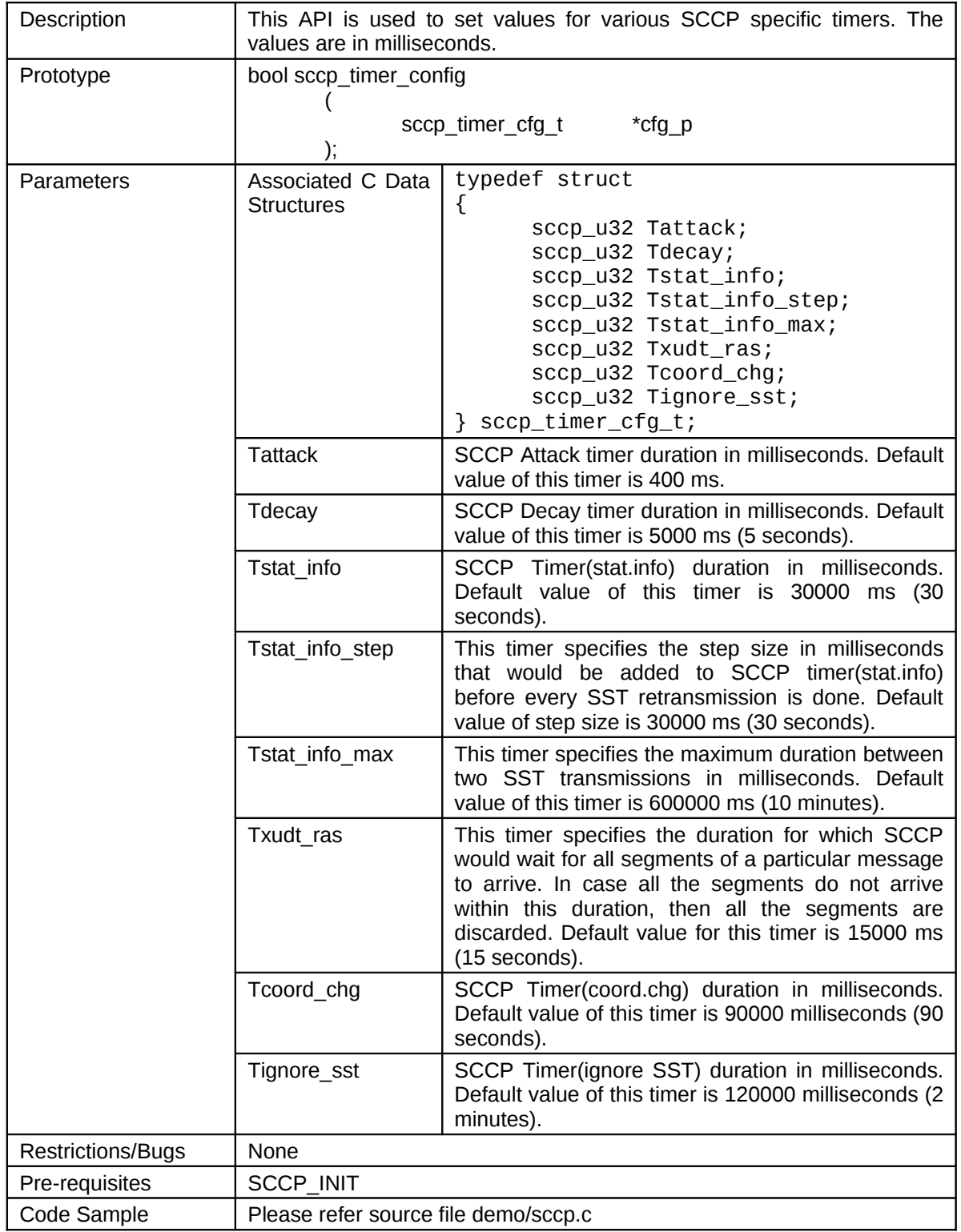

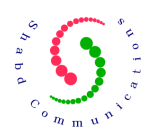

## **14.8 SCCP\_TIMER\_RECONFIG**

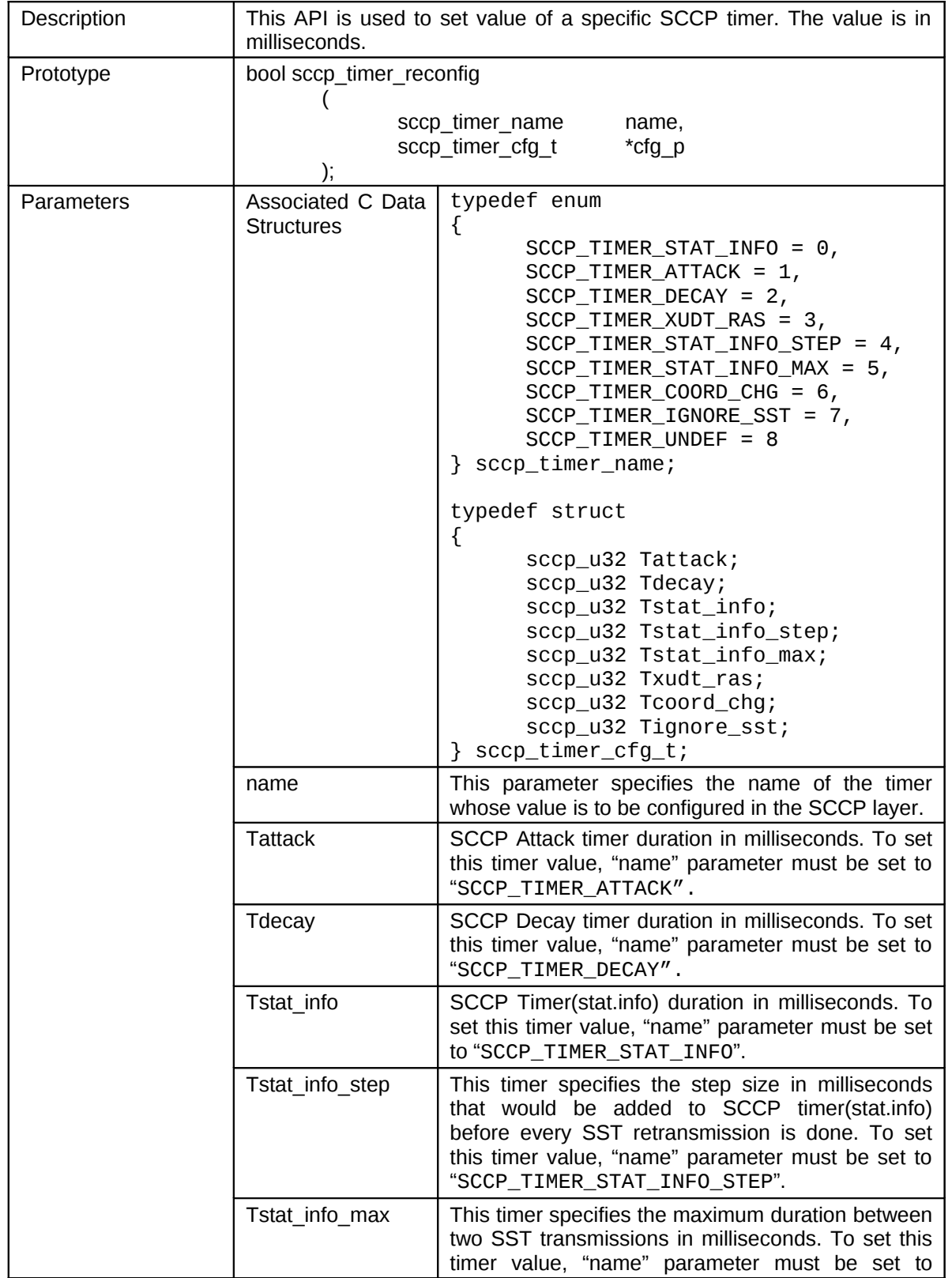

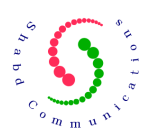

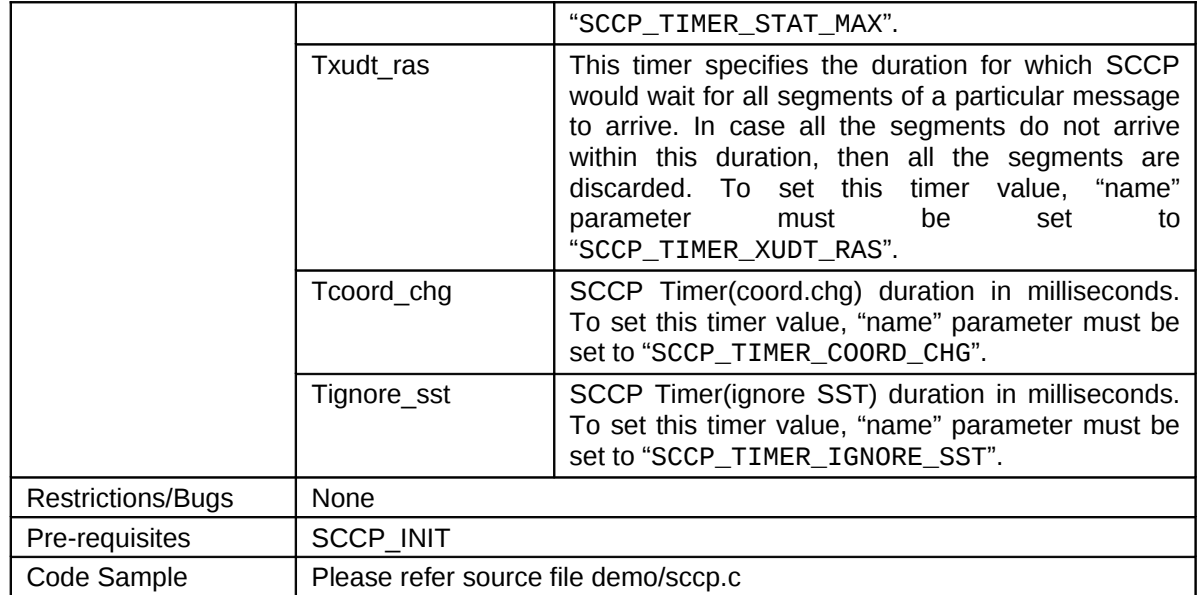

## **14.9 SCCP\_ADD\_MTP\_SAP**

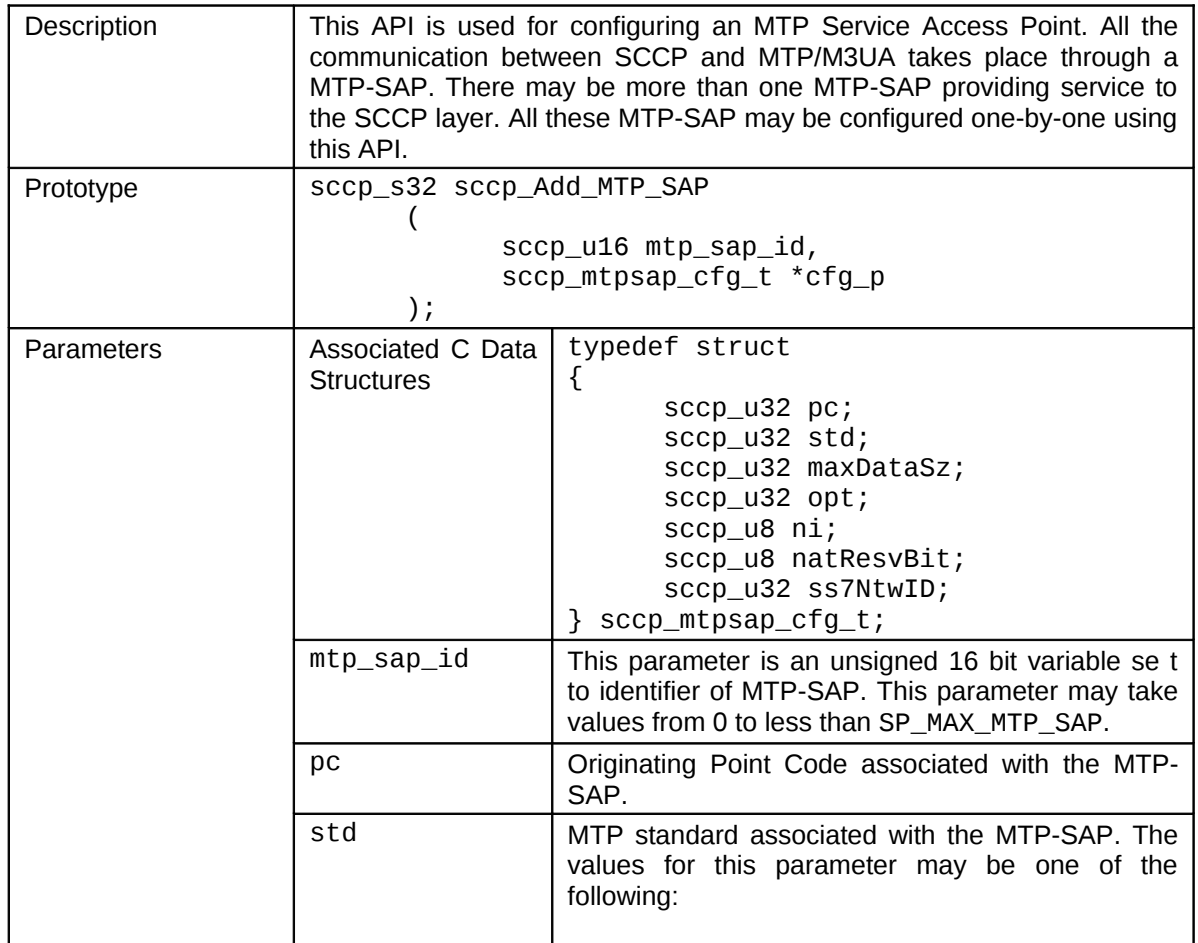

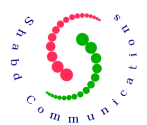

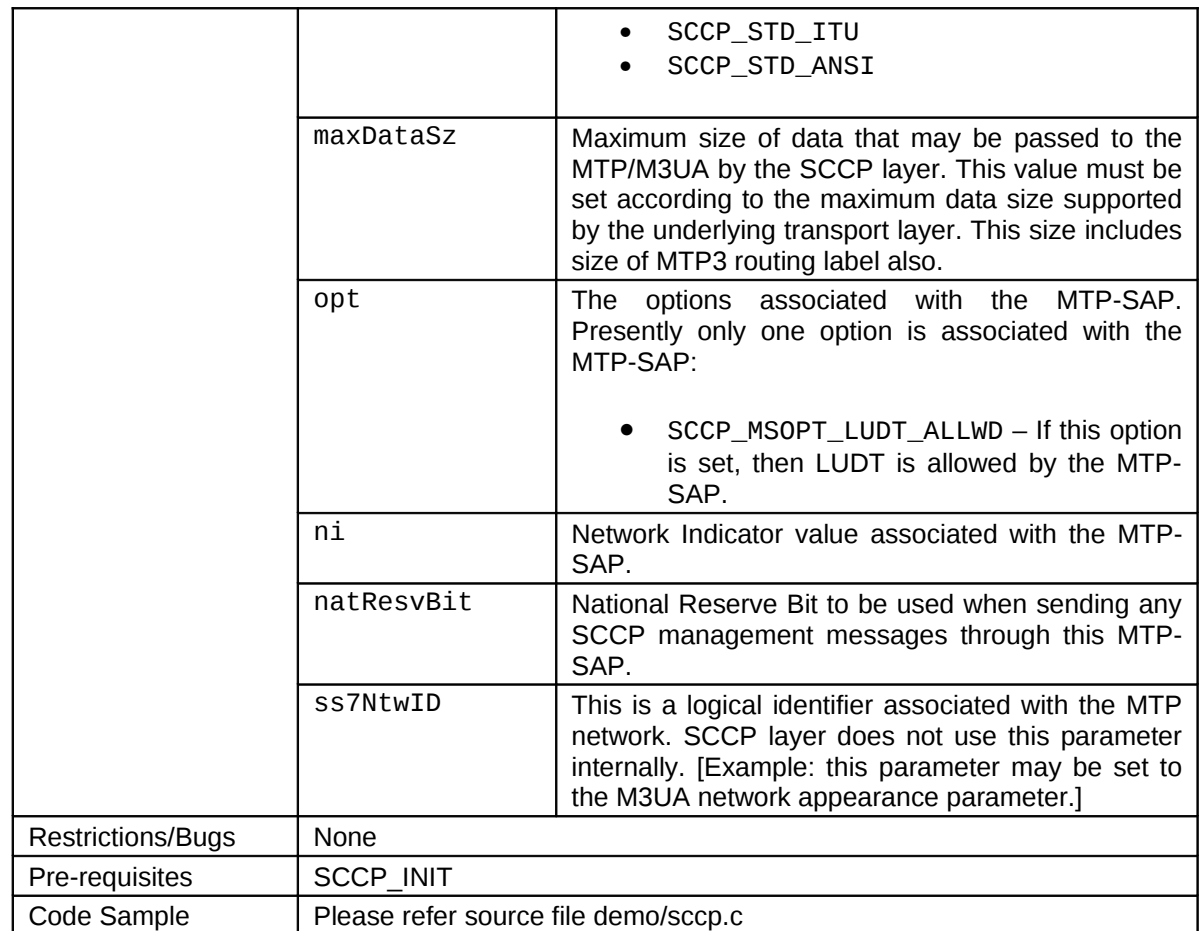

## **14.10 SCCP\_DEL\_MTP\_SAP**

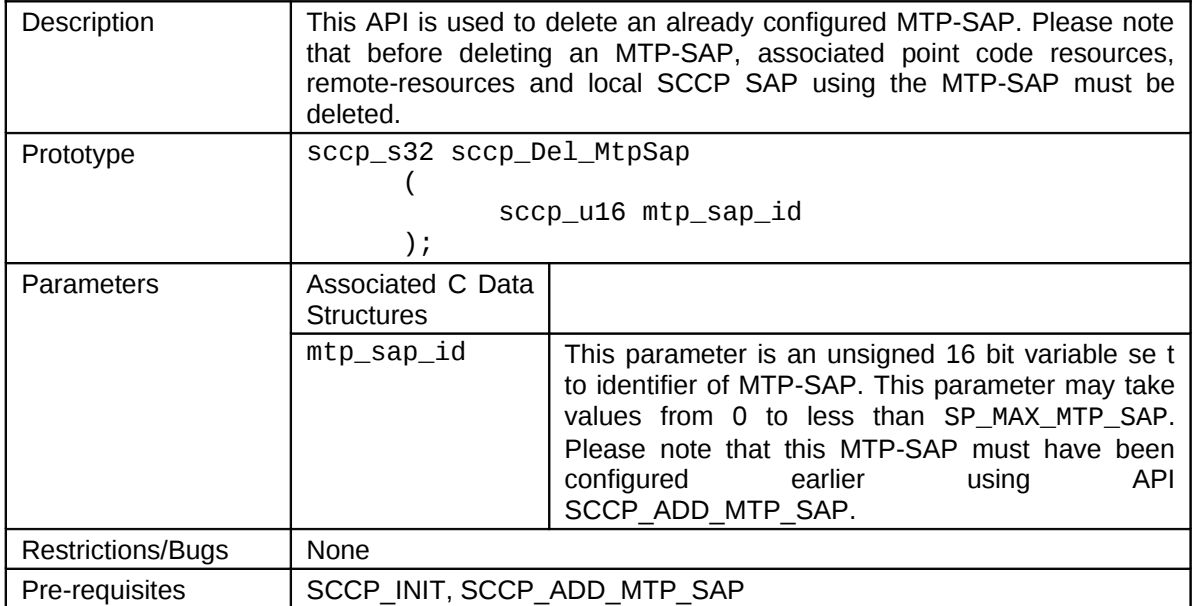

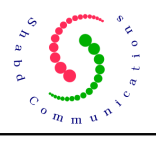

#### **14.11 SCCP\_GET\_MTP\_SAP\_CFG**

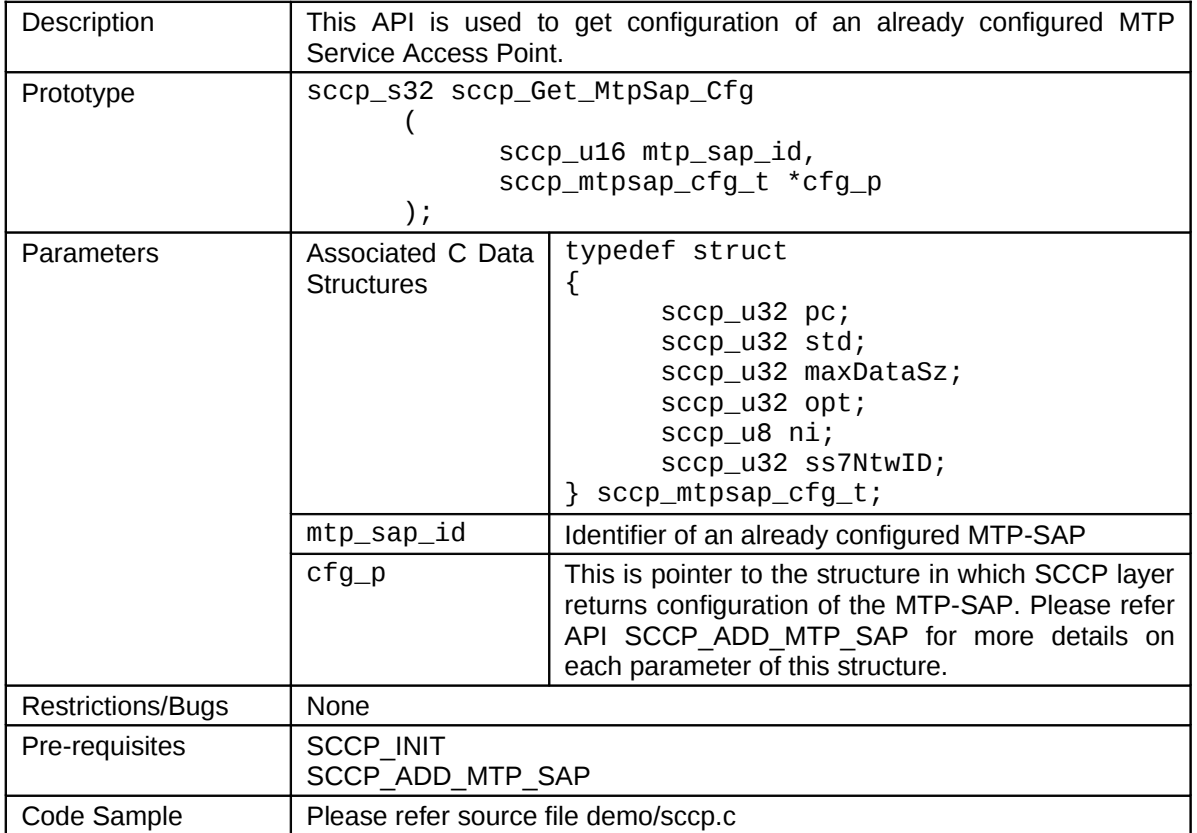

## **14.12 SCCP\_ADD\_PC\_RESRC**

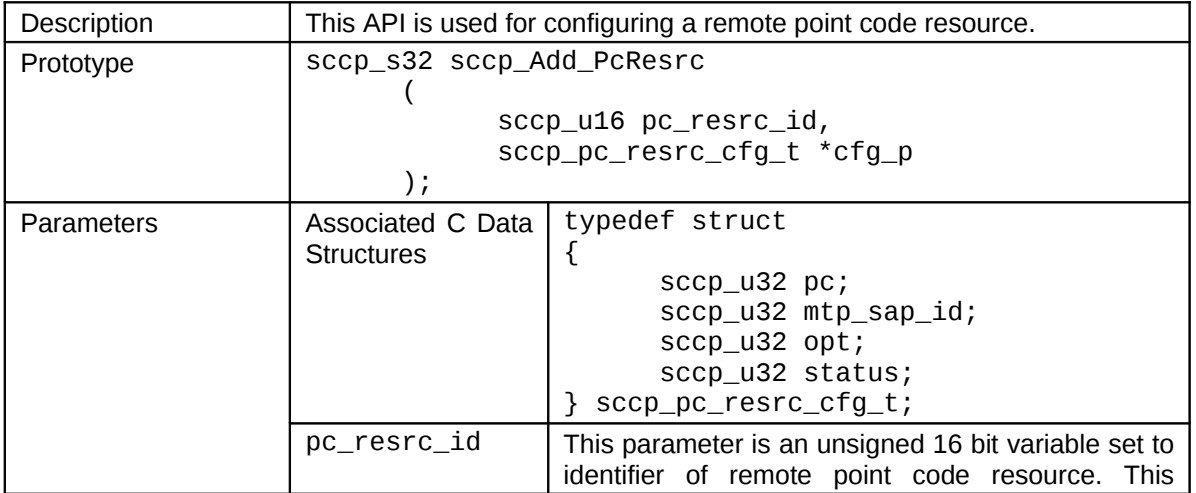

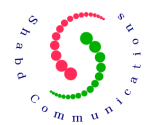

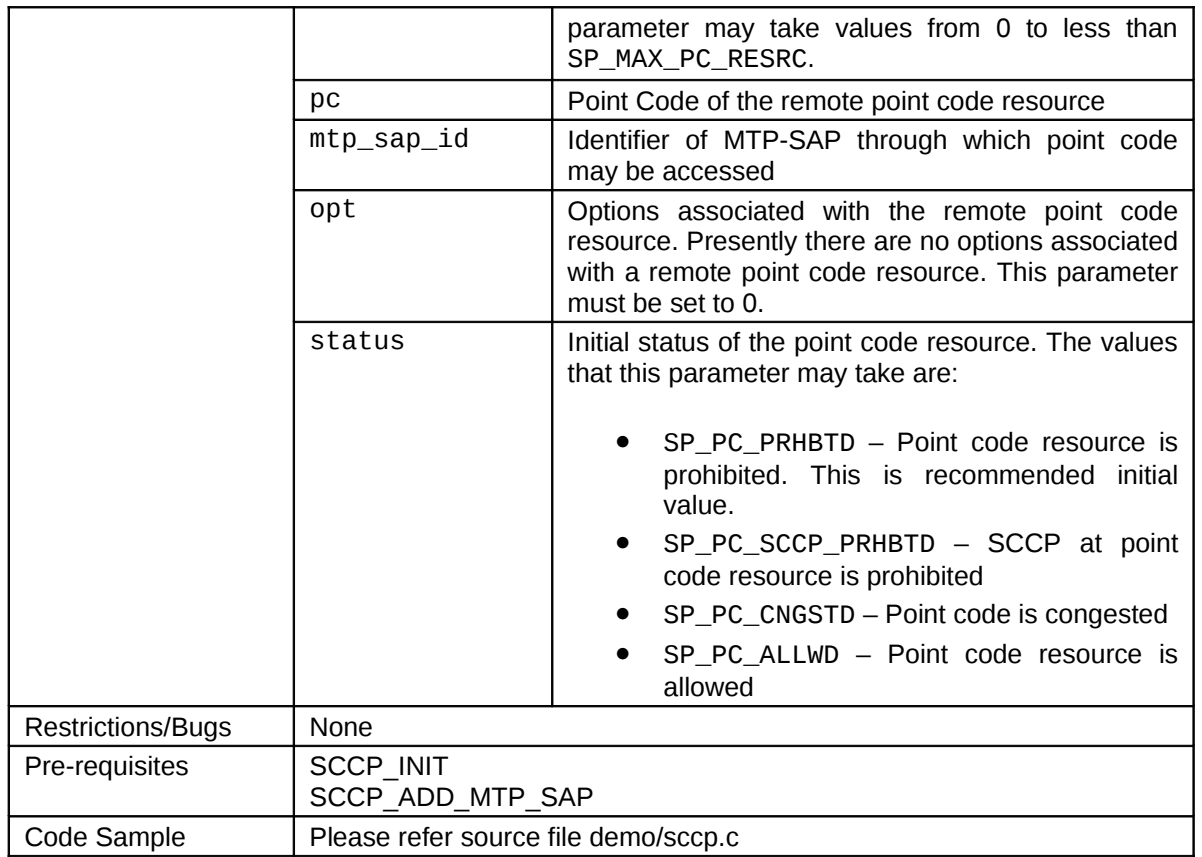

## **14.13 SCCP\_DEL\_PC\_RESRC**

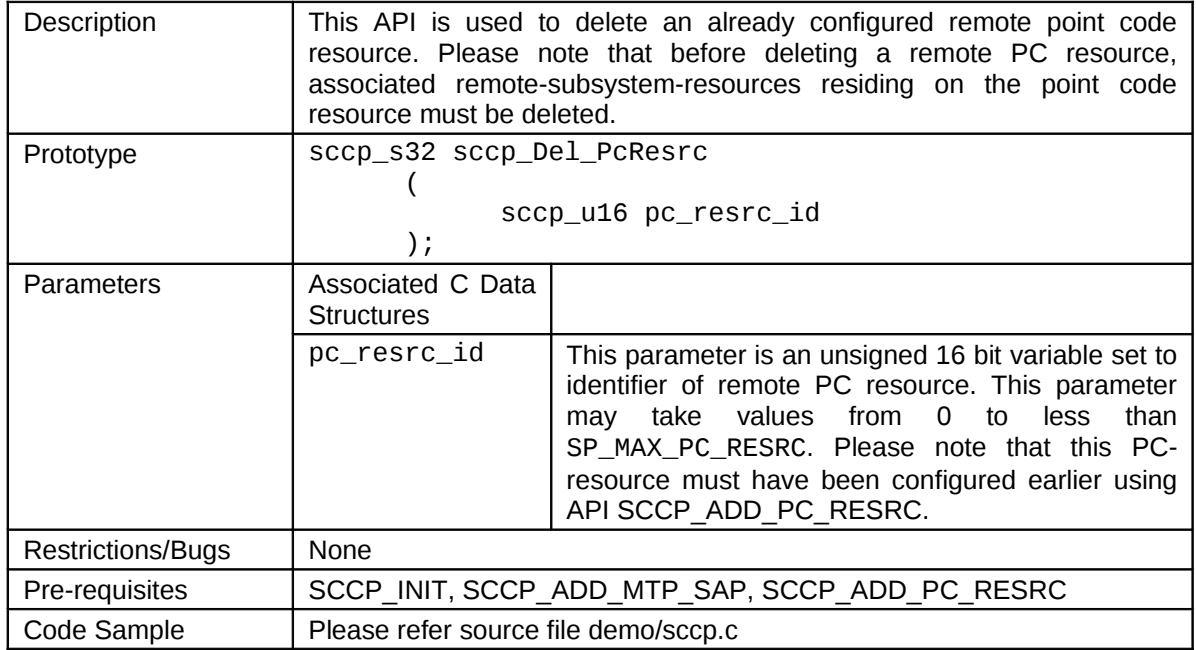

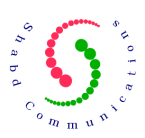

#### **14.14 SCCP\_GET\_PC\_RESRC\_CFG**

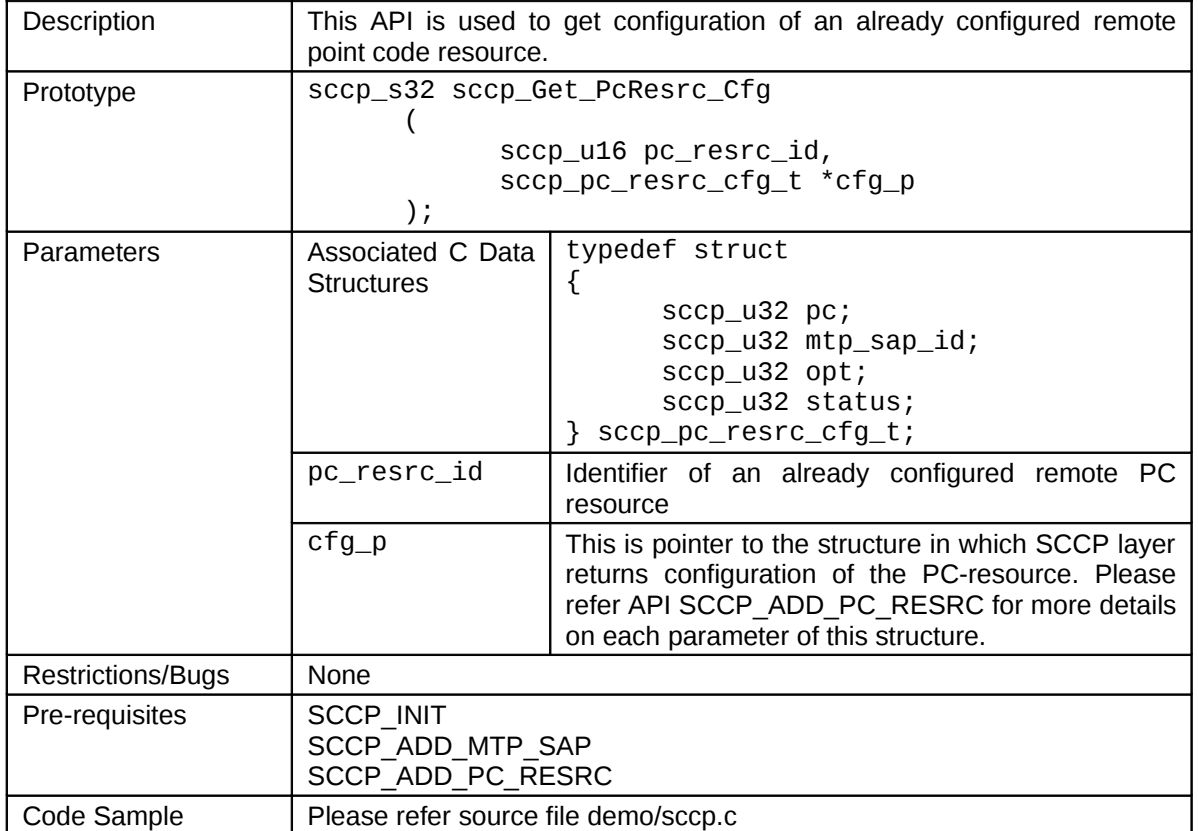

## **14.15 SCCP\_GET\_PC\_RESRC\_STATUS**

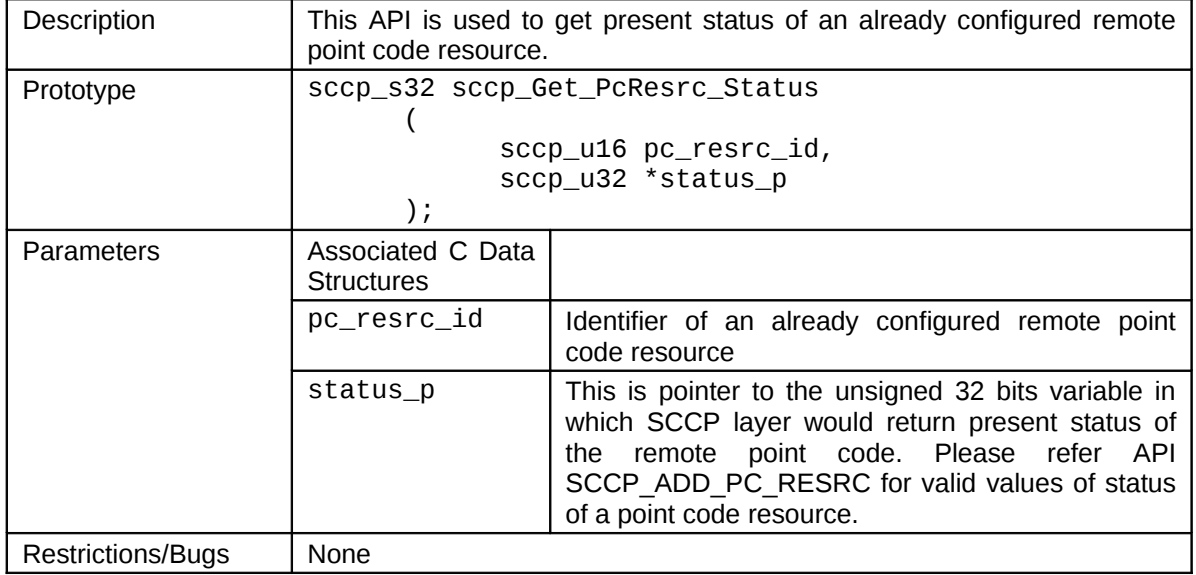

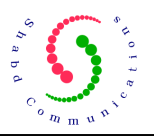

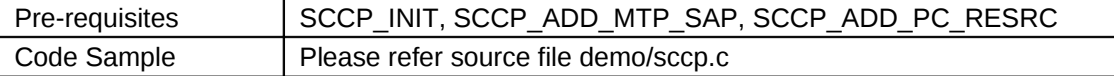

## **14.16 SCCP\_ADD\_RMT\_RESRC**

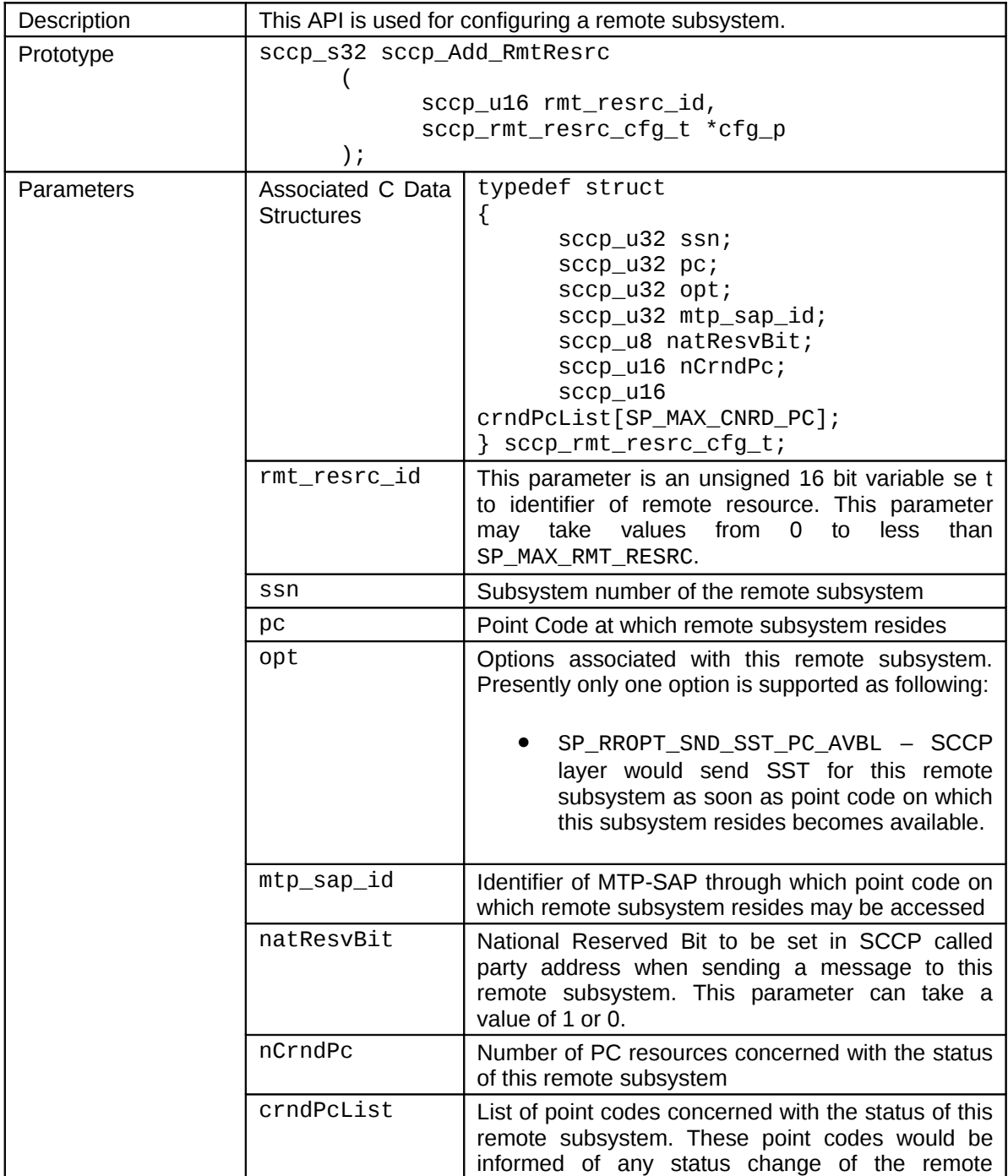

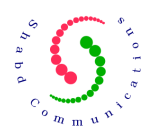

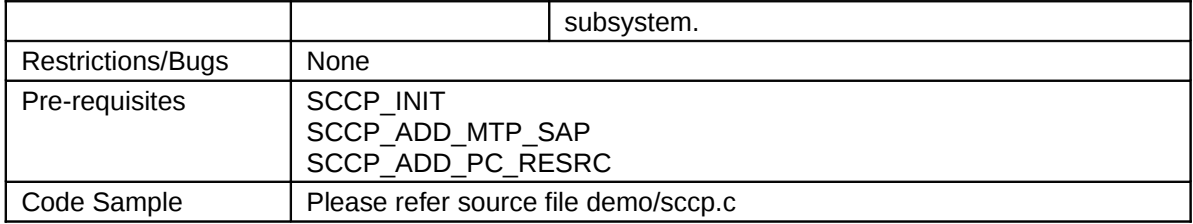

#### **14.17 SCCP\_DEL\_RMT\_RESRC**

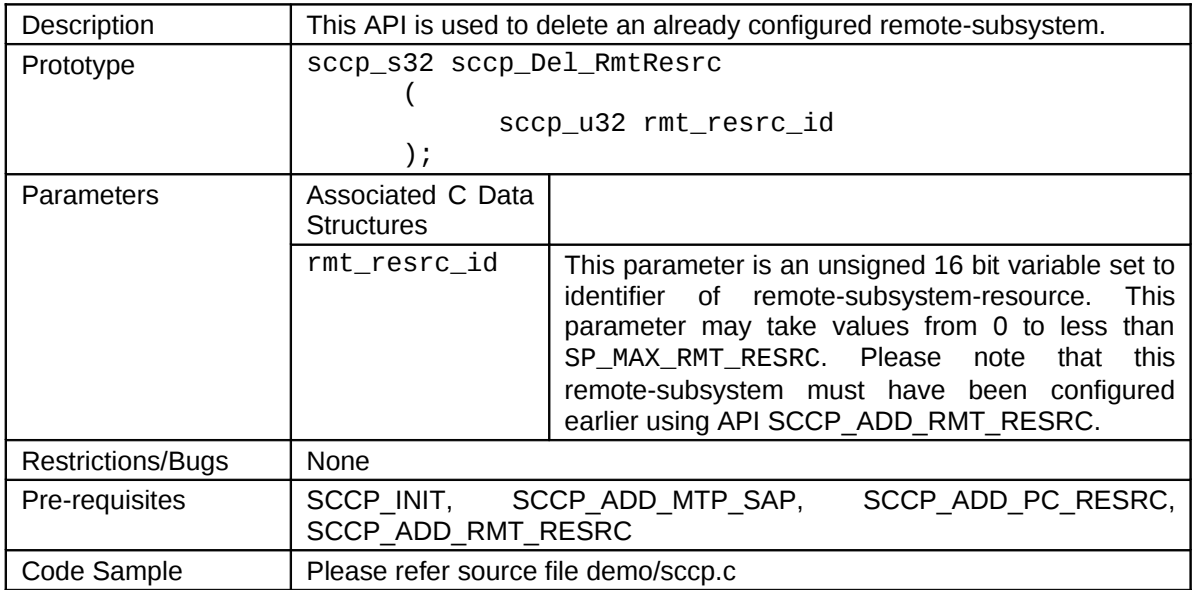

#### **14.18 SCCP\_GET\_RMT\_RESRC\_CFG**

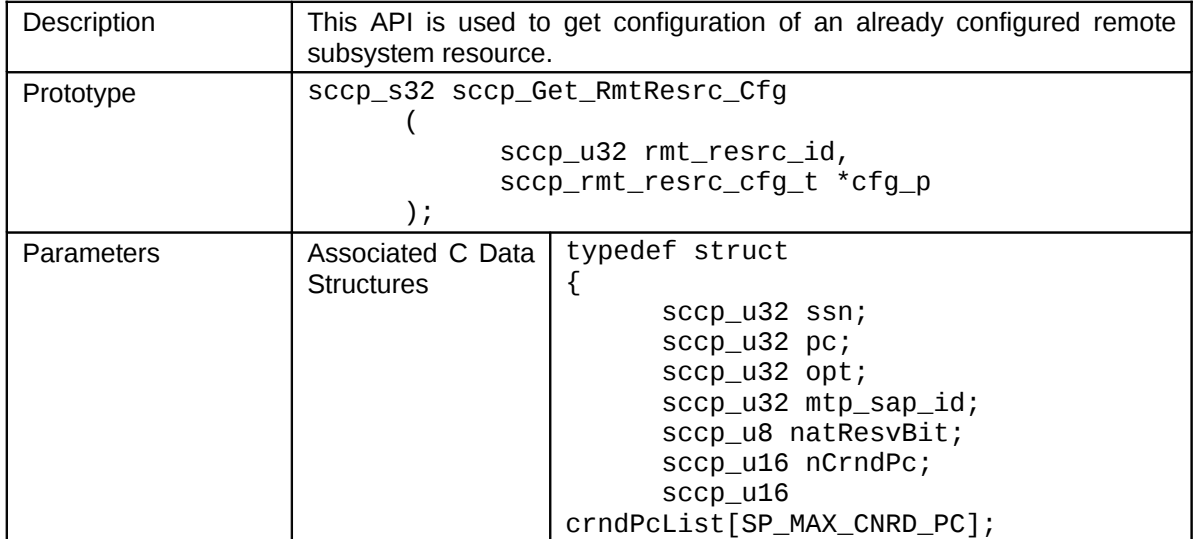

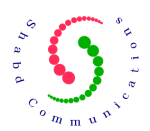

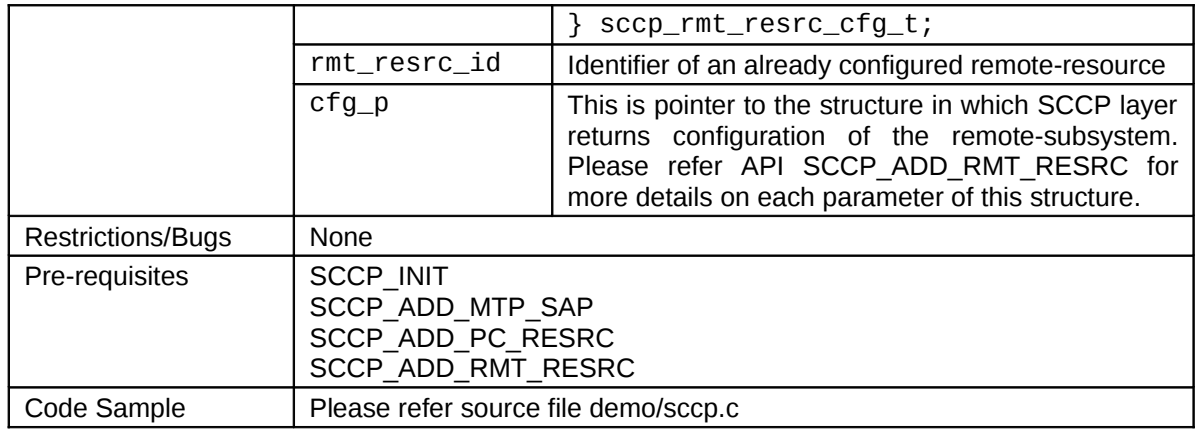

#### **14.19 SCCP\_GET\_RMT\_RESRC\_STATUS**

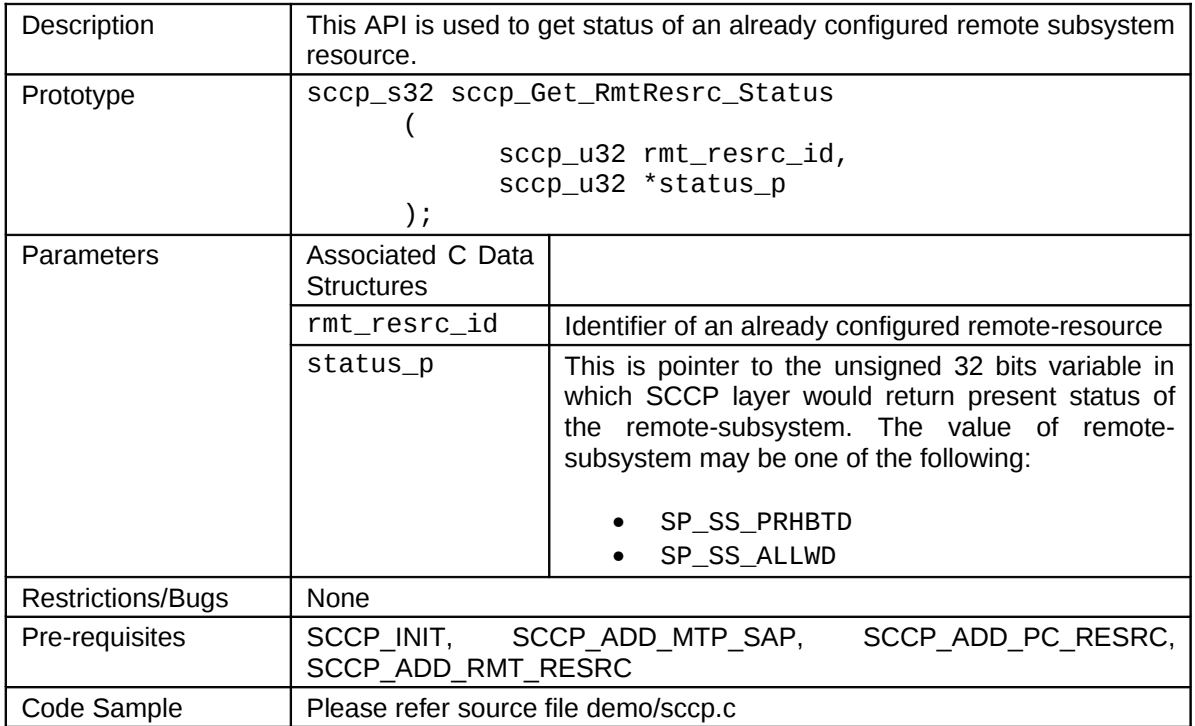

#### **14.20 SCCP\_ADD\_SAP**

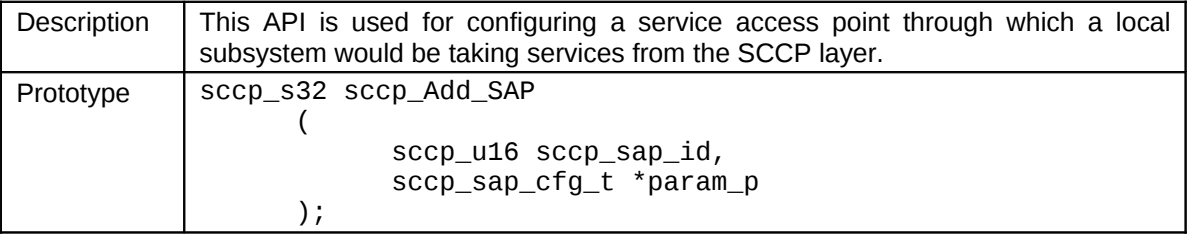

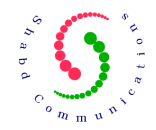

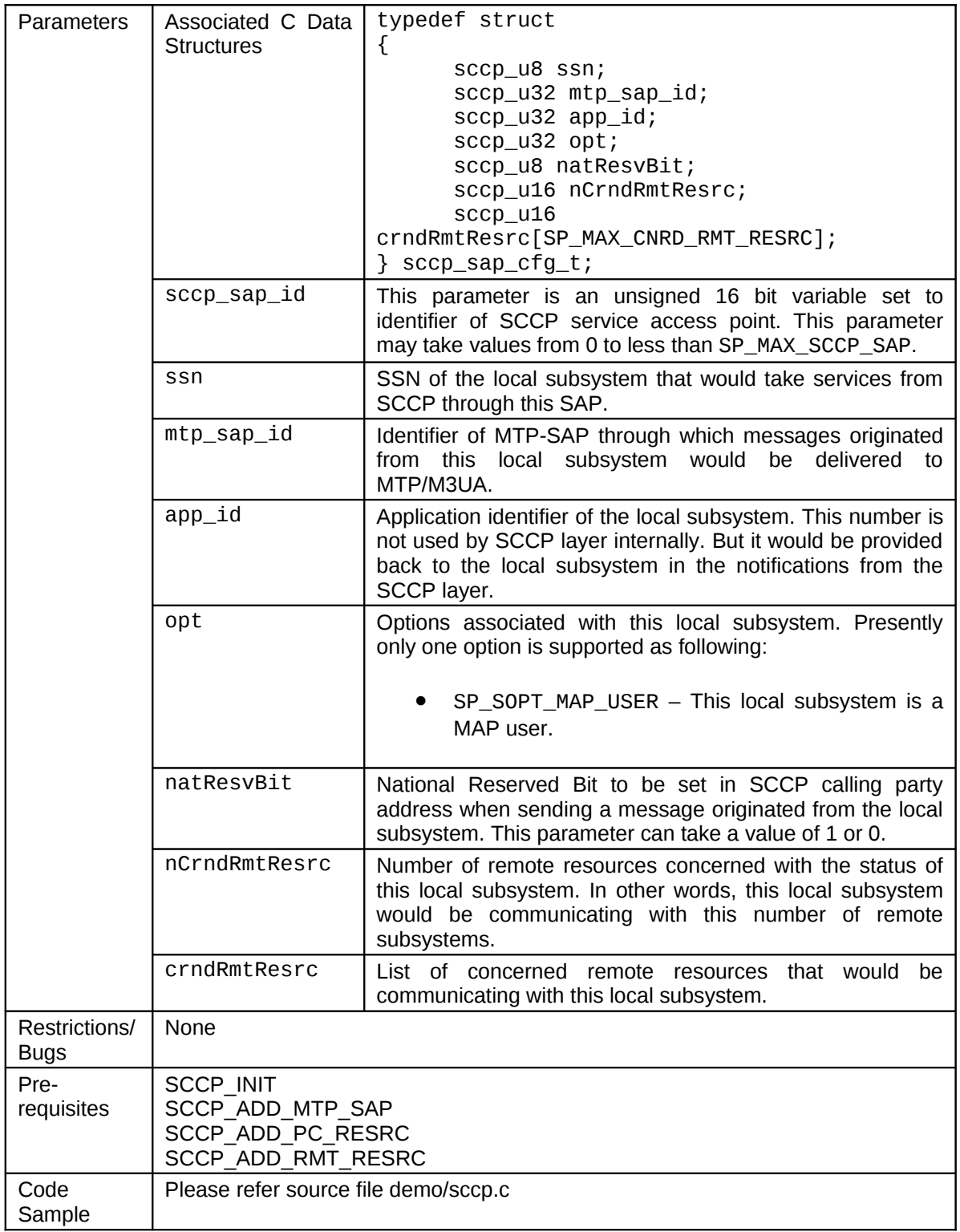

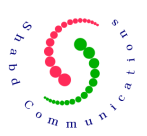

#### **14.21 SCCP\_DEL\_SAP**

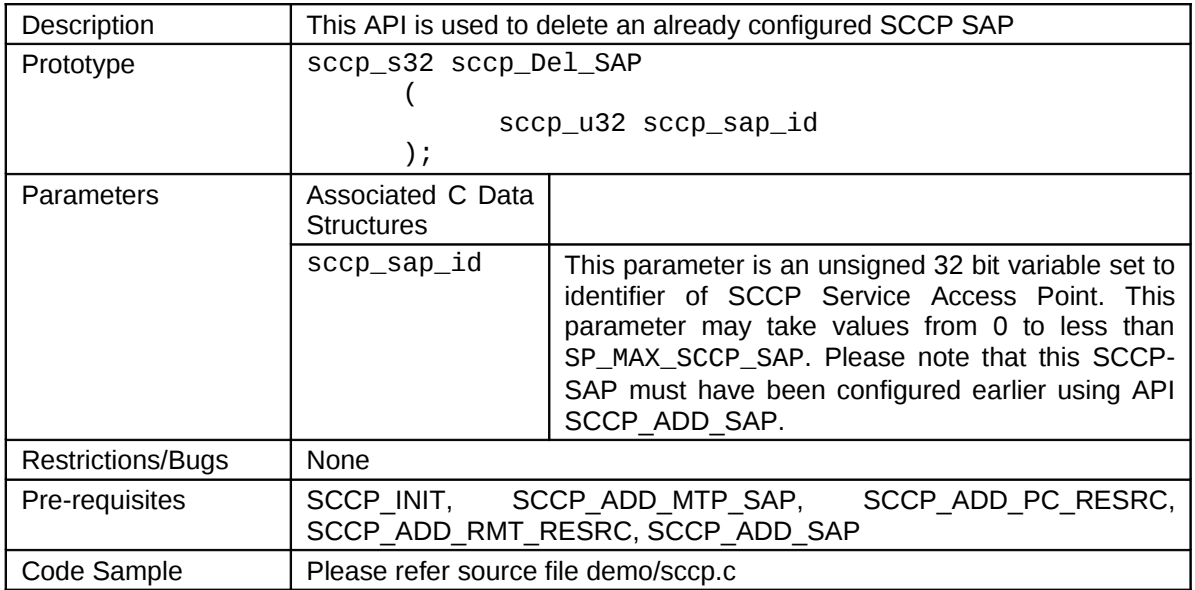

## **14.22 SCCP\_GET\_SAP\_CFG**

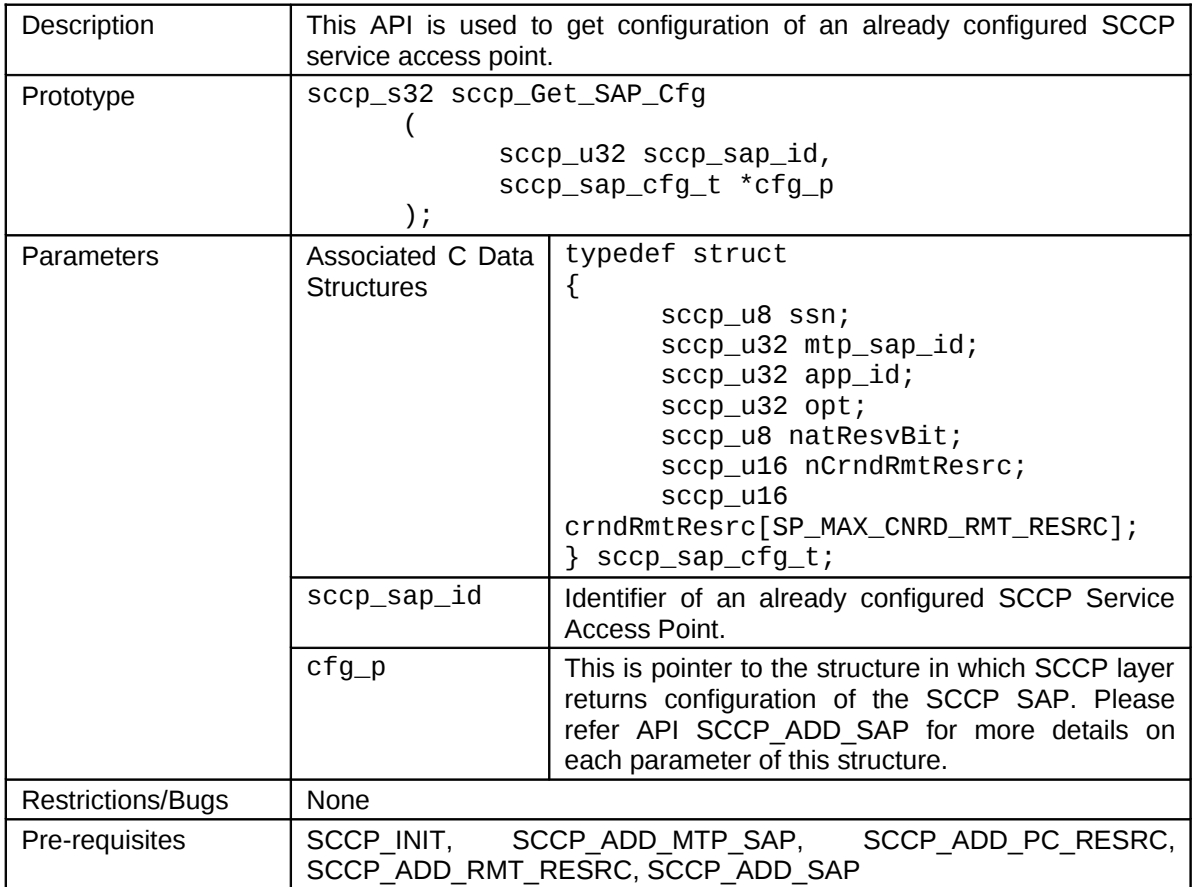

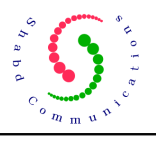

#### **14.23 SCCP\_GET\_SAP\_STATUS**

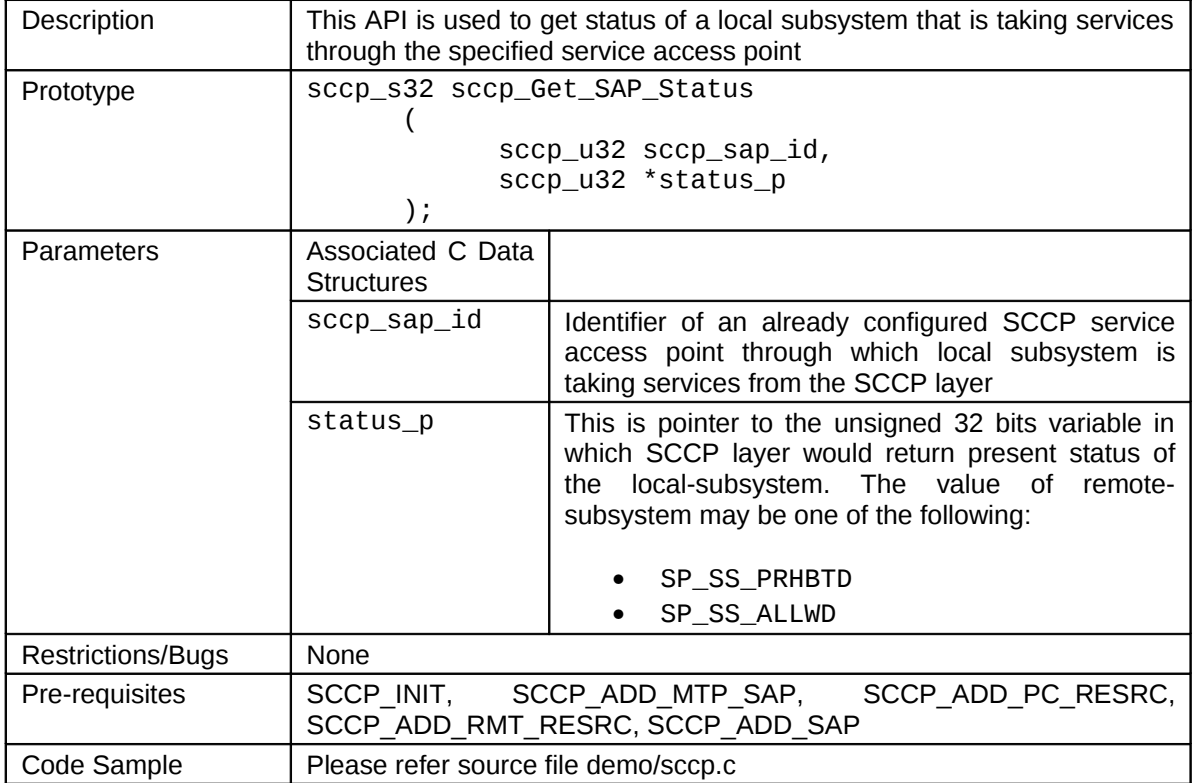

#### **14.24 SCCP\_ADD\_CRND\_RMT\_RESRC**

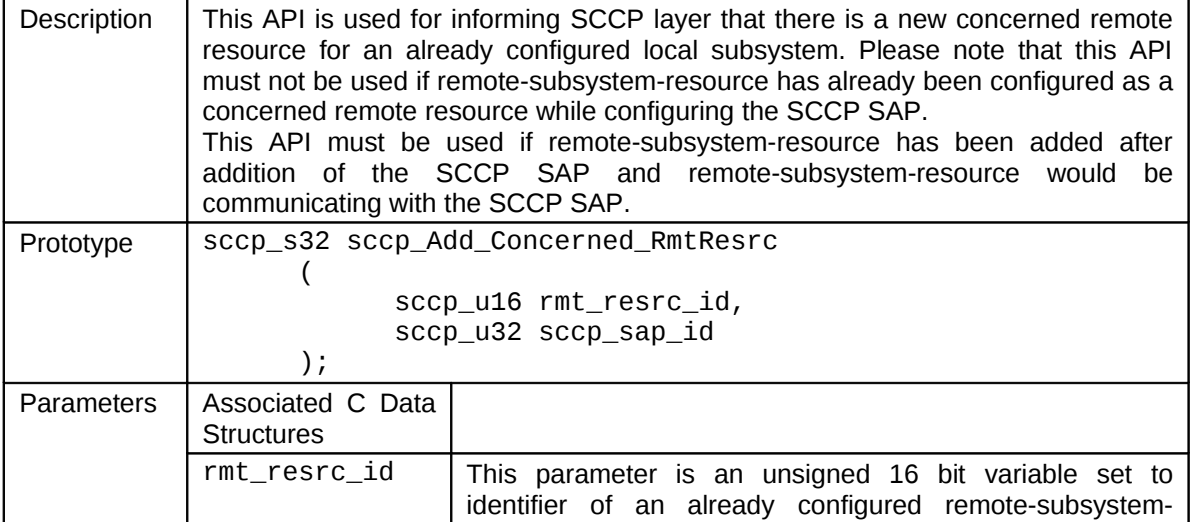

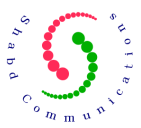

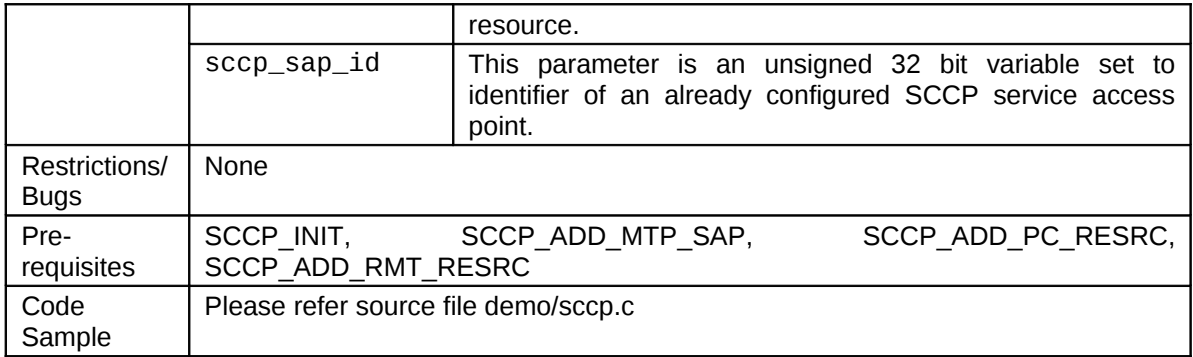

#### **14.25 SCCP\_ADD\_CRND\_PC\_RESRC**

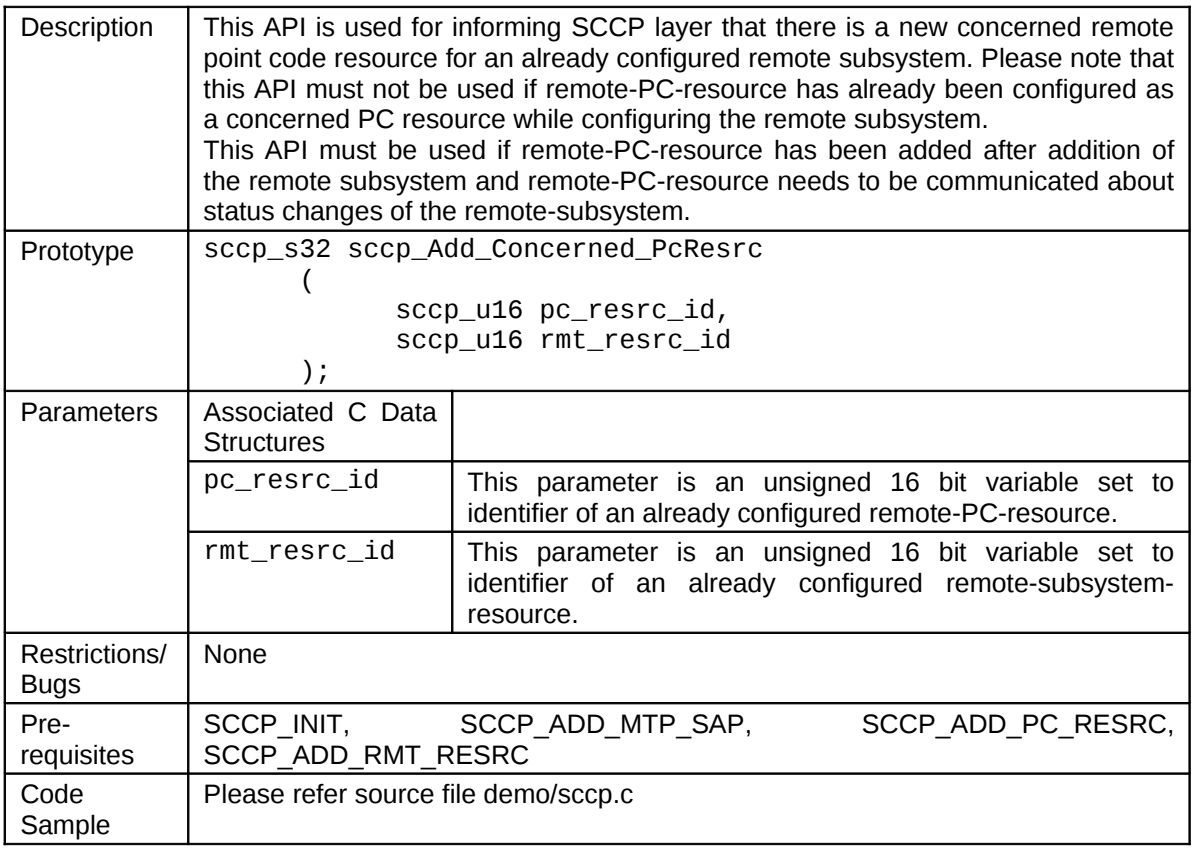

# 15 **Tracing Management API (LM** $\rightarrow$ **SCCP)**

The main purpose of SCCP traces is to provide help in offline debugging. There are various trace levels as specified in [Table 5](#page-53-0) for logging different types of conditions.

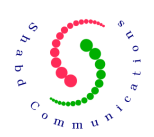

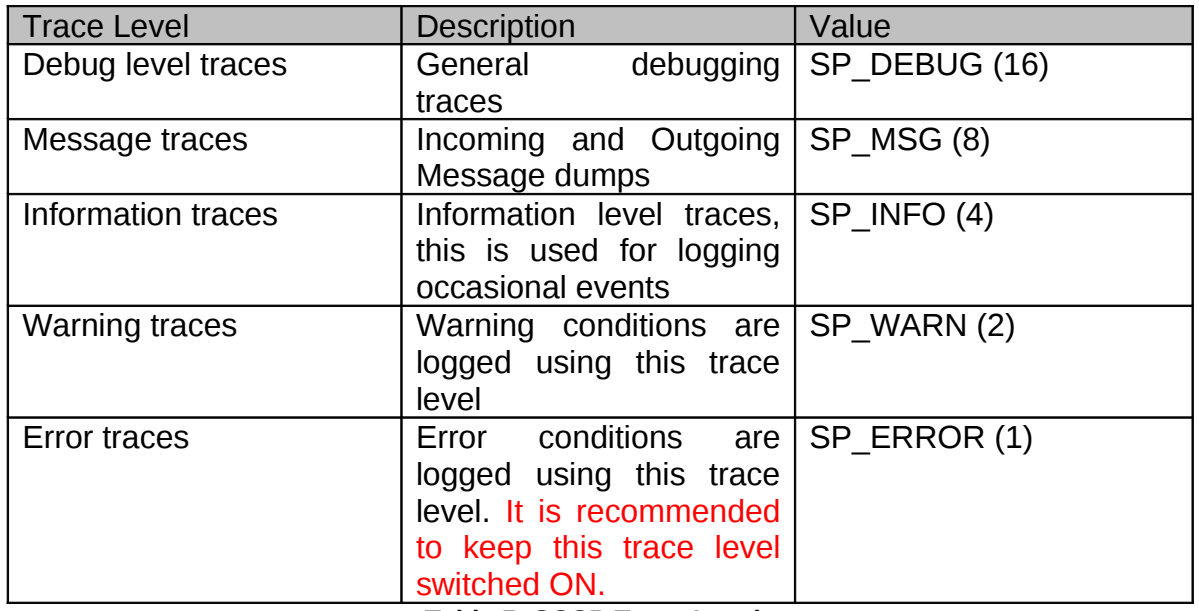

<span id="page-53-0"></span>**Table 5: SCCP Trace Levels**

#### **15.1 SCCP\_SET\_TRACEMAP**

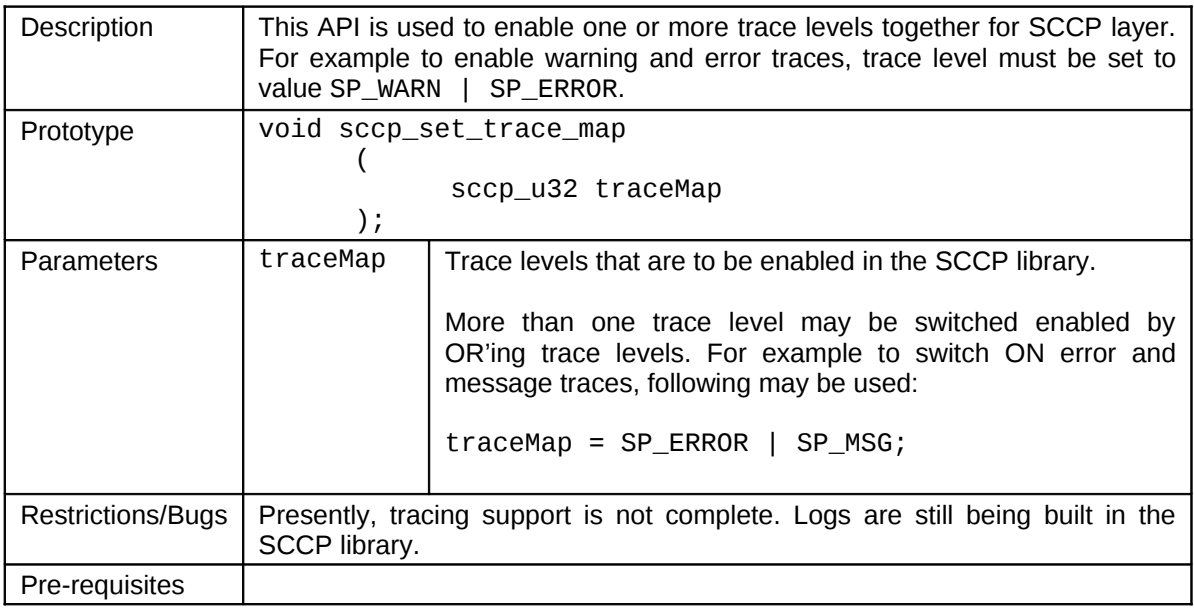

#### **15.2 SCCP\_GET\_TRACEMAP**

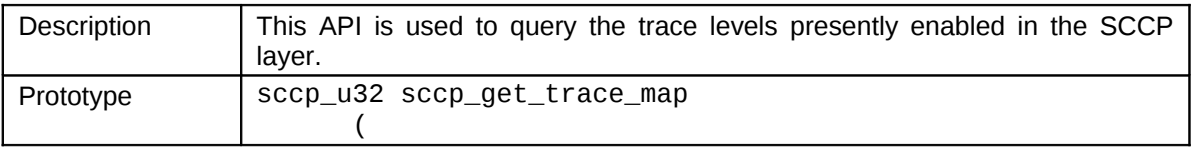

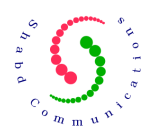

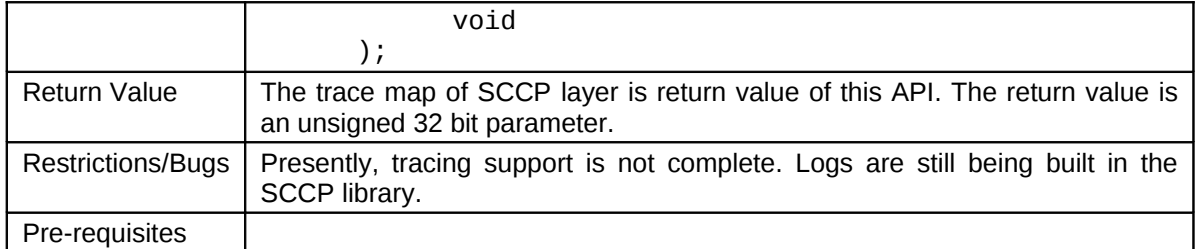

#### **15.3 SCCP\_SET\_TRACE\_LEVEL**

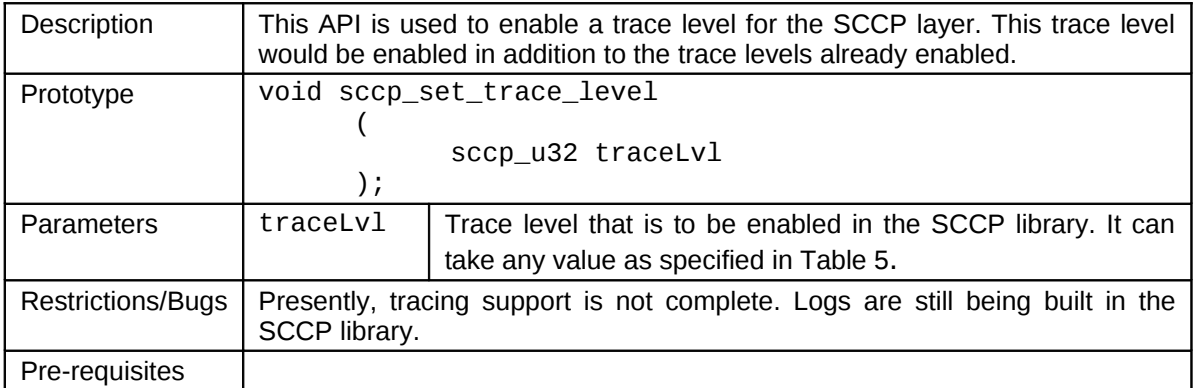

# **16** Layer Management API (SCCP→LM)

## **16.1 SCCP\_MGMT\_NTFY**

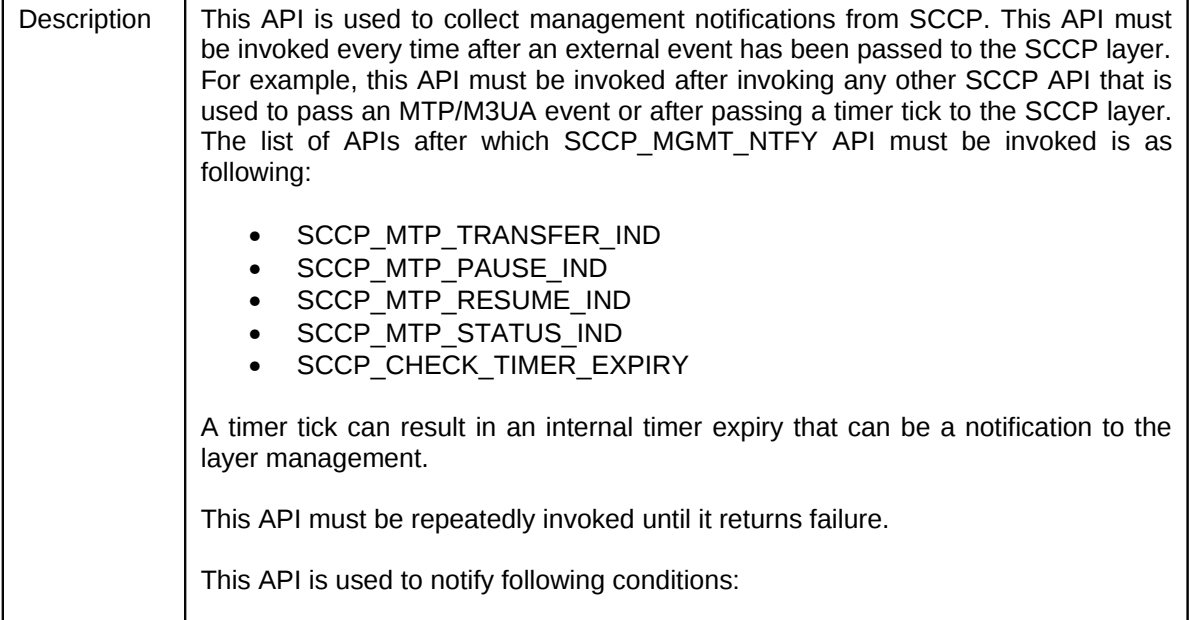

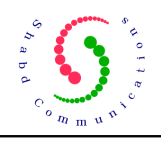

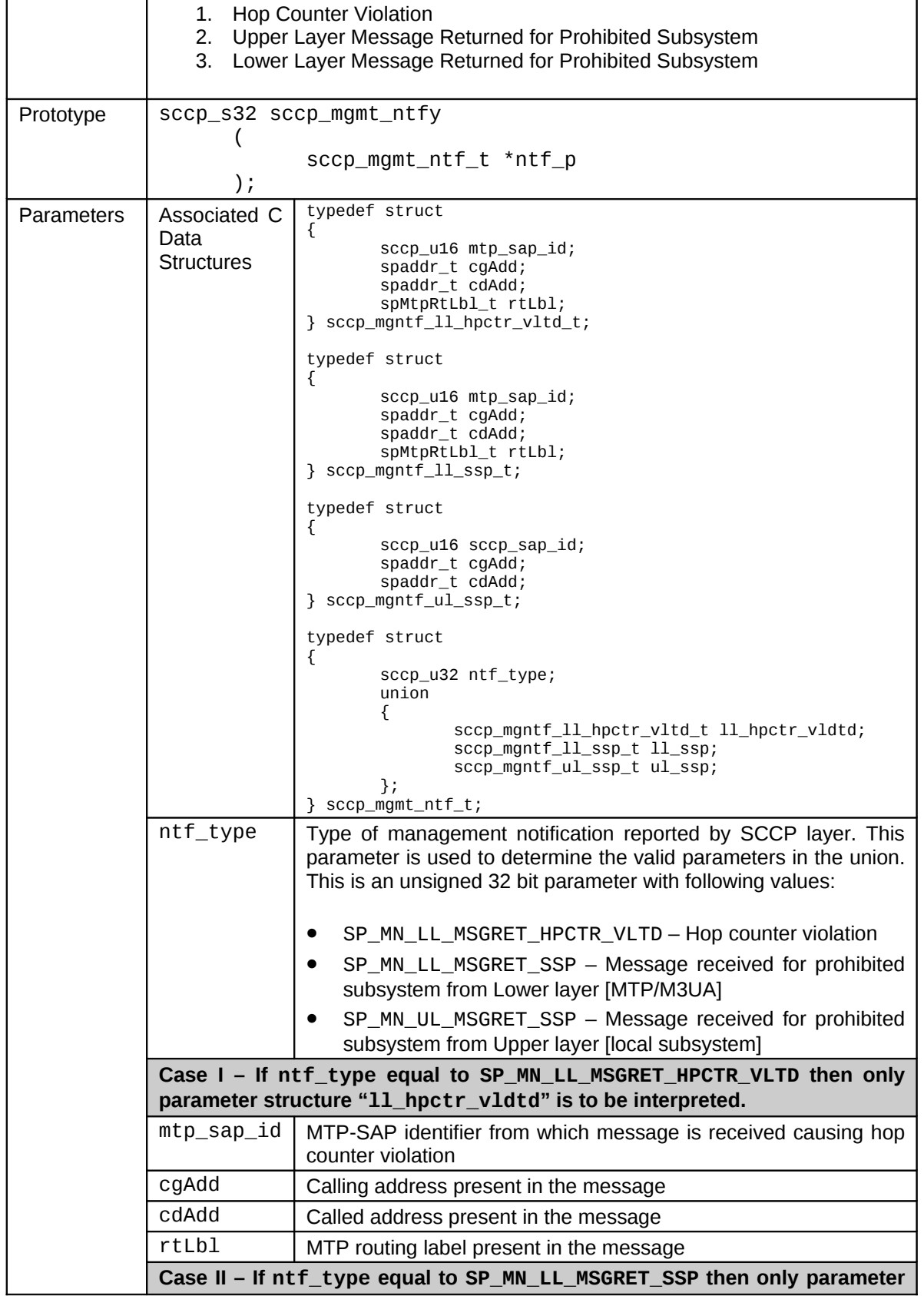

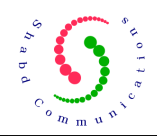

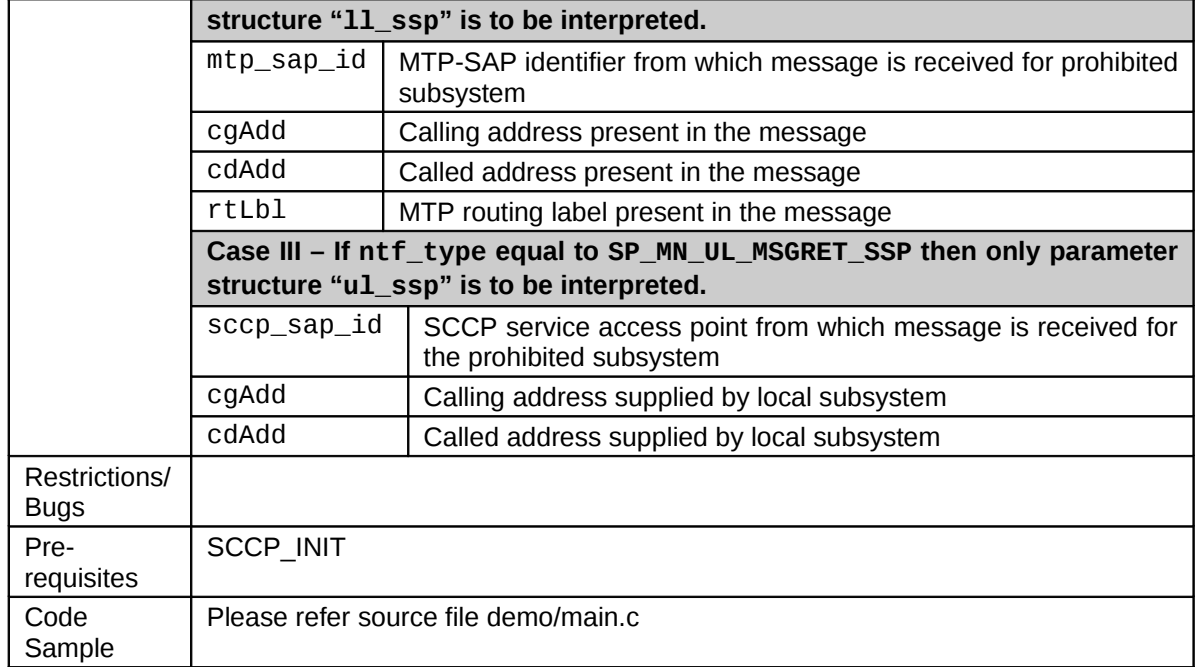

# 17 User APIs (USER  $\rightarrow$  SCCP)

Following APIs are used by SCCP Subsystems to take services provided by the SCCP Layer.

#### **17.1 SCCP\_N\_UDT\_REQ**

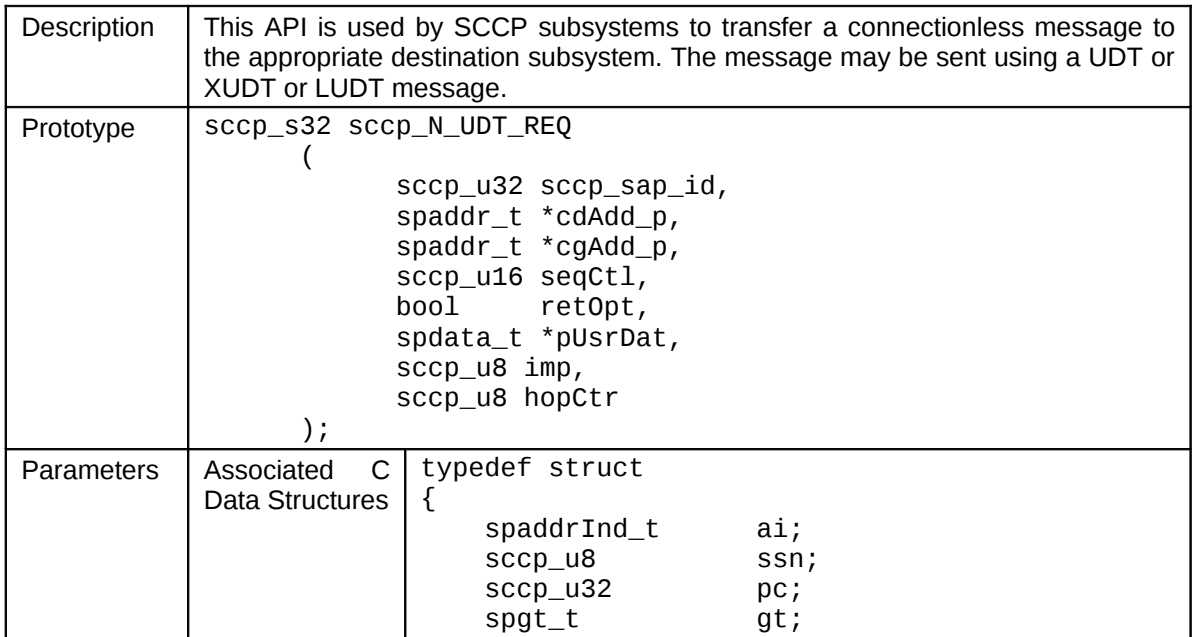

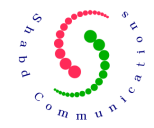

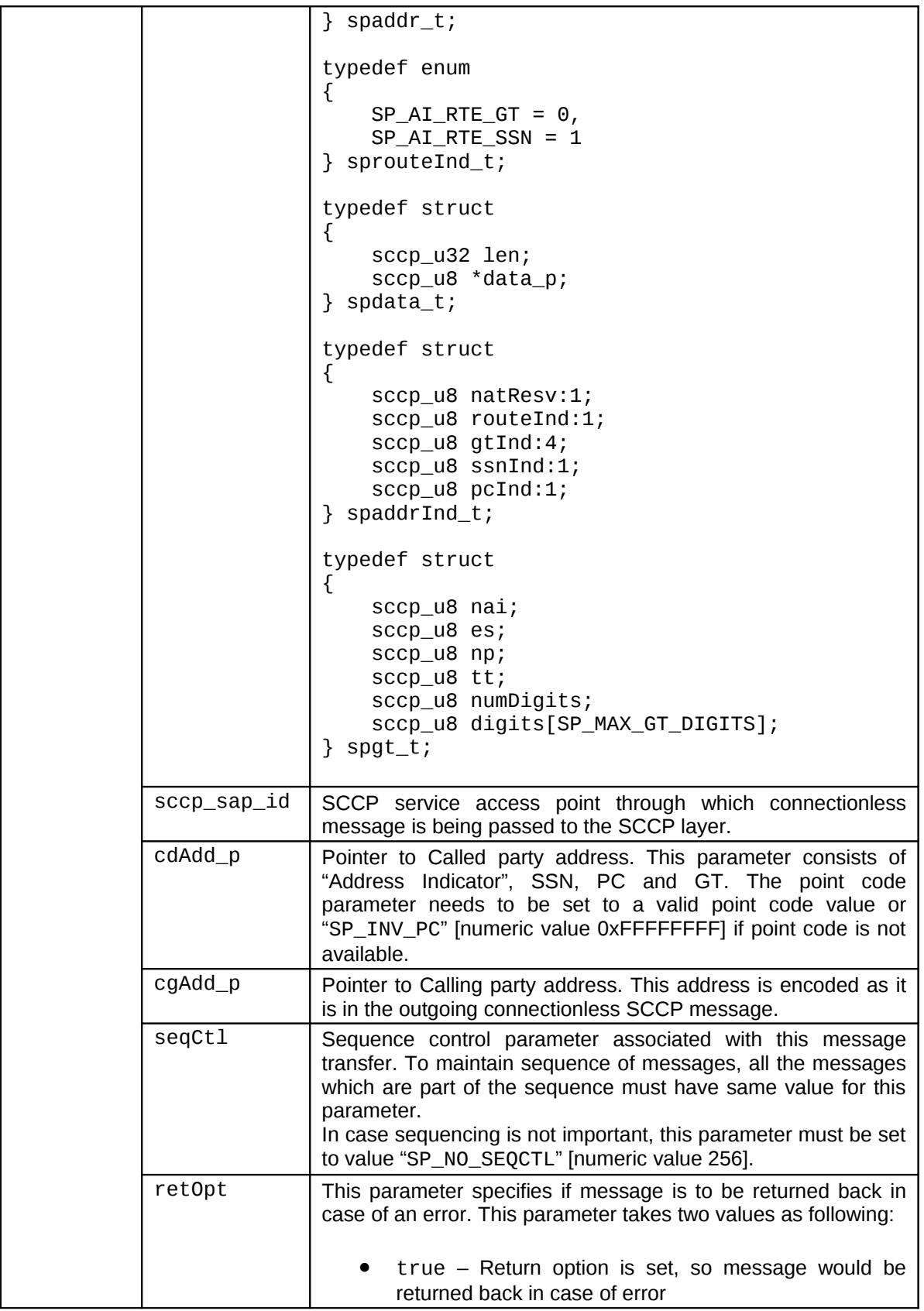

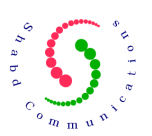

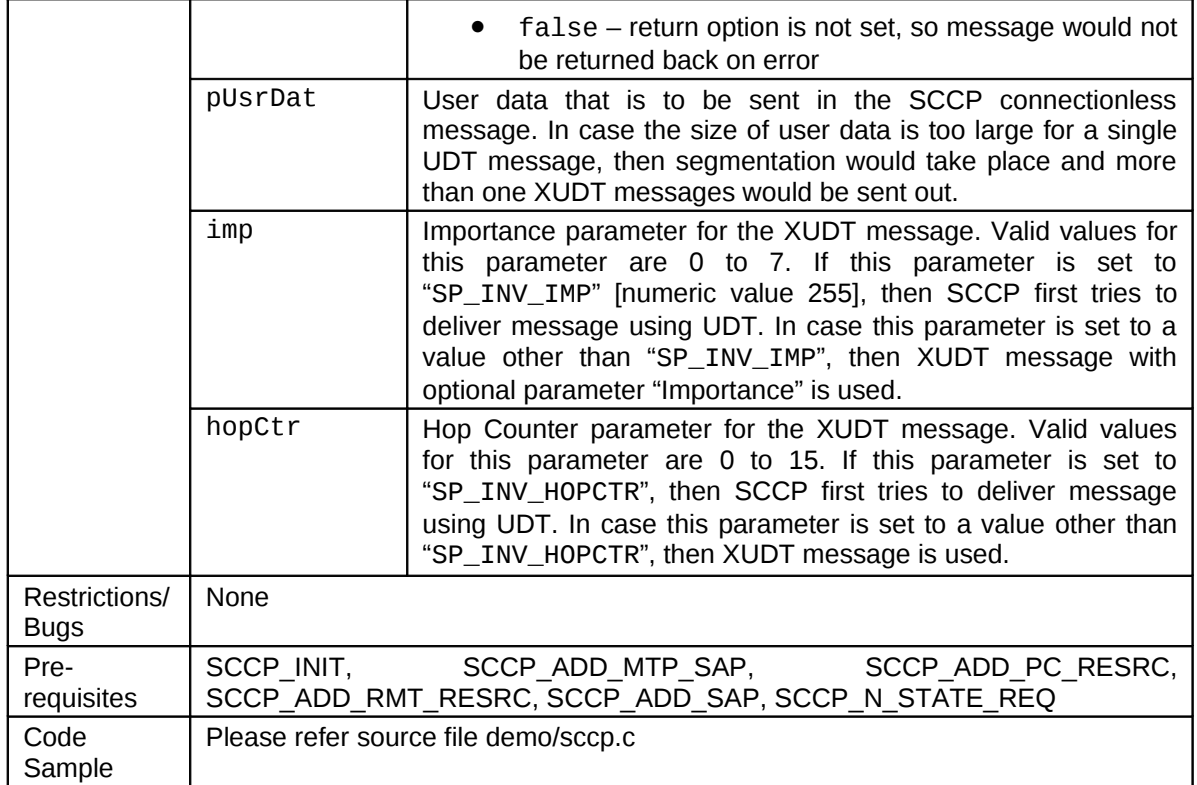

## **17.2 SCCP\_N\_STATE\_REQ**

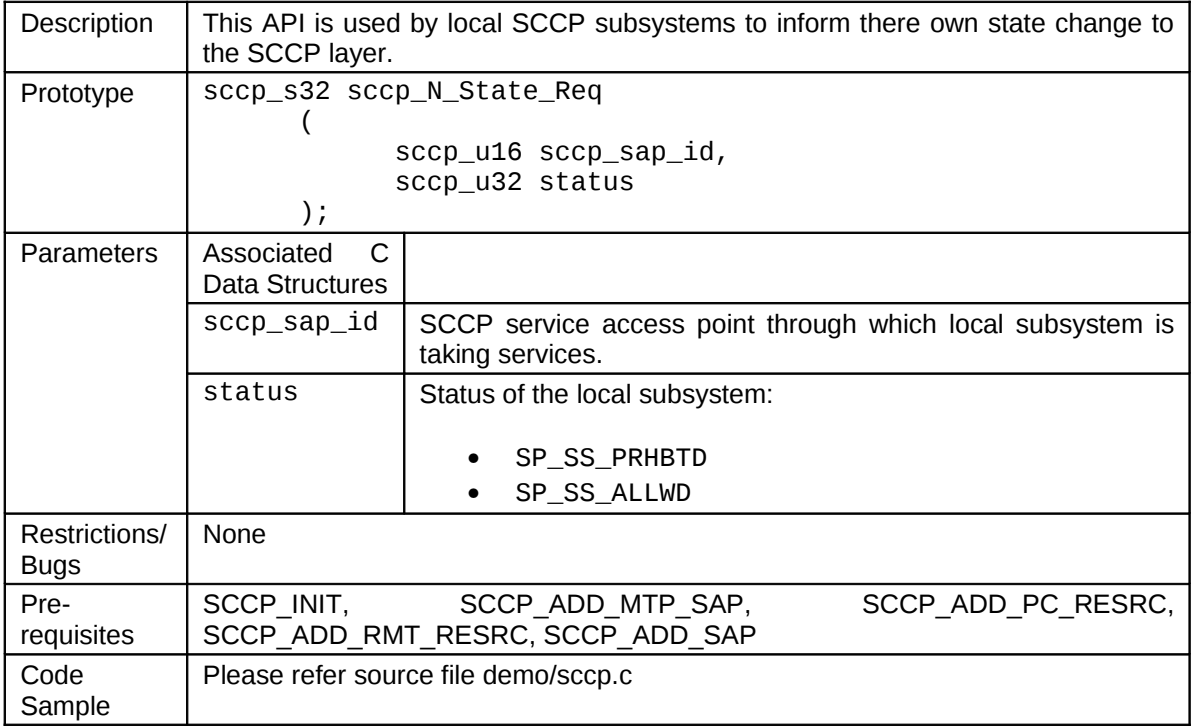

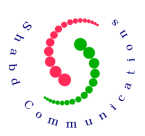

## **17.3 SCCP\_N\_COORD\_SOR**

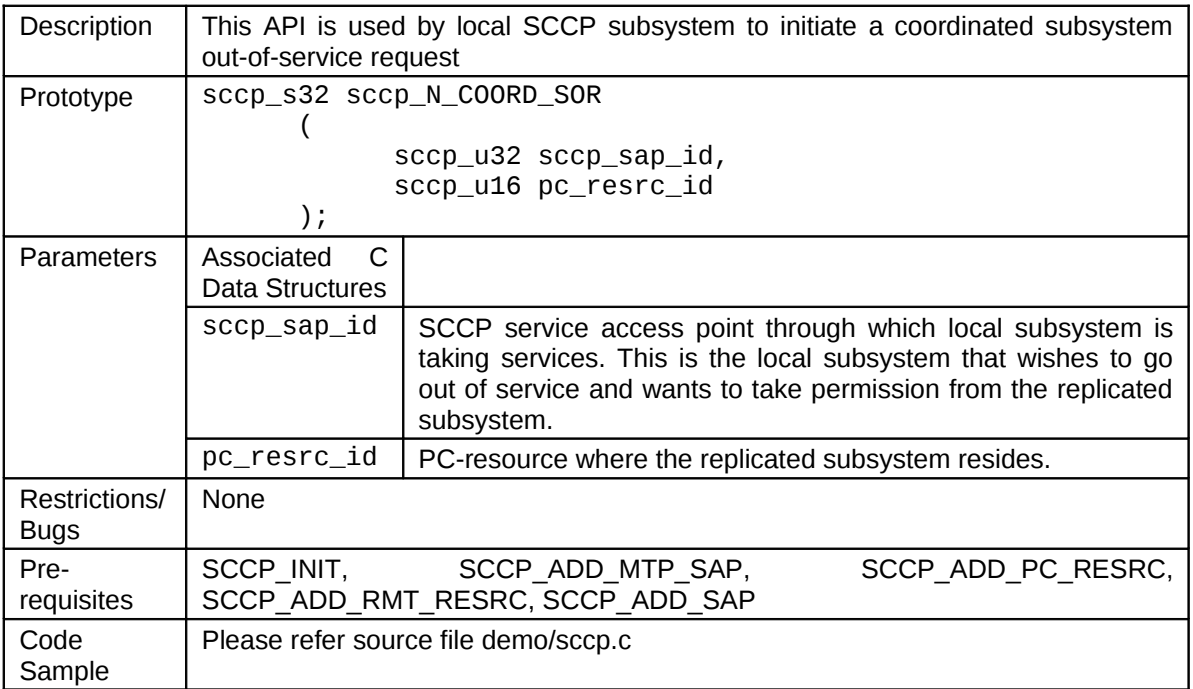

#### **17.4 SCCP\_N\_COORD\_SOG**

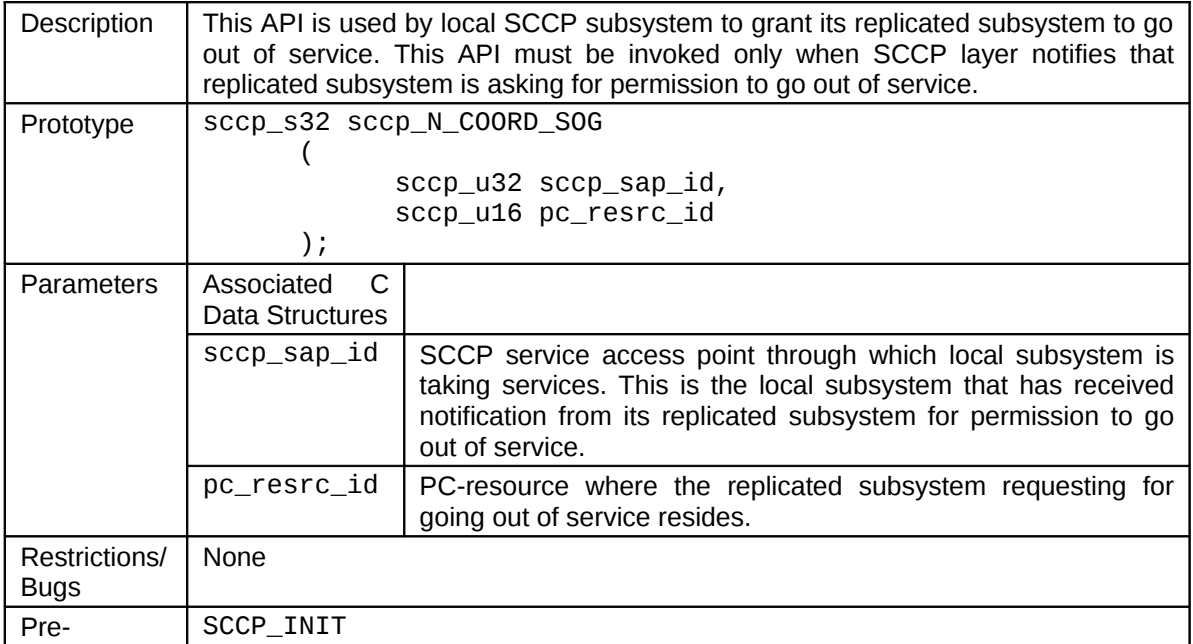

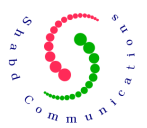

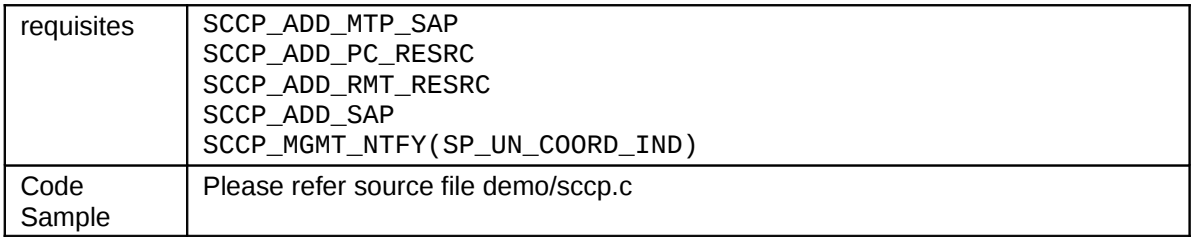

## 18 User APIs (SCCP $\rightarrow$  User)

This section lists those APIs which are used by SCCP layer for passing notifications/events to the local subsystems. These local subsystems are either identified using SCCP-SAP identifier or application identifier.

#### **18.1 SCCP\_USER\_NTFY**

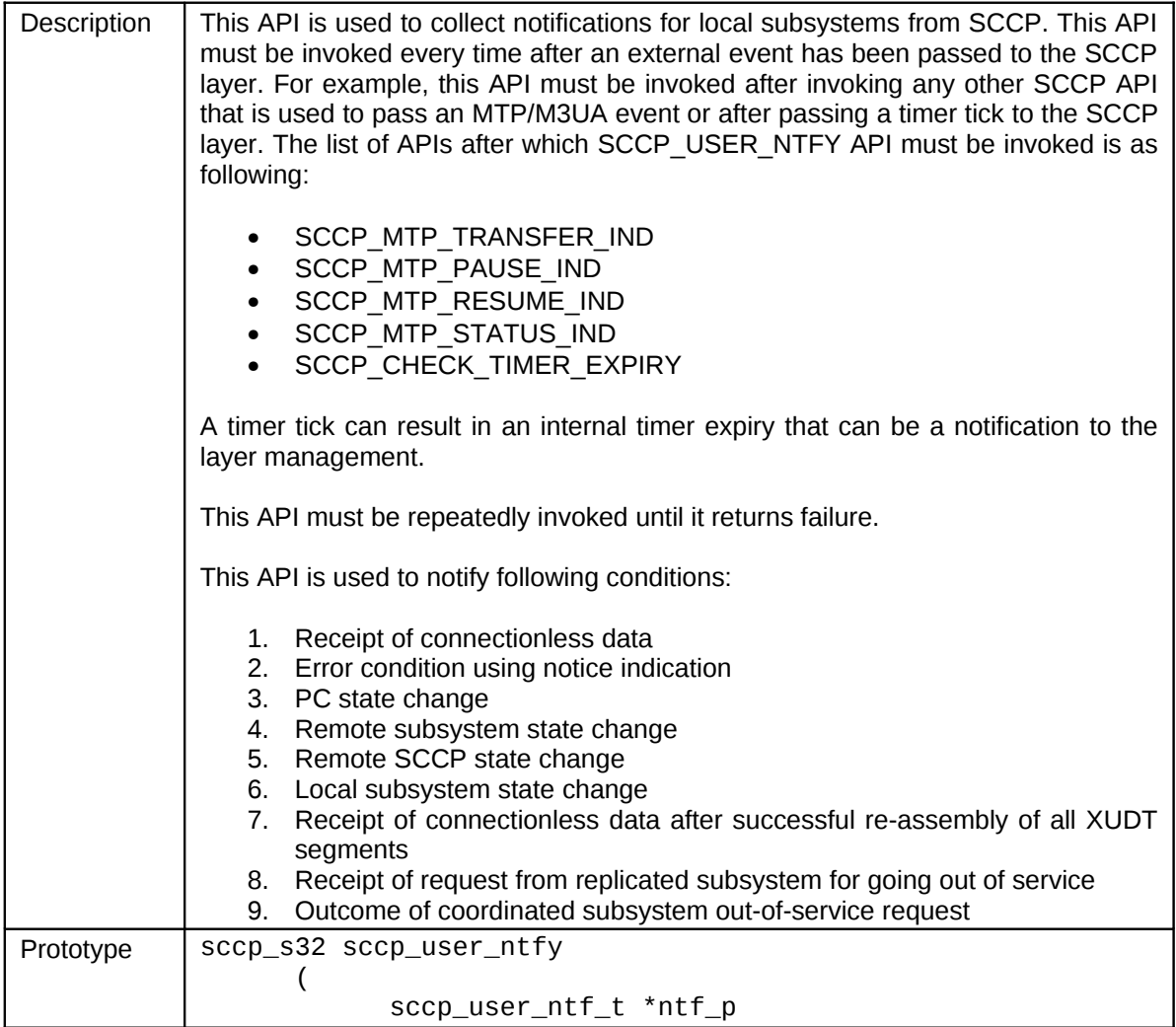

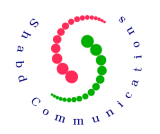

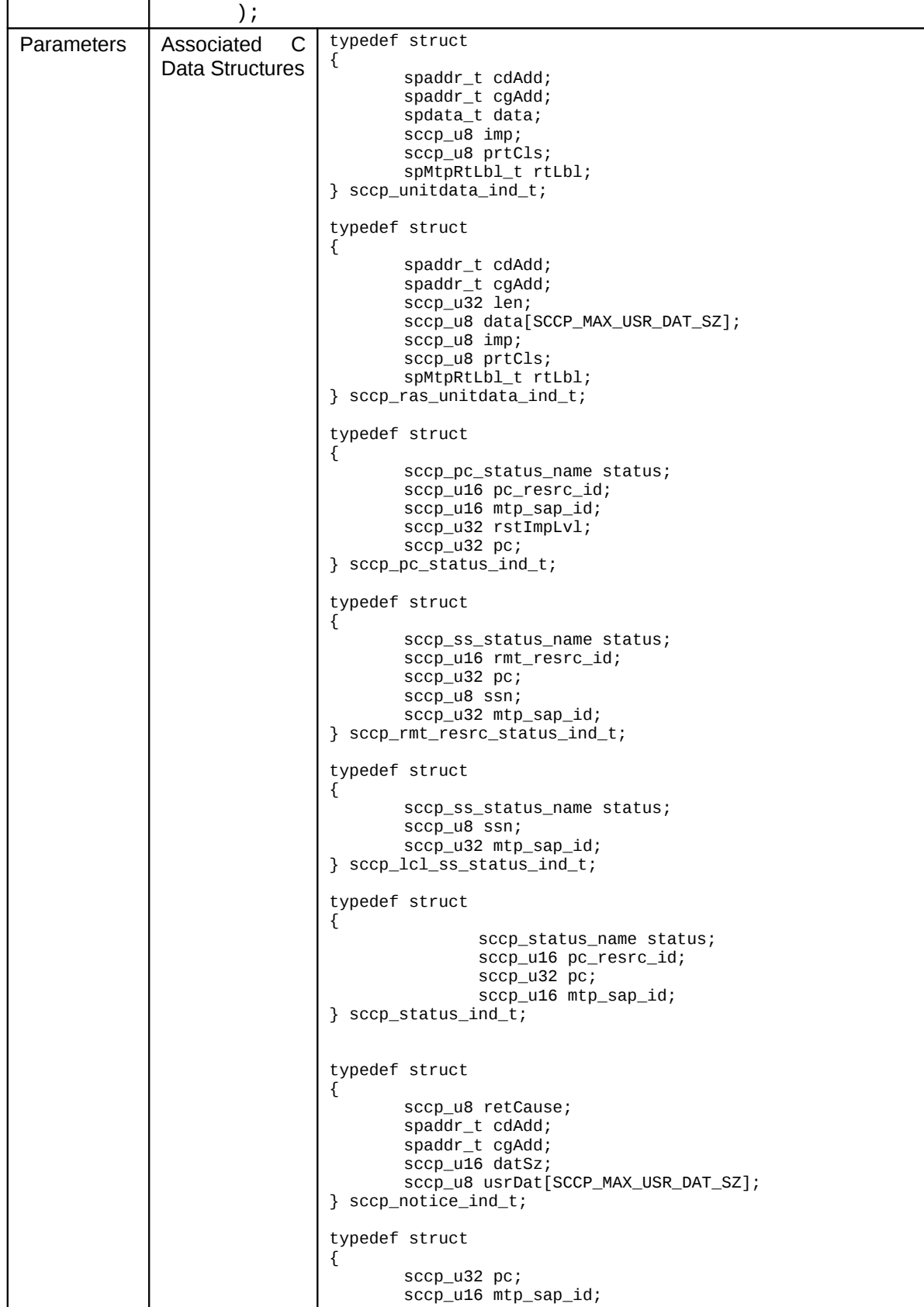

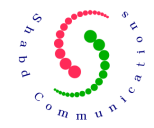

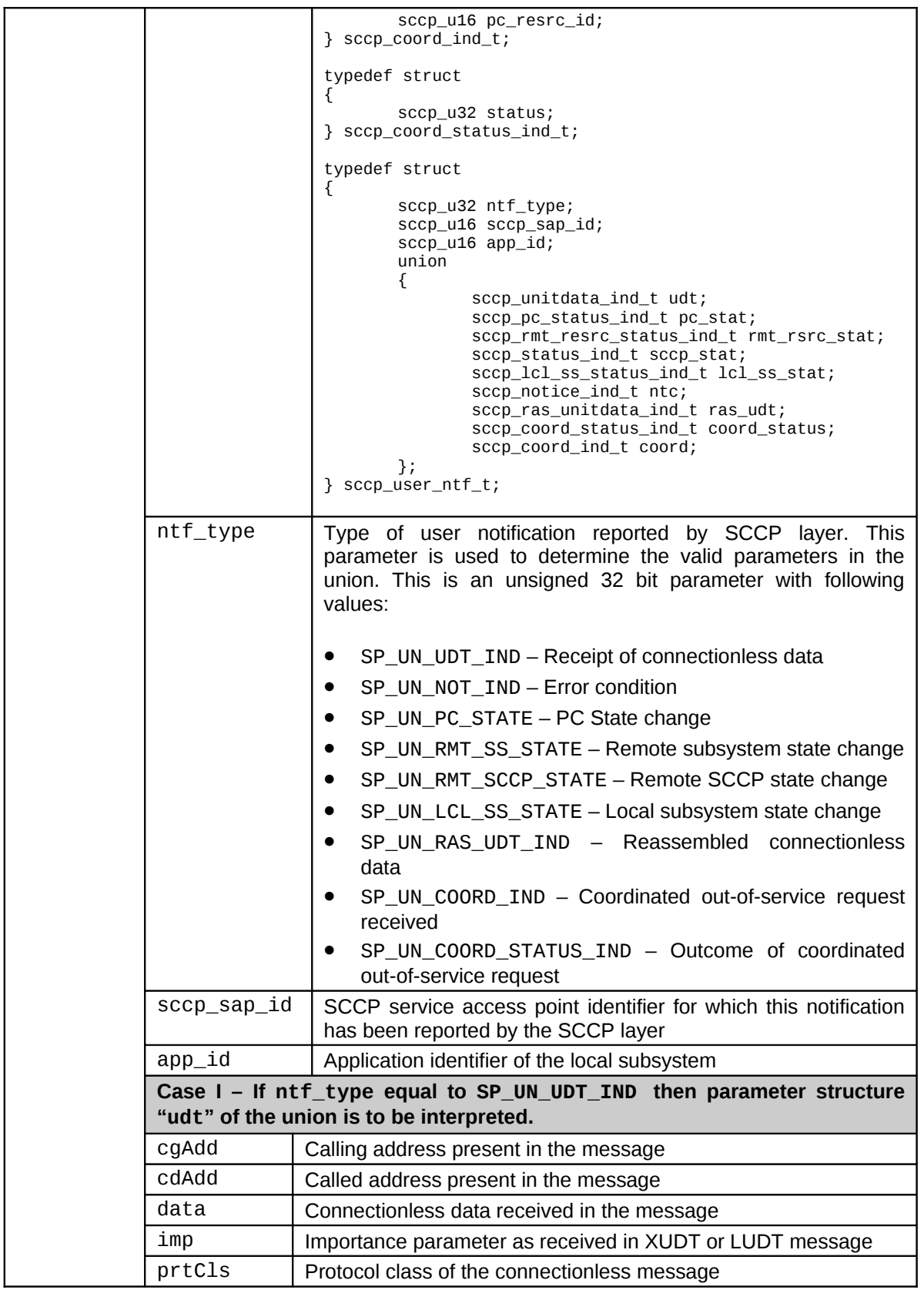

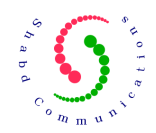

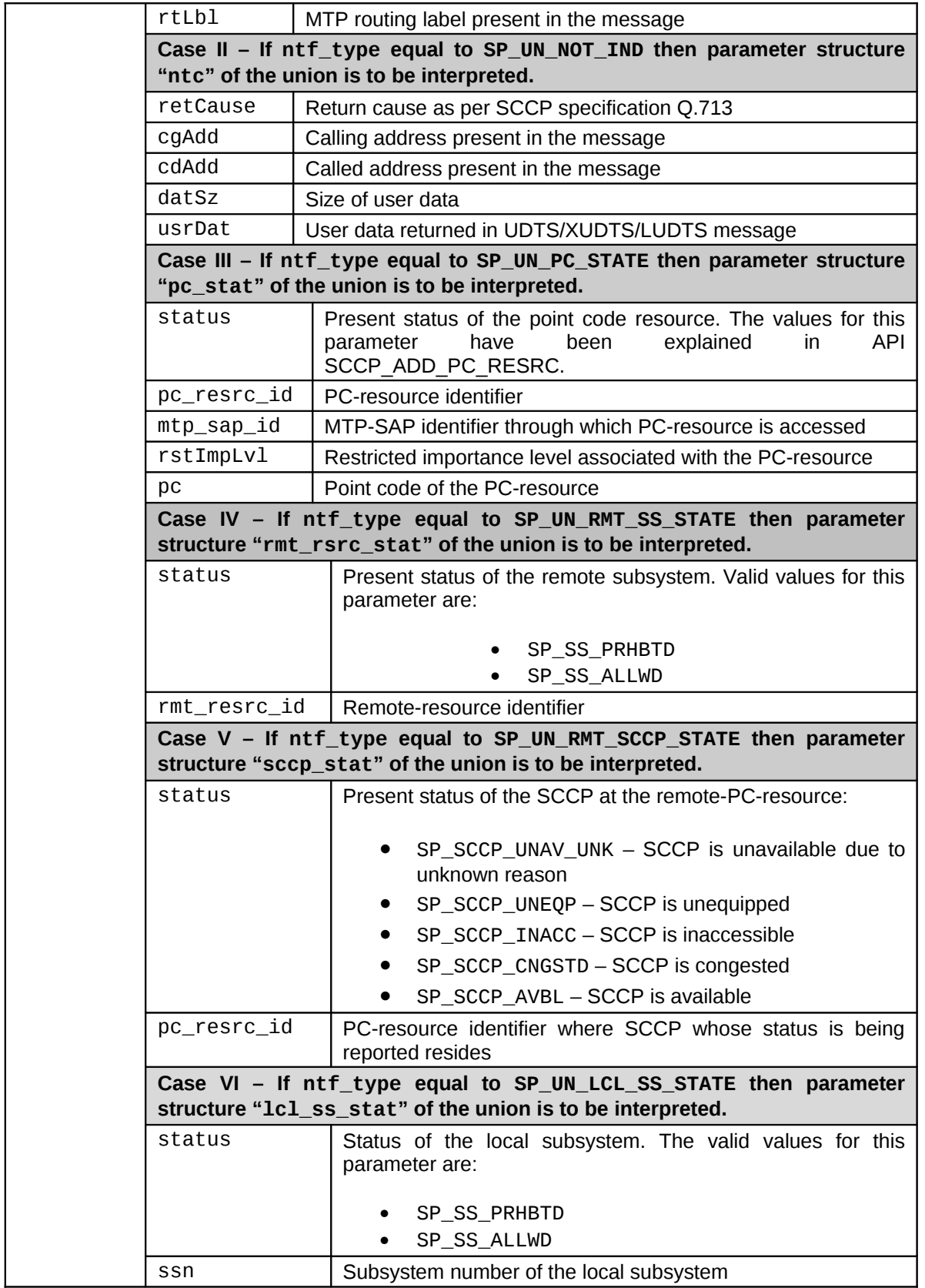

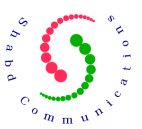

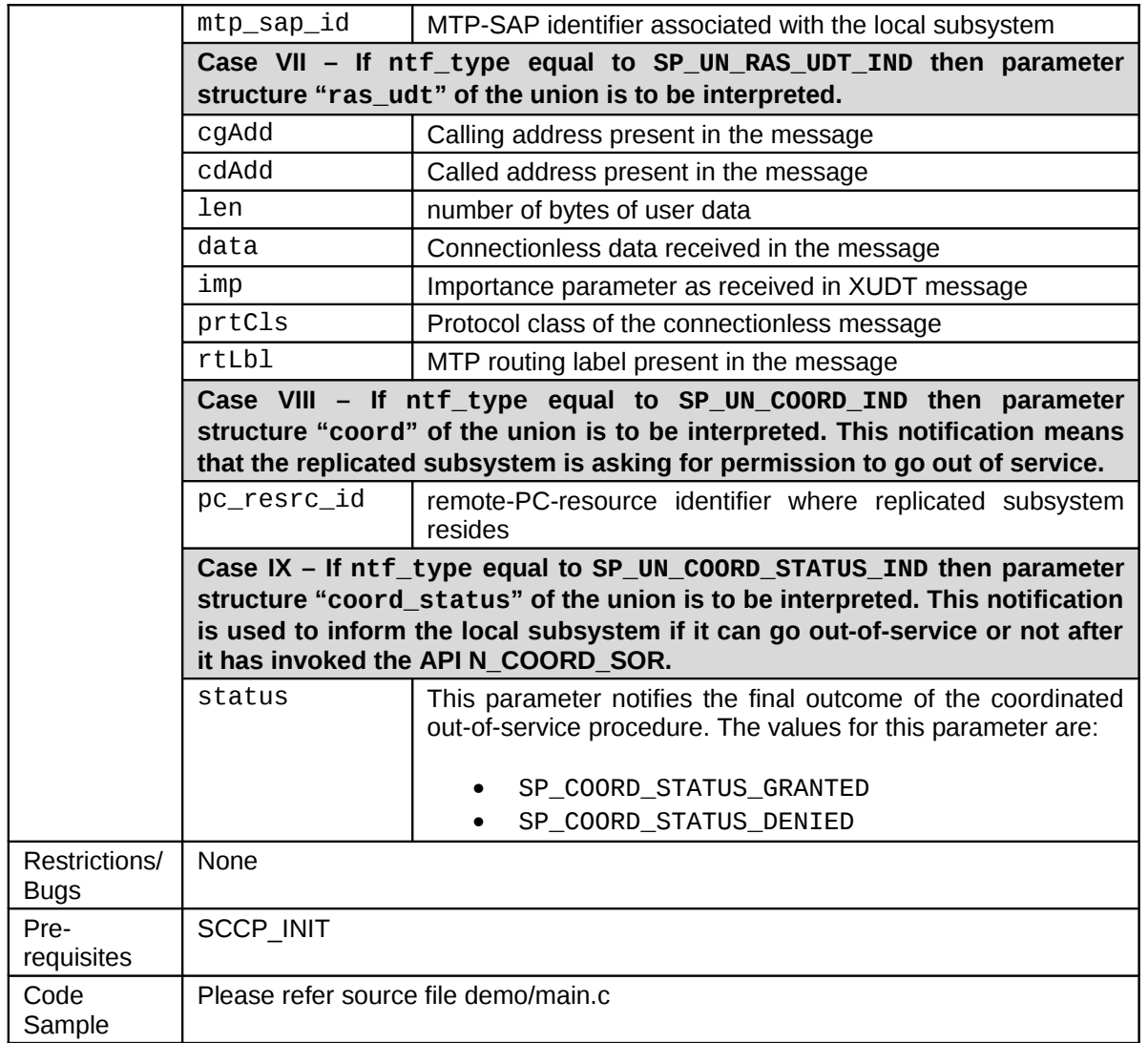

## **19 SCCP to MTP/M3UA API**

## **19.1 SCCP\_SENDMSG**

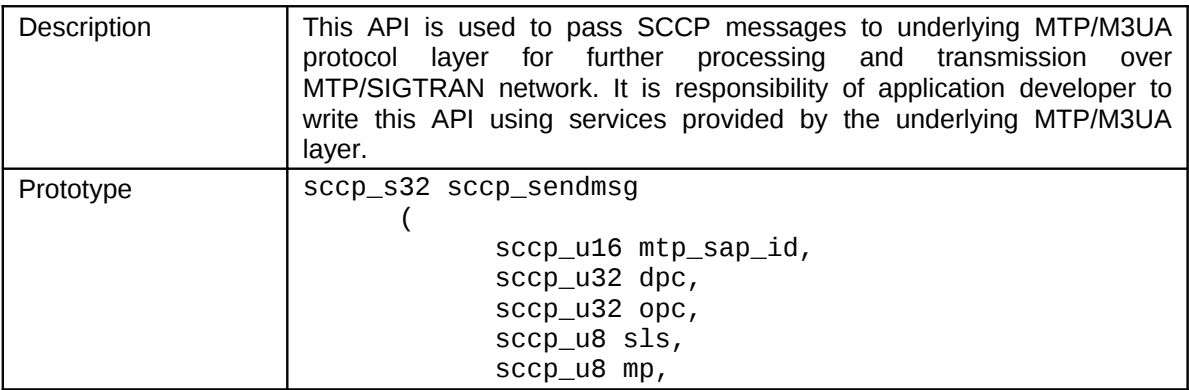

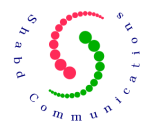

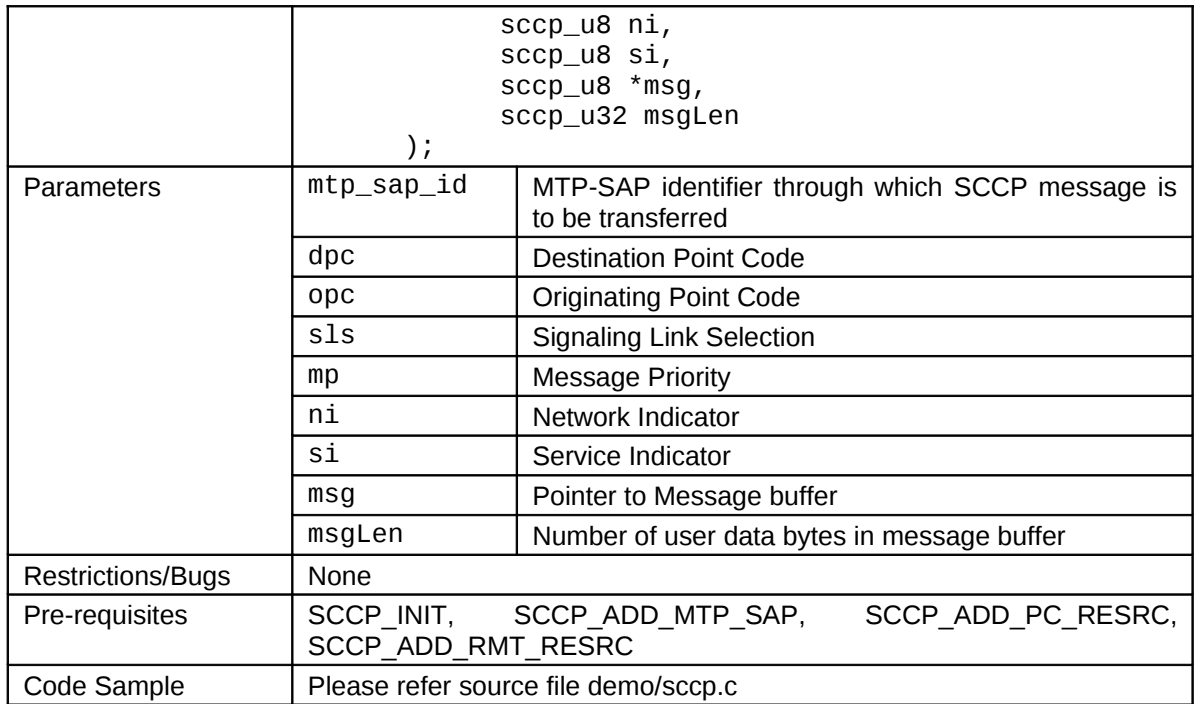

## **20 MTP/M3UA to SCCP API**

This section lists APIs that need to be invoked when an event or notification is received from the underlying MTP/M3UA layer.

#### **20.1 SCCP\_MTP\_PAUSE\_IND**

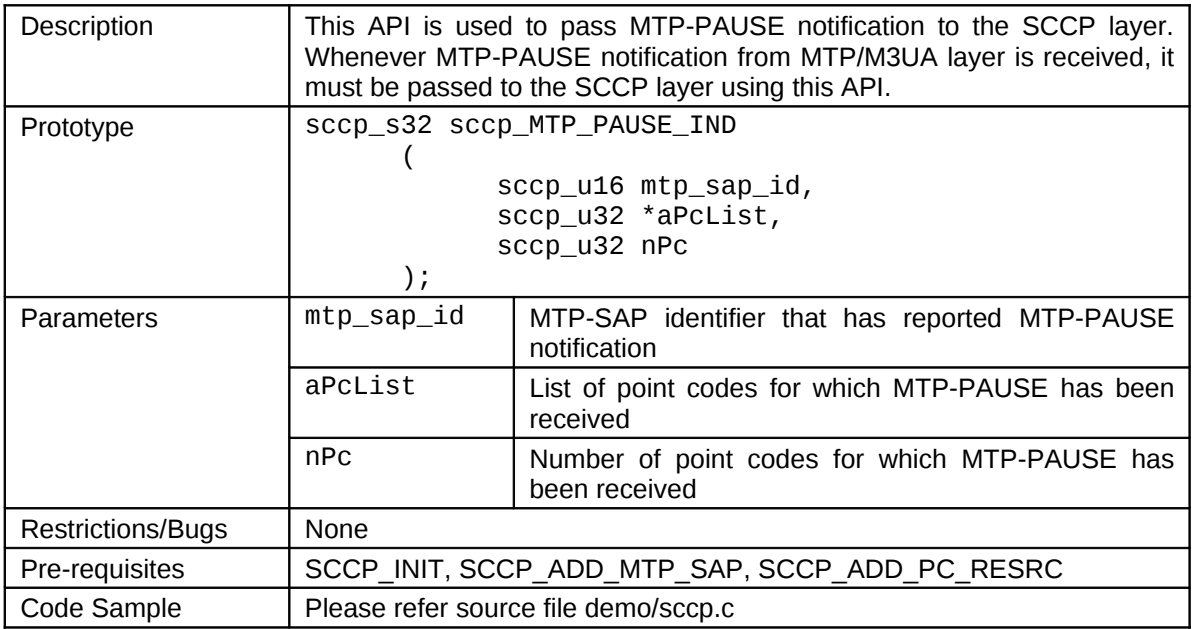

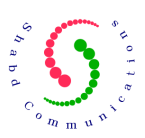

## **20.2 SCCP\_MTP\_RESUME\_IND**

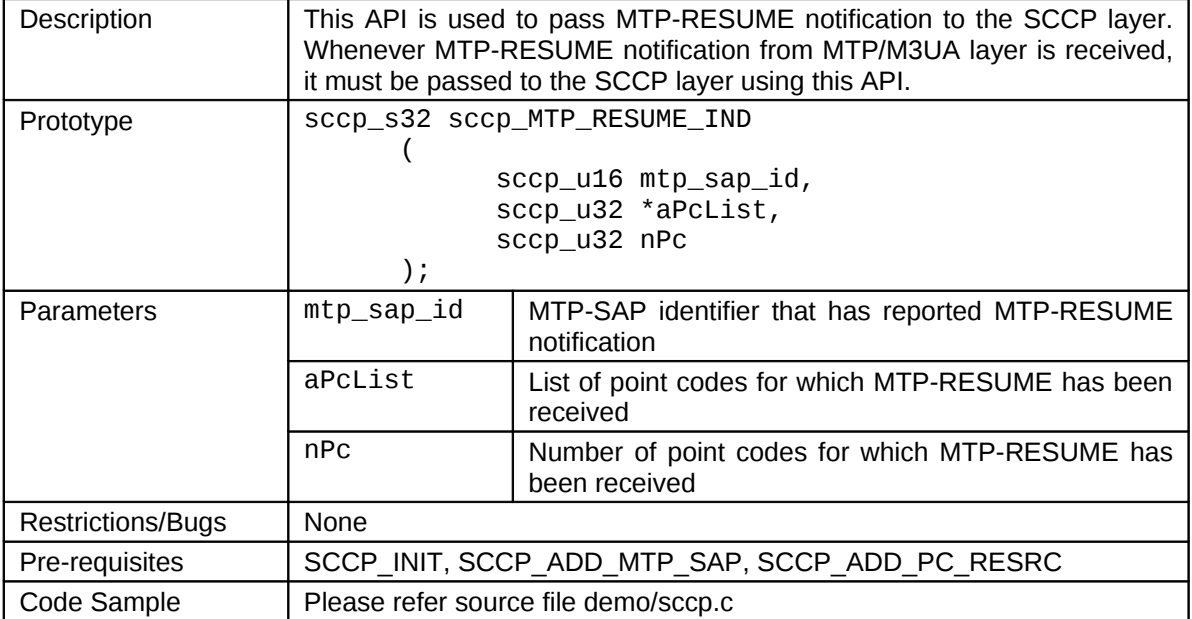

#### **20.3 SCCP\_MTP\_STATUS\_IND**

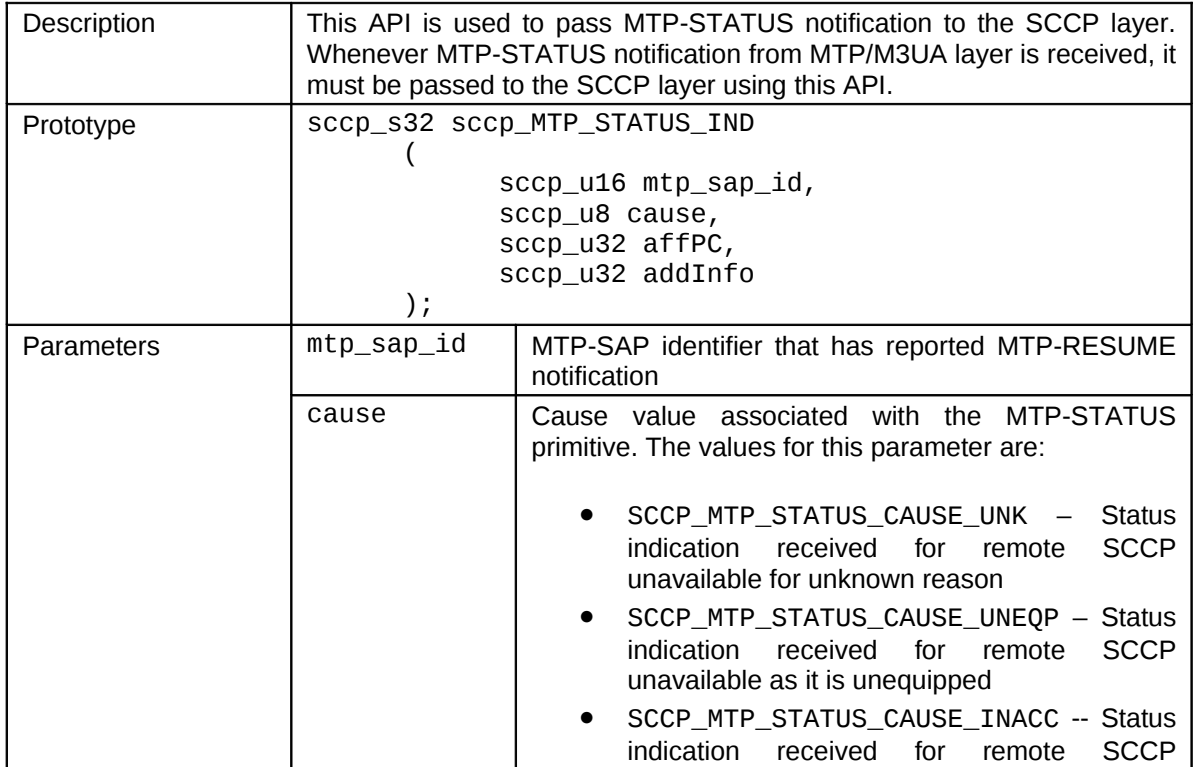

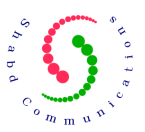

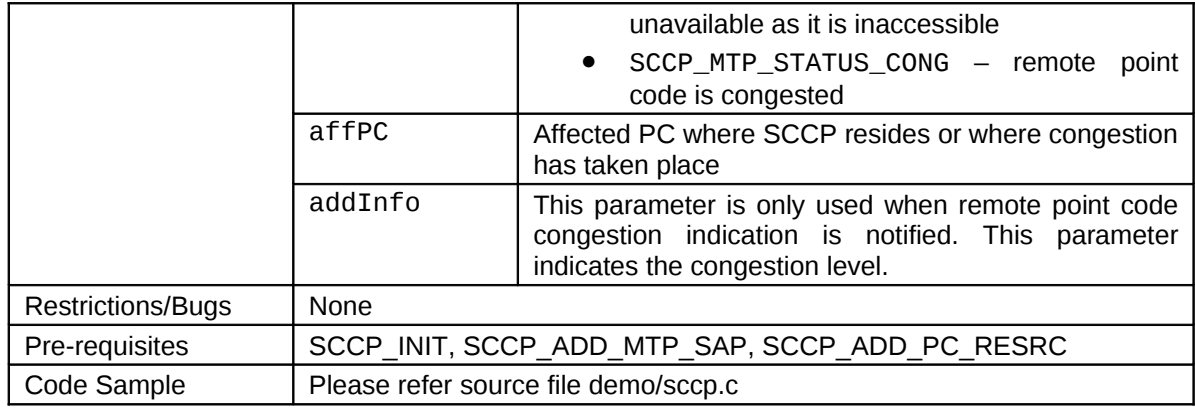

## **20.4 SCCP\_MTP\_TRANSFER\_IND**

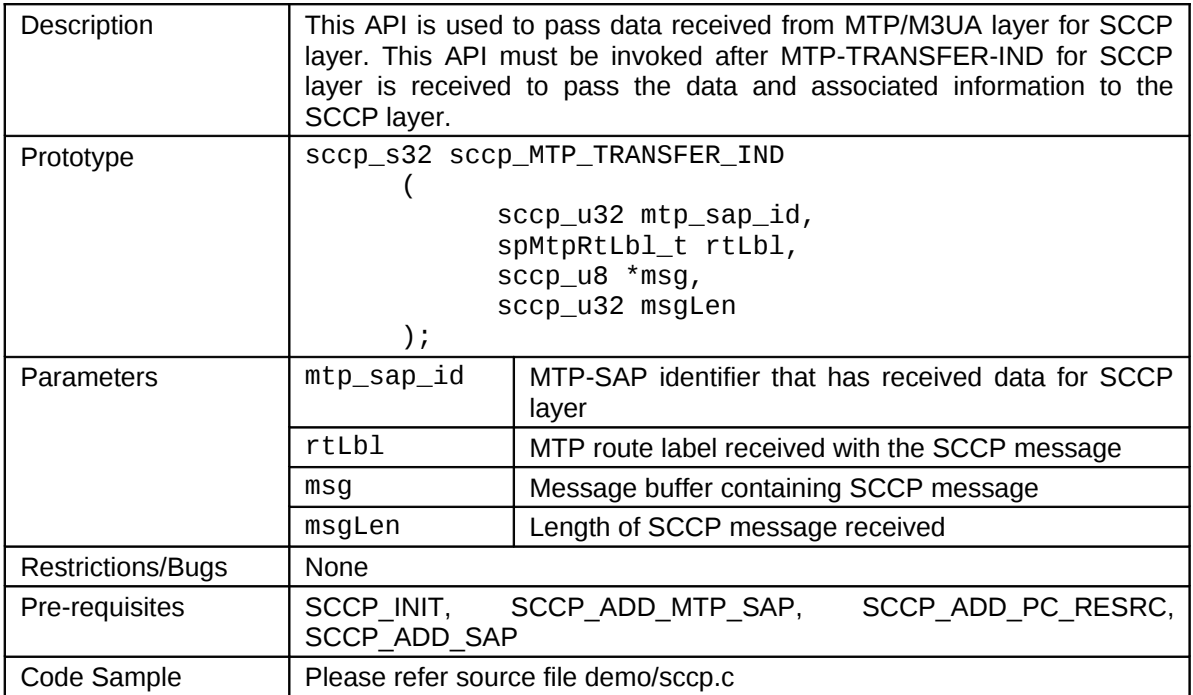

## **21 Timing Management API**

## **21.1 SCCP\_ CHECK\_TIMER\_EXPIRY**

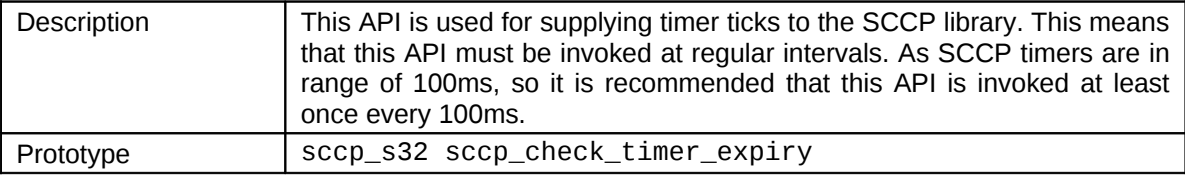

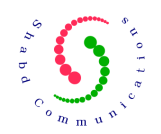

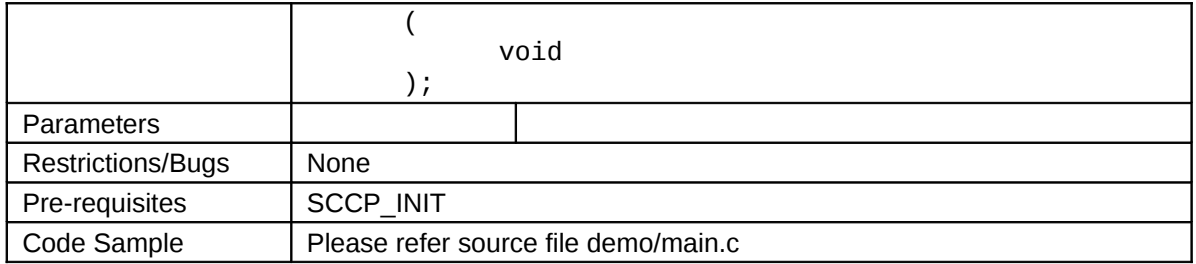

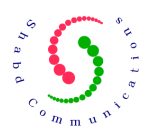

## **22 Data Structures Associated with the SCCP APIs**

All the data structures & values that would be used by application are present in following SCCP include files:

- **1. spdef.h**
- **2. sptyp.h**
- **3. sperr.h**
- **4. spprt.h**
- **5. spapi.h**

## **23 Integrating SCCP with Third Party Components (MTP/M3UA, SCTP and TCAP)**

The application developer would need to integrate the SCCP layer with its layer management interface to configure SCCP layer. First, MTP/M3UA and SCTP would be configured & made active, followed by SCCP layer followed by SS7 user parts like TCAP and other TCAP based applications like MAP or CAP. Layer management entity would also handle various notifications from SCCP layer and translate them into relevant information for SCCP users and operator.

A wrapper code (light weight application) around SCCP layer shall be written to adapt SCCP primitives & notifications into format understood by the SCCP users. This wrapper code would pass primitives between SCCP users [example TCAP] and SCCP. Similarly, a thin wrapper layer between SCCP and MTP/M3UA would be required to facilitate passing of messages between MTP/M3UA and SCCP layers.

Following illustration shows how SCCP may be integrated with MTP/M3UA and SCTP (transport layer) and SS7 user parts.

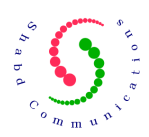

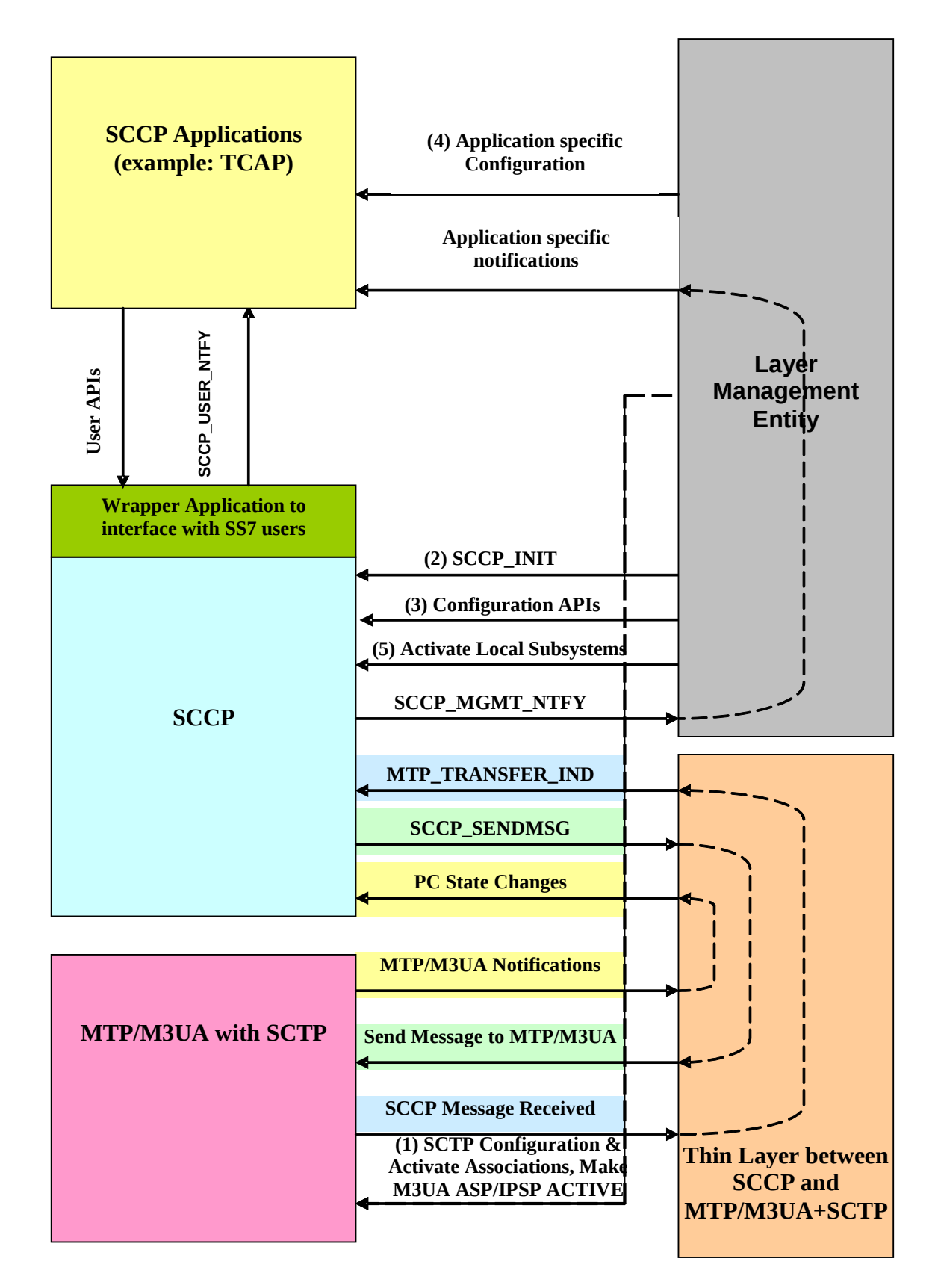

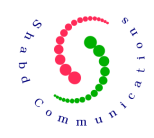

This page is intentionally left blank.